JIHOČESKÁ UNIVERZITA V ČESKÝCH BUDĚJOVICÍCH

## **PEDAGOGICKÁ FAKULTA**

KATEDRA INFORMATIKY

Mgr. Tomáš Sosna

# **3D modelování jako prostředek rozvoje tvořivosti žáků 2. stupně základní školy**

Disertační práce

Školitel: doc. RNDr. Josef Blažek, CSc.

Studijní obor: Informační a komunikační technologie ve vzdělávání

ČESKÉ BUDĚJOVICE 2024

UNIVERSITY OF SOUTH BOHEMIA IN ČESKÉ BUDĚJOVICE

## **FACULTY OF EDUCATION**

DEPARTMENT OF INFORMATICS

Mgr. Tomáš Sosna

# **3D modelling as a means of developing the creativity of pupils in the 2nd grade of lower secondary school**

Dissertation

Supervisor: doc. RNDr. Josef Blažek, CSc.

Field of study: Information and communication technology in education

ČESKÉ BUDĚJOVICE 2024

## **Bibliografická identifikace**

Jméno a příjmení autora: Mgr. Tomáš Sosna

Název disertační práce: 3D modelování jako prostředek rozvoje tvořivosti žáků 2. stupně základní školy

Název disertační práce anglicky: 3D modelling as a means of developing the creativity of pupils in the 2nd grade of lower secondary school

Studijní program: Specializace v pedagogice

Studijní obor: Informační a komunikační technologie ve vzdělávání

Školitel: doc. RNDr. Josef Blažek, CSc.

Školitel specialista: Mgr. Vladimír Vochozka, Ph.D.

Rok obhajoby: 2024

Klíčová slova v češtině: 3D modelování, tvořivost, tvořivé úlohy, základní škola, kvantitativní výzkum

Klíčová slova v angličtině: 3D modelling, creativity, creative tasks, lower secondary school, quantitative research

### **Abstrakt**

Disertační práce se zabývá problematikou rozvoje tvořivosti pomocí 3D modelování. V úvodní, teoretické části práce je vymezení pojmu tvořivost prvním krokem k pochopení její podstaty a mechanismů. Vymezení pojmu 3D modelování je klíčové pro pochopení jeho role a významu v kontextu práce. Ačkoli propojení tvořivosti s 3D modelováním má velký potenciál v oblasti vzdělávání a rozvoje schopností žáků, je prakticky neprobádané. Přitom výuka 3D modelování pomalu, ale jistě proniká do osnov základních škol a jeví se jako dobrý a moderní prostředek výuky technických předmětů, který může rozvíjet tvořivost žáků. Mimo to byla zkoumána možnost vlivu kurikulárního dokumentu z oblasti techniky na tvořivost. Zmíněn je i přesah do připravovaných velkých revizí RVP ZV, a to zejména v oblasti 3D modelování.

Aby byl vyjasněn vztah mezi 3D modelováním a tvořivostí, byl v praktické části práce realizován kvantitativní výzkum mezi žáky 2. stupně základních škol. Výzkum byl rozdělen do dvou oblastí A a B. V části A byl porovnáván rozvoj tvořivosti v kontrolní skupině, v níž probíhala výuka technické výchovy klasickým způsobem, s rozvojem tvořivosti v experimentální skupině, v níž probíhala výuka s podporou nástrojů 3D modelování. V části B byl porovnáván rozvoj tvořivosti v kontrolní skupině s výukou 3D modelování s rozvojem tvořivosti v experimentální skupině, v níž byla výuka 3D modelování doplněna navíc o speciálně navržené tvořivé úlohy. Sběr dat probíhal formou testování žáků pomocí Torranceho figurálního testu tvořivého myšlení. Získané výsledky byly zpracovány pomocí Wilcoxonova párového testu a U-testu Manna a Whitneyho ve statistickém programu R.

Hlavní část práce popisuje výsledky výzkumu, které jsou diskutovány z pohledu cíle práce a dílčích kroků. V závěrečném shrnutí jsou navíc probírány možnosti dalšího pokračování ve výzkumu, které vyplynuly z výsledků této práce a zjištěná doporučení k dalšímu zkoumání.

### **Abstract**

The dissertation deals with the issue of creativity development using 3D modeling. In the introductory, theoretical part of the work, defining the concept of creativity is the first step towards understanding its essence and mechanisms. Defining the term 3D modeling is key to understanding its role and importance in the context of work. Although the connection of creativity with 3D modeling has great potential in the field of education and development of pupils' abilities, it is practically unexplored. At the same time, the teaching of 3D modeling is slowly but surely entering the curriculum of elementary schools and appears to be a good and modern means of teaching technical subjects that can develop the creativity of pupils. In addition, the possibility of the influence of a curricular document from the field of technology on creativity was investigated. The overlap with the planned major revisions of the RVP ZV is also mentioned, especially in the area of 3D modeling.

In order to clarify the relationship between 3D modeling and creativity, quantitative research was carried out in the practical part of the work among pupils of the 2nd grade of primary schools. The research was divided into two areas A and B. In part A, the development of creativity in the control group, in which the teaching of technical education took place in the classic way, was compared with the development of creativity in the experimental group, in which the teaching took place with the support of 3D modeling tools. In part B, the development of creativity in the control group with 3D modeling lessons was compared with the development of creativity in the experimental group, in which the 3D modeling lessons were additionally supplemented with specially designed creative tasks. Data collection took place in the form of testing students using Torrance's Figural Test of Creative Thinking. The obtained results were processed using the Wilcoxon paired test and the Mann and Whitney U-test in the statistical program R.

The main part of the work describes the results of the research, which are discussed from the perspective of the goal of the work and partial steps. In addition, the final summary discusses the possibilities for further research, which emerged from the results of this work, and identified recommendations for further investigation.

## **Poděkování**

Touto cestou bych rád poděkoval svému školiteli panu docentu Josefu Blažkovi, za jeho vedení, rozhovory, rady a připomínky. nejen během psaní této práce. Dále bych mu rád poděkoval za trpělivost, energii a čas, který mi věnoval během celého mého doktorského studia. Děkuji také členům katedry informatiky za zpětnou vazbu, díky které jsem se mohl posouvat kupředu. Zároveň děkuji kolegům z katedry aplikované fyziky a techniky za cenné rady a podporu, kterou mi poskytovali během studia.

V neposlední řadě děkuji za podporu svým blízkým, především pak své manželce, která mne podporovala, uklidňovala, dodávala energii a ponechávala mi dostatek času na studium i psaní této práce.

## **Prohlášení**

Prohlašuji, že svoji disertační práci jsem vypracoval samostatně pouze s použitím pramenů a literatury, uvedených v seznamu citované literatury.

V Českých Budějovicích dne 25. 4. 2024 ……………………………..

## Obsah

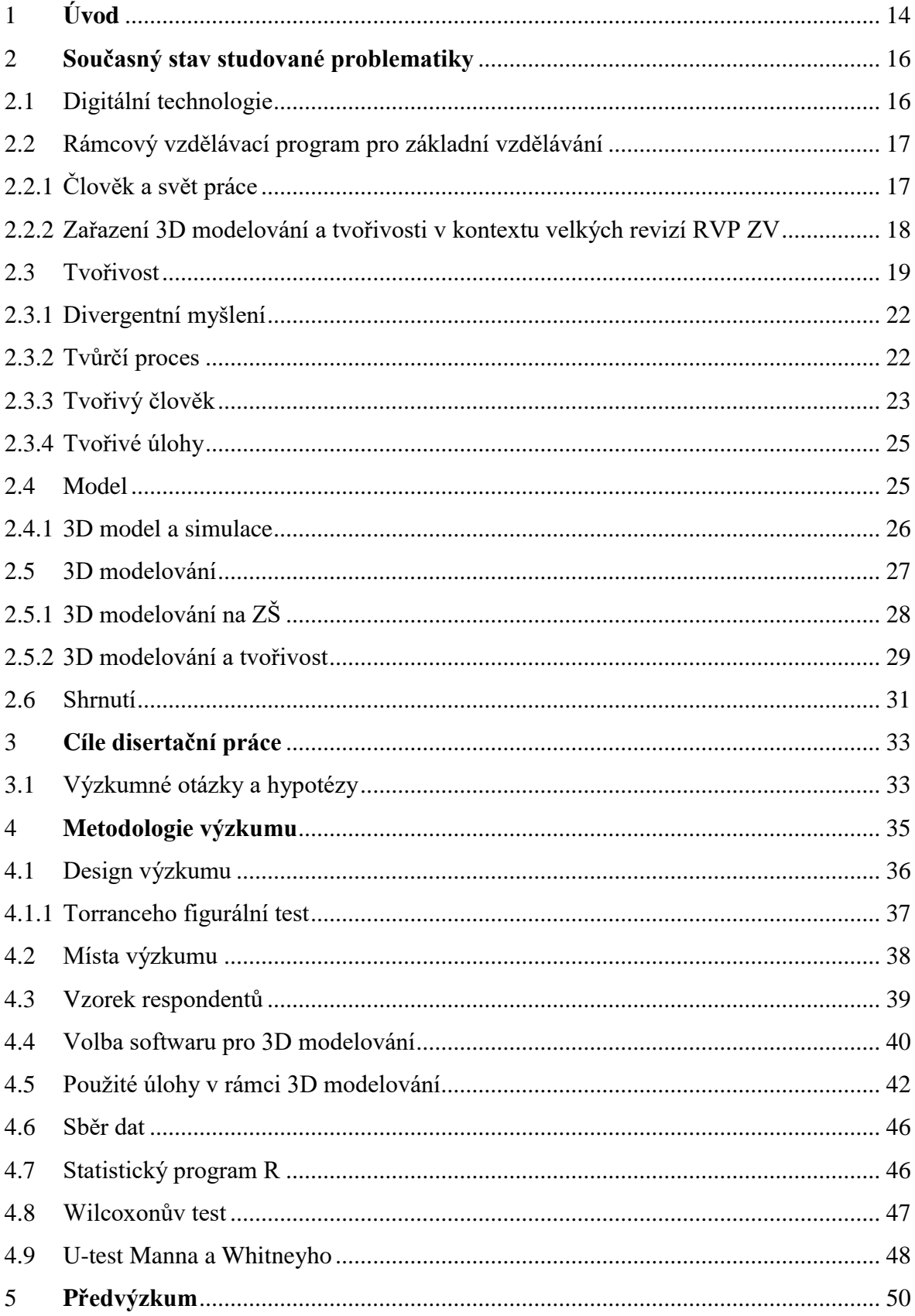

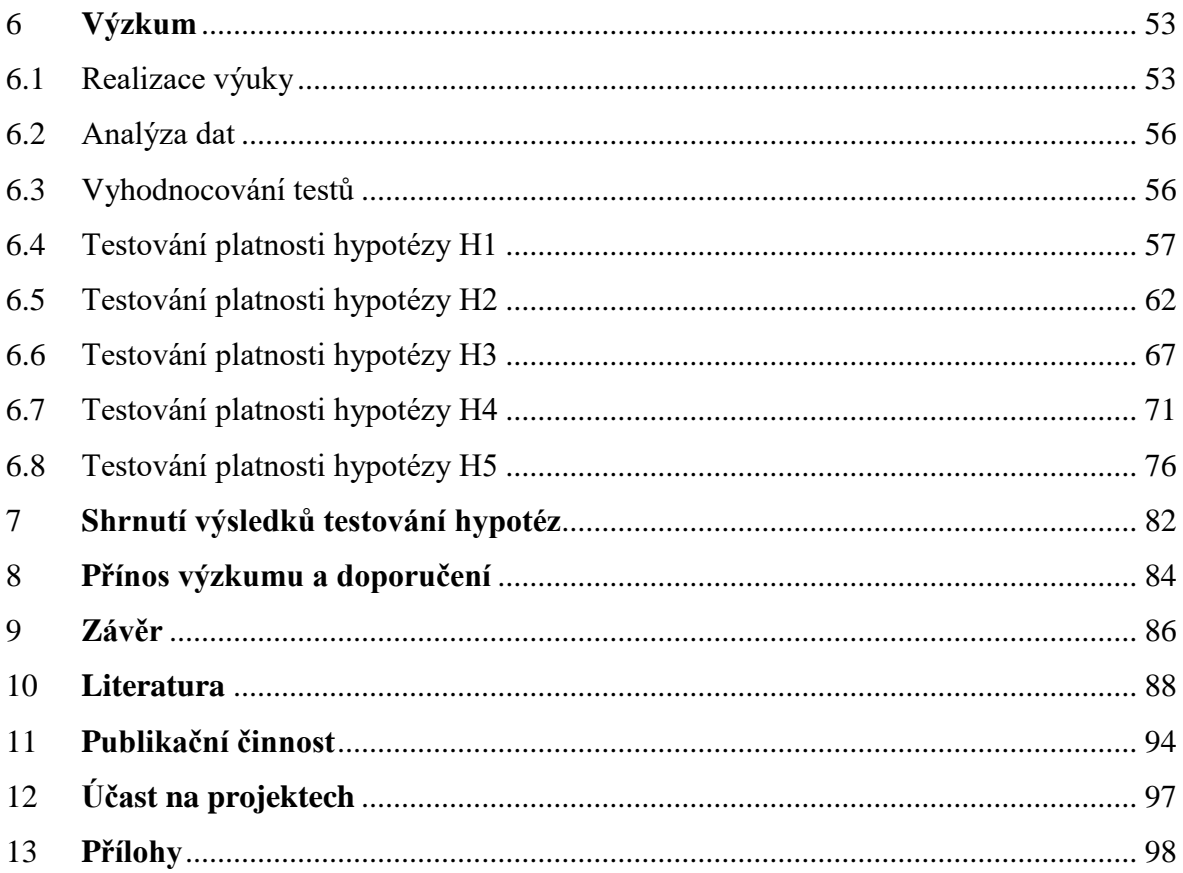

## **SEZNAM OBRÁZKŮ**

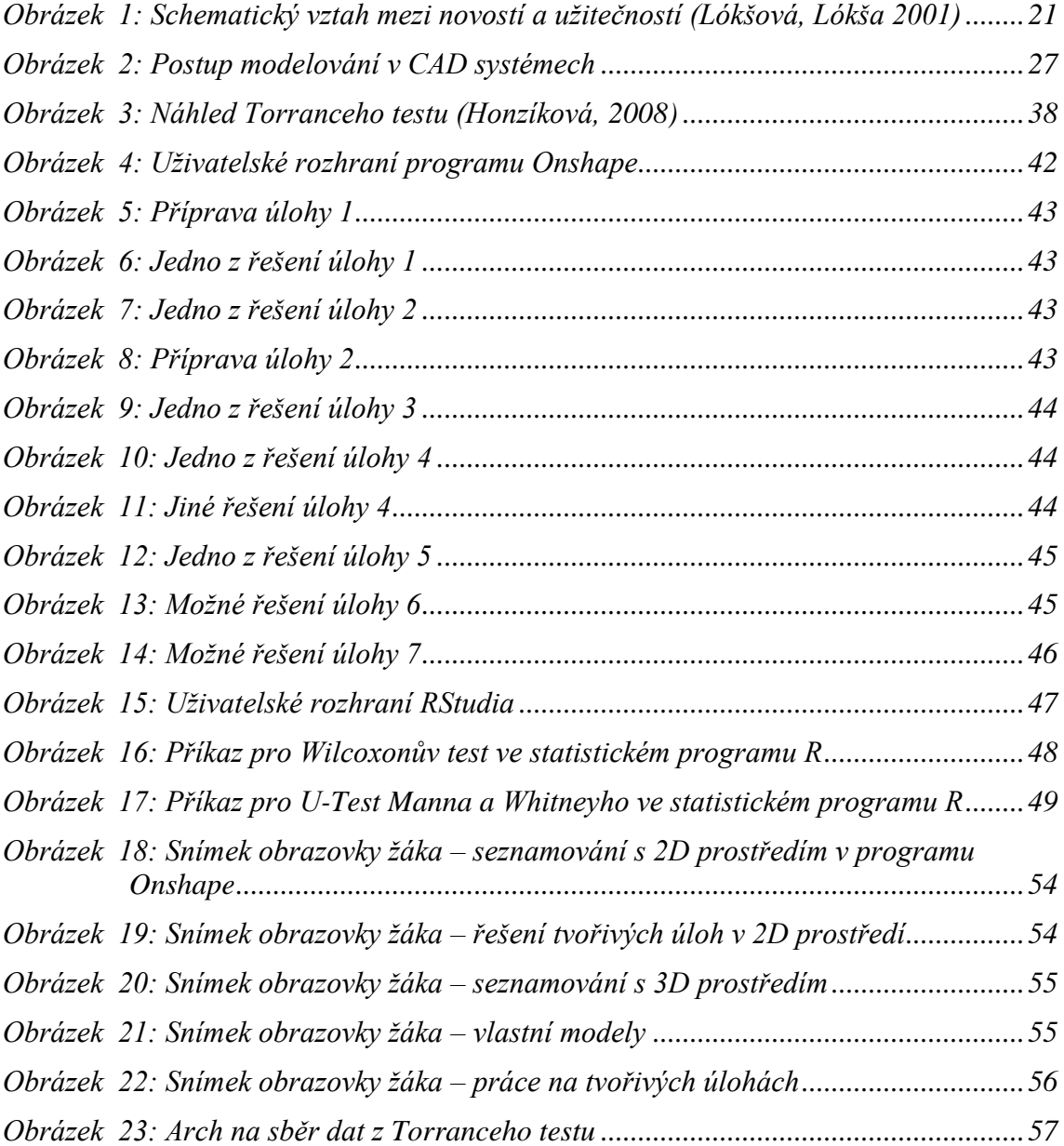

## **SEZNAM TABULEK**

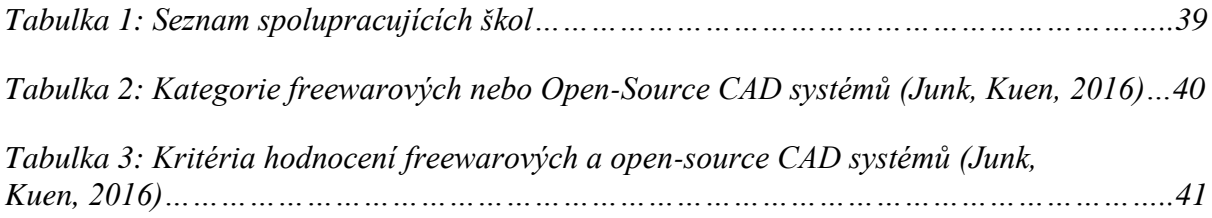

## **SEZNAM GRAFŮ**

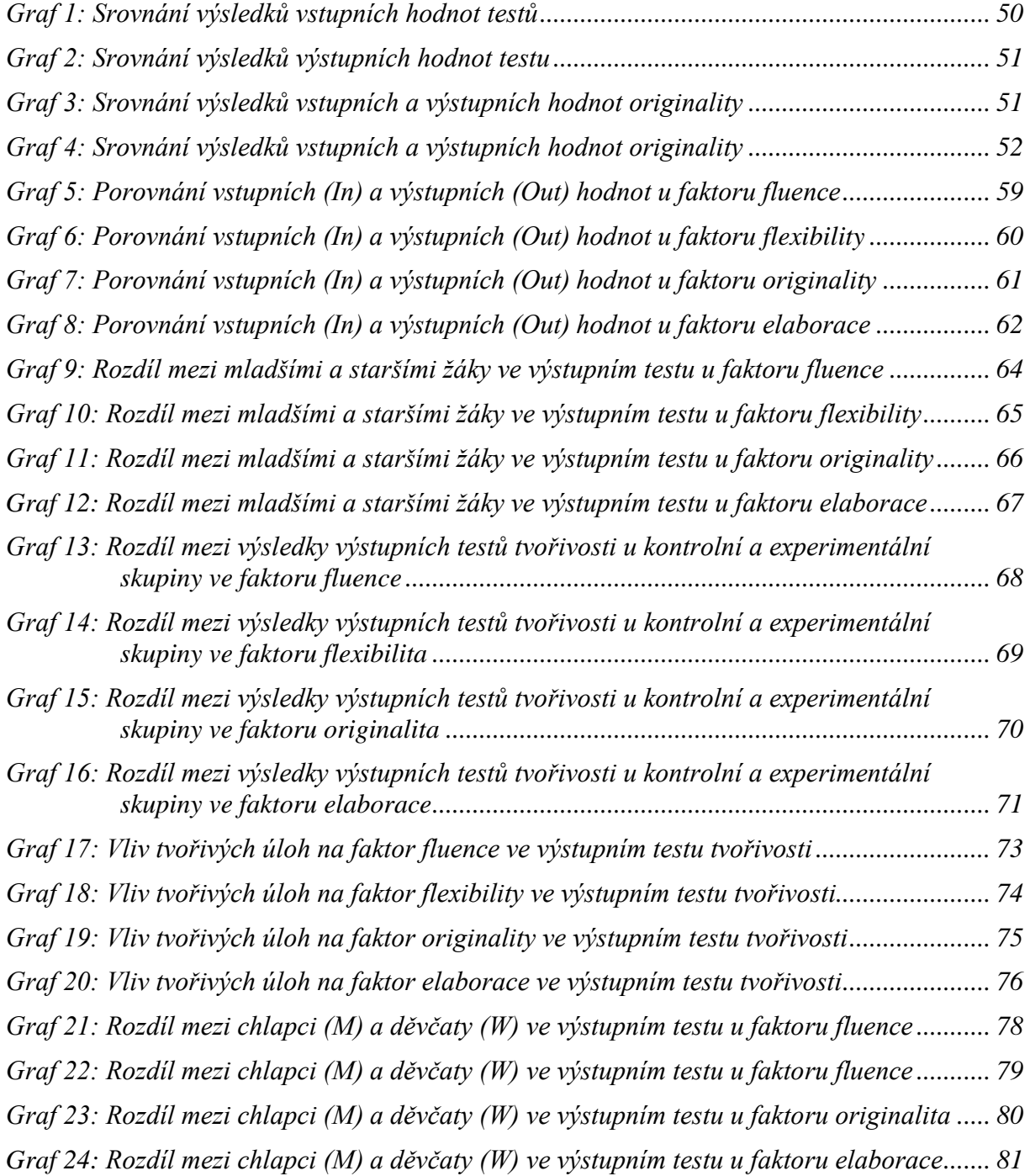

## **SEZNAM POUŽITÝCH ZKRATEK**

- 3D 3-Dimensional (Trojdimenzionální)
- CAD Computer Aided Design (Počítačem podporované projektování)
- CAE Computer Aided Engineering (Počítačem podporované inženýrství)
- FDM Fused Deposition modeling (Nanášení roztaveného vlákna)
- FFF Fused Filament Fabrication (Výroba z tavených vláken)
- GPL General Public License (Obecná veřejná licence)
- ICT Informační a komunikační technologie
- IQ Intelligence Quotient (Inteligenční kvocient)
- MŠMT Ministerstvo školství, mládeže a tělovýchovy
- MPSV Ministerstvo práce a sociálních věcí
- NPI Národní pedagogický institut

RVP ZV – Rámcový vzdělávací program pro základní vzdělávání

STEAM – Science, Technology, Engineering, Art, Mathematics (Věda, technologie, inženýrství, umění a matematika)

ZŠ – Základní škola

## <span id="page-13-0"></span>**1 Úvod**

V současnosti dochází k velkému rozmachu technologií (vize Průmysl 4.0 atp.), které zasahují do všech oborů lidské činnosti a měly by se proto promítnout i do školství (Qureshi, Khan a kol., 2021). Např. v posledních cca 10 letech se rozvíjí technologie jednoduchého 3D tisku, která je vhodná pro základní školy (Ford, Minshall, 2018). Školy měly možnost v rámci projektů získat 3D tiskárnu zdarma. Nejen kvůli tomu dnes patří 3D tiskárna s technologií tisku FDM (Fused Deposition modeling) či FFF (Fused Filament Fabrication) ke standardnímu vybavení základních škol. Problém ovšem nastává v případě, kdy se tato tiskárna má na základní škole smysluplně využívat. Většina škol nemá kvalifikovaného zaměstnance, který by zvládl vedle procesu 3D tisku a obsluhy samotné tiskárny i přípravu a konstrukci požadovaných modelů. Nemluvě o vhodném a efektivním zařazení (nejen) 3D modelování do výuky. V rámci aktuálních velkých revizí Rámcového vzdělávacího programu pro základní vzdělávání (RVP ZV) je již počítáno s využitím 3D tisku i 3D modelování ve vzdělávací oblasti Člověk a svět práce. Proto je legitimní učit žáky nejen samotnému 3D modelování, aby si sami mohli vytvářet vlastní modely pro tisk, ale také je vést k vlastní iniciativě a vlastním postupům, což lze pokládat za projev jejich tvořivosti, respektive kreativity.

S tvořivým 3D modelováním či tvořivými 3D úlohami nejsou zatím nikde na základních školách ve světě prokazatelné a zobecnitelné zkušenosti. 3D modelování v sobě nese zajímavou směsici znalostí a dovedností klasického konstruování pomocí stavebnice, prvků technické dokumentace a prostorové představivosti v kombinaci s virtuálním prostředím. Nabízí se možnost propojit všechny tyto znalosti a dovednosti s tvořivostí a tím prohloubit edukační rámec 3D modelování. Propojení tvořivosti a 3D modelování je pouze okrajově probádané a výzkum se zaměřením na základní školy téměř neexistuje.

Tato práce se obecně zabývá vztahem mezi 3D modelováním a tvořivostí ve výuce na základní škole, neboť se zde ideálně nabízí možnost obě tyto oblasti propojit v pracovních činnostech, respektive v technické výchově. Druhá kapitola se zabývá současným stavem problematiky tvořivosti a 3D modelování jak ve světě, tak i v našich kurikulárních dokumentech.

Obsahem třetí kapitoly je stanovení hlavního cíle disertační práce. Jsou zde definovány výzkumné otázky a na ně navázané hypotézy a formulovány dílčí kroky, vedoucí k dosažení hlavního cíle práce.

Ve čtvrté kapitole je popsán design výzkumu. Obsahuje zevrubný popis metodologie výzkumu spolu s použitými testy pro vyhodnocení získaných dat v rámci statistického programu R. Zároveň je zde ospravedlněn výběr výzkumné metody, způsob sběru dat a výběr respondentů. V další částí kapitoly je představena sada tvořivých úloh, navržená do výuky 3D modelování.

V závěrečné části práce je popsán předvýzkum a poté samotný výzkum včetně výsledků s diskusí a závěrem. V přílohách je možné najít příklady vyhodnocování testů tvořivosti, prázdný test ve formě zadání, testy s vysokým bodovým ohodnocením, tabulka s výslednými daty a ukázku kódu z testování dat ve statistickém programu R.

### <span id="page-15-0"></span>**2 Současný stav studované problematiky**

V této kapitole jsou v rámci rešerše vymezeny teoretické základy práce. Rešerše, která byla prováděna mimo jiné na portálech Web of Science, ScienceDirect, Scopus a v Akademické knihovně Jihočeské univerzity v Českých Budějovicích, byla zaměřena na tato témata: Rámcový vzdělávací program pro základní vzdělávání a vzdělávací oblast Člověk a svět práce, tvořivost, 3D modelování a propojení 3D modelování s tvořivostí, vše v souvislosti s výukou na základní škole. Kromě těchto oblastí byly v literatuře vyhledávány tvořivé úlohy, které by mohly být použity v rámci experimentální výuky 3D modelování na základní škole. Jednotlivé podkapitoly jsou věnovány definicím a základním termínům v oblastech, které tvoří jádro práce. Samotná rešerše probíhala po dobu tří let a byla ukončena k datu 30. 11. 2023.

#### <span id="page-15-1"></span>2.1 Digitální technologie

Digitální technologie jsou elektronické prostředky, které pracují s digitálními daty, tj. s informacemi, převedenými na binární formu. Zahrnují rozmanitá zařízení, nástroje a systémy. Mezi příklady digitálních technologií lze zařadit např. online hry, multimédia, sociální média atp. Digitální technologie mají zásadní vliv na každodenní život lidí a značně ovlivňují způsob, jakým komunikujeme, pracujeme a jak se bavíme. Jejich pokračující rozvoj pro společnost přináší neustále nové možnosti a výzvy (Chatfield, 2013). Průmyslová revoluce 4.0 (Industry 4.0), představuje novou éru v průmyslovém a ekonomickém vývoji. Je charakterizována integrací digitálních technologií a kyberneticko-fyzikálních systémů do průmyslové výroby, což vede k významným změnám v procesech a výsledcích výroby (Pfeiffer 2017).

V posledních dvou desetiletích došlo k rychlému pokroku v oblasti digitálních technologií, což vedlo ke značnému rozšíření jejich dostupnosti a zároveň k významnému zvýšení jejich možností a výkonu. Rychlý rozvoj digitálních technologií přináší mnoho příležitostí, ale také představuje výzvy v oblasti zabezpečení, etiky a přizpůsobení se měnícím sociálním a ekonomickým podmínkám. Digitální technologie se staly nepostradatelnou součástí moderního života, ovlivňující téměř každý aspekt naší společnosti (Clark-Wilson, Robutti, Thomas, 2020).

V České republice vláda již v roce 2014 přijala dokument s názvem "Strategie digitálního vzdělávání do roku 2020". Strategie digitálního vzdělávání je zde pokládána za důležitý krok směrem k modernizaci vzdělávacího systému a přizpůsobení se výzvám digitální

doby. Takovéto dokumenty vycházejí z konzultací s nejrůznějšími zainteresovanými stranami, což přispívá k efektivnější implementaci a podpoře inovací ve vzdělávání (MŠMT, 2014). Konkrétně se tento dokument zabývá inovací výuky ve školách, týkající se informatického myšlení, digitální gramotnosti včetně digitálních technologií a s tím spojených nových metod a prostředků ve výuce (Vaníček, 2021).

3D modelování je digitální technologií, která umožňuje vytváření trojrozměrných digitálních modelů. Spojením digitálních technologií s 3D modelováním můžeme vytvářet virtuální prostředí, simulace, vizualizace a fyzické objekty s vysokým stupněm detailů a realismu. Jejich kombinace mají široké uplatnění v průmyslu, umění, vzdělávání a mnoha dalších oblastech. Aktuálně můžeme vidět trend zavádění 3D modelování a dalších digitálních technologií do výuky na základních školách (Dostál a kol., 2017).

#### <span id="page-16-0"></span>2.2 Rámcový vzdělávací program pro základní vzdělávání

Rámcový vzdělávací program pro základní vzdělávání, je základní kurikulární dokument, který navazuje na Rámcový vzdělávací program předškolního vzdělávání. Dokument se již ve svém úvodu zmiňuje o tvořivosti a tím formuluje jednotlivé cíle základního vzdělávání i z hlediska tvořivosti. Například v obecných cílech základního vzdělávání můžeme najít takové, které přímo uvádějí, že bychom měli *"podněcovat žáky k tvořivému myšlení, logickému uvažování a k řešení problémů"*, či *"pomáhat žákům orientovat se v digitálním prostředí a vést je k bezpečnému, sebejistému, kritickému a tvořivému využívání digitálních technologií při práci, při učení, ve volném čase i při zapojování do společnosti a občanského života".* RVP ZV je ve své části C orientován na jednotlivé vzdělávací oblasti, které utvářejí jednotlivé předměty na základní škole (MŠMT, 2023).

V celém RVP ZV pro 2. stupeň základní školy lze nalézt předměty, ve kterých 3D modelování v určitých formách nachází uplatnění. Jsou to v rámci svých očekávaných výstupů oblasti Matematika a její aplikace, Umění a kultura a Člověk a svět práce. 3D modelování může najít největší uplatnění v již zmíněné vzdělávací oblasti Člověk a svět práce (Fadrhonc, 2021).

#### <span id="page-16-1"></span>2.2.1 Člověk a svět práce

Ve vzdělávací oblasti Člověk a svět práce, která je úzce spojena s pracovní činností na základní škole, lze najít mnohé podněty k rozvoji tvořivosti či tvořivého přístupu k výuce.

V charakteristice této vzdělávací oblasti je například uvedeno, že "*je založena na tvůrčí myšlenkové spoluúčasti žáků*". A v jejím cílovém zaměření se přímo uvádí, že by měla vést žáky k "*vytrvalosti a soustavnosti při plnění zadaných úkolů, k uplatňování tvořivosti a vlastních nápadů při pracovní činnosti a k vynakládání úsilí na dosažení kvalitního výsledku*" (MŠMT, 2023).

V rámci této vzdělávací oblasti máme celkem 12 tematických celků: 4 povinné na 1. stupni a 8 tematických na 2. stupni základní školy. Pouze jeden tematický celek z 1. stupně se zmiňuje o tvořivém přístupu či nabádá k tvořivému přístupu. V tematickém celku Práce s drobným materiálem je jako jeden z očekávaných výstupů uvedeno: "*ČSP-5-1-02 využívá při tvořivých činnostech s různým materiálem prvky lidových tradic*" (MŠMT, 2023).

V tematických celcích pro 2. stupeň základní školy se výstupy, které by přímo odkazovaly na tvořivý přístup, nevyskytují.

Pokud prozkoumáme tuto vzdělávací oblast z hlediska možností, které přináší 3D modelování, najdeme o poznání lepší výsledky. Podle Fadrhonce (2021) najdeme na 2. stupni prostor pro 3D modelování zejména v tematickém celku Design a konstruování, přičemž i konkrétní očekávané výstupy. První očekávaný výstup – *"ČSP-9-2-01 sestaví podle návodu, náčrtu, plánu, jednoduchého programu daný model"* – přímo vybízí k inovativnímu využití 3D modelování. Ve druhém očekávaném výstupu *"ČSP-9-2-02 navrhne a sestaví jednoduché konstrukční prvky a ověří a porovná jejich funkčnost, nosnost, stabilitu aj."* lze rovněž plně využít možnosti, které nabízejí digitální technologie ve formě 3D modelování a 3D tisku (MŠMT, 2023).

V obou výstupech tedy najdeme zmínky o tvorbě modelů, které lze uskutečnit v jednoduchém softwarovém prostředí, a dále zmínky, týkající se návrhů a realizací elementárních konstrukcí, které lze realizovat prostřednictvím 3D modelování (Fadrhonc, 2021).

#### <span id="page-17-0"></span>2.2.2 Zařazení 3D modelování a tvořivosti v kontextu velkých revizí RVP ZV

Digitalizace hraje klíčovou roli v transformaci vzdělávacích systémů na celém světě. Průmysl 4.0 přináší nové výzvy i příležitosti do vzdělávání, protože digitální technologie mění způsob, jakým se učíme, a jak jsou informace předávány. Vzdělávací instituce se snaží přizpůsobit novým trendům, což zahrnuje integraci technologií do výuky, rozvoj digitální gramotnosti učitelů a studentů, využívání online zdrojů a nástrojů pro vzdělávání na dálku a podporu individuálního učení (Qureshi a kol., 2021). Informační a komunikační technologie či zařízení

se stávají nepostradatelnou součástí života. Zásadní rolí digitálních technologií v moderním vzdělávání se zabývají četné medializované rozhovory a úvahy, např. (Kis-Tóth, 2012). Správné využívání digitálních technologií na úrovni, odpovídající věku uživatele, by mělo být samozřejmostí nejen v oblasti vzdělávání. Rozvoj digitální gramotnosti a schopnost digitální technologie prakticky využívat by se ideálně mělo stát součástí výuky ve všech předmětech. To se odráží i v kurikulárních dokumentech, například ve Strategii digitální gramotnosti ČR na období 2015 až 2020 (MPSV, 2015); či ve Strategii 2030+ z MŠMT (Fryč a kol., 2020).

Již tradičně v odborné veřejnosti rezonuje potřeba inovace ve vzdělávací oblasti Člověk a svět práce. Často je v tomto případě zmiňována zastaralost výuky, která již neodpovídá dnešní společnosti a jejím potřebám, proto je nutné tuto vzdělávací oblast modernizovat (Dostál a kol., 2017).

Původně byly 3D modelování a 3D tisk pokládány za jeden z pilířů moderního pojetí výuky pracovních činností a techniky na 2. stupni základní školy v zamýšlené vzdělávací oblasti Člověk a technika, jež měla nahradit stávající vzdělávací oblast Člověk a svět práce (Dostál, 2018). I v aktuálním návrhu revizí je s 3D modelováním počítáno nejen jako s podpůrným prostředkem pro využívání 3D tisku ve výuce, ale i jako s inovačním nástrojem v oblasti konstruování. Aktuálně je z hlediska techniky pracováno s názvem vzdělávací oblasti Člověk, jeho osobnost a svět práce, kde z hlediska techniky máme, jako jednu část vzdělávacího obsahu, vzdělávací obor Polytechnická výchova a praktické činnosti. V tomto vzdělávacím oboru najdeme celkem tři oblasti – Práce s technickým materiálem a technická tvořivost, Péče o domácnost a zahradu, Konstrukční činnosti a robotika. V každé z těchto oblastí jsou do očekávaných výstupů učení zahrnuty i 3D modelování a 3D tisk jako inovativní přístupy v technice (NPI, 2024).

#### <span id="page-18-0"></span>2.3 Tvořivost

Tvořivost je pokládána za jednu z klíčových dovedností, která ovlivňuje úspěchy žáků v jejich životě a kariéře. Jakožto důležitá součást vzdělávacího procesu je aktivně podporována ve vzdělávacích institucích po celém světě. I v rámci velkých revizí je považována za jeden z pilířů moderní výuky a mezioborové spolupráce. Zmiňována je proto v každé vzdělávací oblasti. V oblastech, týkajících se techniky a praktického vyučování, ji můžeme nalézt ve všech očekávaných výstupech jak pro první, tak i pro druhý stupeň základní školy (NPI, 2024).

Žáci a studenti postupně dostávají příležitost rozvíjet svou tvořivost prostřednictvím různých aktivit, projektů a programů, což jim pomáhá připravit se na úspěšný a plnohodnotný život a kariéru v moderní společnosti (Eckhoff, 2011).

Tvořivost jako takovou není možné definovat zcela obecně a úplně. Jako hlavní důvod je uváděno, že se prolíná všemi obory lidského života. I přesto se u mnohých autorů setkáváme s pokusy pojem tvořivosti vymezit.

Podle jedné definice můžeme tvořivost jako jednu z kognitivních funkcí široce definovat jako proces produkce myšlenek a případně na nich založených nápadů nebo řešení problémů, které jsou současně originální a kvalitní (Sternberg, 2002). Jiná široká definice hovoří o tvořivosti jako o tendenci k produkování nových a nezvyklých řešení konkrétní situace nebo problému (Ghosh, 2003).

Další autoři, kteří se snaží vymezit pojem tvořivosti, se vyjadřují podobně. Torrance (1969) vidí tvořivost jako proces vytváření nových hypotéz, které člověk zatím neznal nebo které do té doby neexistovaly, a jejich potvrzení. Hlavsa (1986) pojímá tvořivost jako formu lidské aktivity, která se vyznačuje novostí, originalitou a zároveň užitečností. Podle Dacey a Lennona (2000) se tvořivost vyznačuje generováním nových, nezvyklých, ale zároveň přijatelných a užitečných myšlenek, řešení či nápadů. Honzíková a Novotný (2014) za tvořivost označují neobyčejné nápady, které budou zároveň nové a užitečné.

Ve všech výše zmíněných širokých definicích můžeme najít dva základní společné aspekty: **novost** (originalitu) a **užitečnost**.

Originalitu, respektive novost, lze definovat jako určitou schopnost člověka vyřešit dané situace nečekaně, překvapivě, inovativně. Užitečnost je určena možností společenského využití v daném oboru, problému apod. (Honzíková, Novotný, 2014).

Vztah originality a užitečnosti k maximální tvořivosti názorně ilustruje následující schéma:

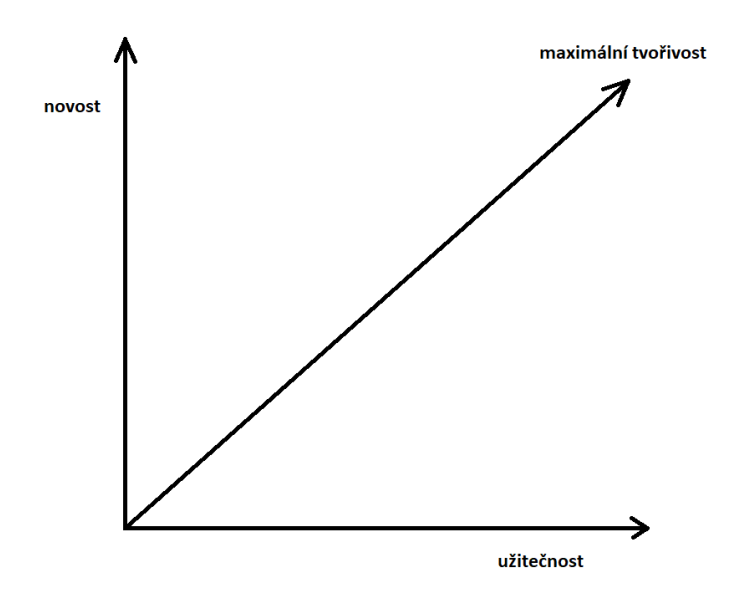

**Obrázek 1:** Schematický vztah mezi novostí a užitečností (Lókšová, Lókša 2001)

<span id="page-20-0"></span>Guilford (1967), na kterého navazují další autoři, například (Sternberg, Lubart, 1999), rozdělil ve svých teoriích složky divergentního myšlení pomocí faktorové analýzy na šest intelektových složek. Jsou jimi fluence, flexibilita, originalita, senzitivita, restrukturace a elaborace. Tyto složky později zredukoval v rámci divergentního myšlení (o něm více později) na čtyři. Ty popisuje například Lewis (2008) takto:

- **Fluence** schopnost vymýšlení velkého množství alternativních myšlenek, nápadů a řešení.
- **Flexibilita** schopnost pružně měnit možnosti, postupy, řešení daného problému a schopnost nahlížet na problém z více úhlů.
- **Originalita –** schopnost vytvářet nové, zvláštní, alternativní nebo neobvyklá řešení, myšlenky či nápady. Vše však musí být založeno na již dříve prokázaných, ale od problematiky vzdálených asociací, které jsou často doprovázeny humorem nebo vynalézavostí.
- **Elaborace –** schopnost elegantního dotváření, domýšlení podrobností k jednotlivým myšlenkám či řešením, které jsou udržitelné, a jde na ně v budoucnosti navázat.

Nejčastěji jsou, i z hlediska testování divergentního myšlení, využívány hlavně fluence, flexibilita a originalita.

Tvořivost lze také rozdělit na základě jejích stupňů. Maňák (2001) uvádí stupně tvořivosti takto:

- **Expresivní (spontánní)**  výstupy činnosti člověka vznikají náhle (spontánně) a jsou spojeny s vnitřní potřebou realizace.
- **Inovativní**  záměrné vytváření něčeho nového vůči ověřené praxi.
- **Inventivní**  novost řešení či myšlenek, schopnost vynalézavosti.
- **Emergentní**  můžeme charakterizovat jako projev geniality.
- <span id="page-21-0"></span>2.3.1 Divergentní myšlení

Guilford v 50. letech minulého století definoval pomocí strukturálního modelu inteligence konvergentní a divergentní myšlení. Tyto pojmy lze označit jako složky, které spolu tvoří operativní dimenze myšlení člověka. Složky se liší pohledem na práci s myšlenkami (Žák, 2004). Pojmem divergentní myšlení nejčastěji označujeme proces myšlení, kde je výstupem vyšší počet neotřelých nových myšlenek, nápadů či řešení. Tento proces je také možné nazvat jako "rozbíhavé" myšlení, kdy se na základě problému nebo situace myšlenky "rozběhnou" a hledají co nejvíce alternativních řešení. Divergentní myšlení lze uplatňovat pouze v případě, že má problém více možných řešení či k řešení vede více možných postupů (Plháková, 2004).

Divergentní myšlení je často označováno za jednu z nejvýznamnějších predispozic obecné tvořivosti. Zaměřuje se na generování mnoha různorodých myšlenek a řešení bez omezení na jedno konkrétní řešení. Může být doprovázeno odkládáním rozhodnutí, protože myslitel se může současně zabývat mnoha možnostmi a variantami.

Naopak konvergentní myšlení (Yoruk, Runco, 2014) se soustředí na nalezení jednoho optimálního řešení nebo jedné odpovědi na daný problém či otázku. Tento přístup klade důraz na logiku, rychlost a schopnost aplikovat známé postupy nebo techniky k dosažení cíle, jímž je z různých řešení vybrat to nejlepší.

Oba typy myšlení, jak konvergentní, tak divergentní, se mohou vzájemně doplňovat a hrát klíčovou roli v kreativním procesu a při řešení různorodých situací (Lundsteen, 1986). Obě formy jsou pro kreativní procesy a rozhodování důležité (Cropley, 2006).

#### <span id="page-21-1"></span>2.3.2 Tvůrčí proces

Ve starověku se všechny vynikající myšlenky i umělecká díla považovaly za božskou inspiraci či vnuknutí múz. Ve starověké řečtině slovo tvořivost nebo tvořivý neexistovalo, místo toho se využívaly slova poiein – dělat, či ktizein – budovat, zakládat. Platón, jakožto jeden z nejvýznamnějších myslitelů období antiky, pokládal umělecká díla za pouhou napodobeninu. Přesto proces tvůrčího poznání popsal takto:

"*Když se ty jednotlivé věci, jména a výměry (…) vespolek o sebe třou, v laskavých posudcích jsouce opravovány a s nezávistivým užíváním otázek a odpovědí, tu konečně vyšlehne oheň poznání a rozumu o každé jednotlivé věci, při největším úsilí, jakého je člověk schopen*" (Platón, 2020).

Pojem tvoření byl částečně převzat i z biblické představy stvoření něčeho, respektive stvoření světa. V renesanci, která obecně představuje návrat k člověku, se běžně tvořivost člověku připisovala. Slovem "génius", jež bylo v době starověku synonymem božstva, je od doby osvícenství označován velmi tvořivý člověk. Na konci 19. století se úvahami o tvořivém myšlení začínají zabývat významní vědci, například fyzik Hermann von Helmholtz (1896), matematik Henri Poincaré (1906), nebo sociolog Max Wertheimer (1920).

Jeden z prvních modelů tvůrčího procesu, který popisuje řešení konkrétního problému, vytvořil v roce 1926 sociální psycholog a ekonom Graham Wallas. Model, který vznikl jako souhrn předchozích názorů, se dále rozpracovával, a v modernější verzi se používá dodnes (Žák, 2004).

Žák (2004) převzal od Wallase dělení tvůrčího procesu na čtyři navazující fáze:

- **Příprava** máme před sebou konkrétní problémovou situaci, kterou analyzujeme a vyhodnocujeme.
- **Inkubace** v této fázi do procesu uvažování vstupuje intuice, která pomáhá zpracovávat získaná data a nechá je "vyzrát" v podvědomí. Tím se vytváří zatím nejasné nápady a řešení.
- **Iluminace (osvětlení)**  tímto pojmem můžeme označit projev náhlého a již konkrétního (tvořivého) řešení. Objevení řešení je doprovázeno "aha" prožitkem.
- **Verifikace (ověřování)**  zjišťujeme, zda nalezeným řešením lze skutečně daný problém vyřešit a zda je toto řešení proveditelné v praxi.

#### <span id="page-22-0"></span>2.3.3 Tvořivý člověk

Přestože je tvořivost většinou chápána jako něco srovnatelného s inteligencí, není tomu tak. Tvořivost se od inteligence liší v tom, že se projevuje i jinými směry než jen poznávací funkcí (Feldhusen, Goh, 1995).

Vědečtí pracovníci, v rámci hledání biologických faktorů, ovlivňujících nebo podmiňujících tvořivost jedince, prověřovali pohlaví, pravolevé orientace atp. U všech těchto zkoumání se výsledky pohybovaly v mezích chyby, proto žádný ze sledovaných faktorů nebylo možné označit za ukazatele biologických dispozic tvořivého jedince. Další porovnání proběhlo mezi tvořivostí jedince a jeho inteligencí. V rámci tohoto výzkumu vyšlo najevo, že pro hodnoty inteligenčního kvocientu (IQ) vyššího než 120 není možné tento vztah prokázat. U člověka není potřeba pro vysokou míru tvořivosti mít i velké IQ. Dokonce v některých případech může být velké IQ pro tvořivost překážkou (Dacey, Lennon, 2000).

Getzels a Jackson (1962) vypracovali studii, která prokazovala, že i člověk s průměrnou hodnotou inteligence může mít velkou úroveň tvořivosti. Studie dále uváděla, že v případě člověka s IQ nad 120 spojení mezi jeho tvořivostí a inteligencí neexistuje.

Po tomto zjištění se nabízí otázka, jak může být mimořádná inteligence na překážku, když nebyl prokázán vztah mezi tvořivostí a hodnotou IQ nad 120? Některé průzkumy z 90. let (Csikszentmihalyi, 1994; Gardner & Wolf, 1994; De Bono, 1992) naznačují, že vyšší vzdělanost do jisté míry tvořivost ubíjí.

Podle Csikszentmihalyiho (2007) je tvořivý člověk ten, kdo je schopen propojit protichůdné a na první pohled nespojitelné vlastnosti, a to i v sobě samém, např. chytrost a naivitu, extroverzi a introverzi apod. Toto propojení je možno využít k přemýšlení nebo řešení s maximálním lidským potenciálem.

Csikszentmihalyi (2007) vymezil základní vlastnosti a rysy tvořivého člověka:

- schopnost hlubokého soustředění,
- odhodlání překonávat překážky,
- pocit bezpečí a sebejistoty,
- vášnivost vůči svým výtvorům
- schopnost objektivně posoudit své výtvory,
- intenzivní práce prokládaná pauzami,
- umění užít si proces tvoření jako takový.

#### <span id="page-24-0"></span>2.3.4 Tvořivé úlohy

Každý pedagog je ve svém předmětu autorem učebních úloh. Tyto úlohy by měly být promyšlené a dostatečně zajímavé, aby u žáka fungovaly jako impuls k poznávání a poučení. Pokud má žák úloze porozumět, musí ji být pedagog schopen vysvětlit a vyložit (Slavík, Wawrosz, 2004). Hlavní společné znaky učebních úloh podle Slavíka a kol. (2010), na kterých se odborníci shodují, lze popsat následovně:

- žák je úlohou vyzýván k aktivní činnosti,
- úloha vychází z oboru a směřuje k cíli učení,
- zakládá edukativní situaci a podmiňuje její formu, organizaci a průběh.

Jedním z typů učebních úloh jsou úlohy, které vyžadují tvořivý přístup žáka (Slavík a kol., 2010). Zájem o tvořivé úlohy byl největší na přelomu 20. a 21 století. Tvořivost může být jakákoliv činnost, která nám pomáhá komplexněji chápat nebo měnit náš pohled na daný problém. Může se projevit i ve způsobu řešení tvořivé úlohy (Ebersole, Hess, 1998). Amabile (1996) a Lubart (1994) charakterizují tvořivou úlohu jako úkol s více možnostmi řešení nebo s otevřeným koncem. Tato charakteristika ji odlišuje od rutinního úkolu. Robinson a kol. (1999) formulují v kontextu vzdělávání tři základní aspekty tvořivé úlohy – **inovaci**, **hodnotu** a **imaginaci** – které jsou pro dosažení tvořivého projevu nezbytné.

Inovace je proces, který spočívá v tvorbě a přidání hodnoty něčemu novému nebo existujícímu (Drucker, 1993). Hodnotu chápeme jako specifickou vlastnost tvořivého projevu, která se ověřuje v praxi (Dorotíková, 1998). Imaginaci neboli obrazotvornost lze považovat za aspekt tvůrčí činnosti, využívaný napříč obory (Nguyen, Shanks, 2009). Imaginativní vyjádření se uplatňuje v tvořivých úlohách jako způsob interpretace a zprostředkování žákovy osobní zkušenosti (Janík, Slavík, 2009).

Pochopení vzájemného působení úloh a tvořivosti ovlivňuje volbu tvořivých nástrojů v těchto úlohách (Coughlan, Johnson, 2006).

#### <span id="page-24-1"></span>2.4 Model

Modely a modelování jsou v současnosti široce využívány v různých oblastech lidského konání, včetně umění, techniky, vzdělávání a vědy. Tyto modely mají různé formy a slouží různým účelům, ale společně pomáhají lépe porozumět složitým jevům a procesům a usnadňují jejich analýzu, předpověď a řízení. Vědecké modely, jako je matematický model, se používají

k popisu a vysvětlení zákonitostí jevů a procesů v různých oblastech vědy. Tyto modely mohou být založeny na matematických rovnicích, statistických analýzách, simulačních metodách nebo jiných kvantitativních technikách a mohou sloužit k predikci chování systému nebo k testování hypotéz (Briš, Litschmannová, 2007).

V umění mohou modely sloužit jako inspirace nebo strukturální rámec pro tvorbu díla. Umělci mohou vytvářet modely, které reprezentují jejich myšlenky, koncepty nebo představy, aby je nakonec transformovali do konečného uměleckého díla (Křemen, 2007).

Přírodní vědy určují model jako matematickou abstrakci, která seskupuje objekty a definuje mezi nimi vztahy (relace) a přiřazení (funkce), aby vytvořila strukturu, která reprezentuje nějaký aspekt reálného světa nebo konceptu. Tato struktura může být využita k pochopení, analýze nebo predikci chování a vlastností systému, na který se modeluje. Modely se používají v široké škále disciplín, jako je matematika, fyzika, ekonomie, informatika a další, a jsou klíčovým nástrojem pro studium a manipulaci s abstraktními a komplexními jevy (White, Mitchelmore, 2010).

V technických oblastech jsou modely často používány pro návrh a analýzu různých zařízení, systémů a procesů. Například modely aerodynamiky se používají při návrhu letadel a automobilů a modely výrobních procesů se používají k optimalizaci výrobních postupů a zvyšování efektivity výroby (Lacko, 2001).

#### <span id="page-25-0"></span>2.4.1 3D model a simulace

3D modely jsou základním prvkem v počítačové grafice a digitálním zpracování obrazu, včetně využívání CAD systémů. Tyto modely se používají k znázornění tvaru objektů ve scéně, vlastností jejich povrchu a osvětlení. Objekty v 3D scéně jsou obvykle modelovány pomocí jejich vnějšího povrchu, který může být definován pomocí geometrických tvarů, jako jsou trojúhelníky, kruhy, křivky atd. (Hladká, Fousek, 2013).

Simulace je proces, při kterém se napodobuje chod složitého reálného systému pomocí počítačového modelu. Tento počítačový model je navržen tak, aby co nejvěrněji reprodukoval chování a interakce různých částí systému v reálném světě. Simulace se často používá v podnikovém prostředí pro analýzu a optimalizaci různých aspektů podnikání. Například simulace může být použita k modelování provozu výrobního závodu, distribučního řetězce nebo logistických procesů. Díky simulaci mohou manažeři a analytici zkoumat různé scénáře, provádět experimenty a předpovídat výsledky různých rozhodnutí před jejich implementací v reálném světě (Dlouhý, Fábry, Kuncová, Hladík, 2011).

#### <span id="page-26-0"></span>2.5 3D modelování

3D modelování je možné zjednodušeně charakterizovat jako proces tvarování a vytváření prostorových modelů pomocí počítačového softwaru. Nejčastěji jde o tzv. CAD systémy (Computer Aided Design), což se obvykle překládá jako počítačem podporované rýsování nebo projektování (Horová 2008). Goner, Kloski a Kloski (2017) charakterizují 3D modelování jako proces vytváření trojrozměrných dílů za pomoci CAD systémů.

Tento software se většinou používá po celou dobu konstrukce modelu (skica, tvoření modelu v prostoru, výkresová dokumentace atp.). Asi největším přínosem virtuálního 3D modelování je možnost jeho následného převedení, pomocí dalších technologií (3D tisk, CAM apod.), do reálného prostředí. Příkladem může být navrhování, konstruování a reálné vytvoření komplikovaných tvarů pro automobilové karosérie a další části aut (Fořt, Kletečka, 2000).

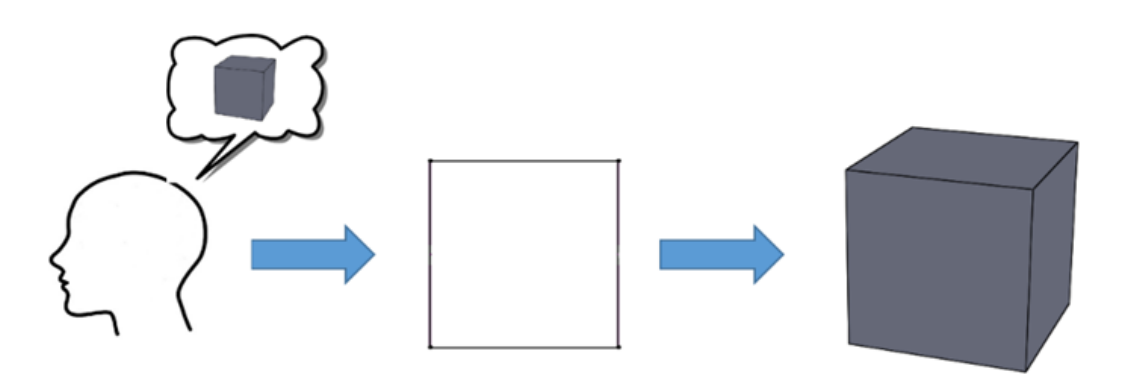

**Obrázek 2:** Postup modelování v CAD systémech

<span id="page-26-1"></span>Každý průmysl využívá výkonné CAD systémy páté generace, které již dokáží vytvářet parametrické modely, umožňující snadné modifikace a změny rozměrů rozpracovaného modelu. Tyto CAD systémy obsahují řadu nástrojů a funkcí, které jsou do jisté míry přizpůsobeny konkrétnímu oboru, například leteckému průmyslu. Existují také CAD systémy s omezenějším rozsahem nástrojů i funkcí, např. verze určené pro školy, demo verze apod. Tyto jednodušší systémy mohou uživatelé lépe ovládat (Chow, Kubota, Georgescu, 2015).

V dnešní době se využití CAD systémů při vyvíjení součástí nebo produktů velmi rozšířilo, a to celosvětově, na rozdíl od prvního nasazení do výroby v 60. letech minulého století. Napříč všemi technickými obory, jako je například strojírenství, elektrotechnika či architektura, jsou v rámci CAD systémů vyvíjeny a konstruovány jednotlivé součásti nebo celé sestavy (Tornincasa, Di Manaco, 2010). Díky tomu je možné najít na trhu velké množství

profesionálních CAD systémů, které se liší z pohledu komerčnosti (licence), funkcí, nároků na PC atd. Kromě toho existuje celá řada tzv. open-source nebo freewarových CAD softwarů, které se dají používat i v prohlížeči (Junk, Kuen, 2016). Nicméně freewarové CAD systémy byly podrobeny studii, která prokázala, že oproti profesionálním CAD systémům mají několik nedostatků. Uživatelské rozhraní a ovládání je sice přívětivé, avšak složitější konstrukce nemohou být kompletně realizovány u žádného freewarového systému (Jähner, 2012).

CAD programy lze rozdělit nejen podle oboru a podle způsobu modelování (parametrické, neparametrické), ale i podle dostupnosti (např. open-source, freeware nebo licencované). Většina škol i soukromé osoby upřednostňují při výběru CAD systému právě dostupnost softwaru, ideálně freeware (Fadrhonc, Král, 2016).

#### <span id="page-27-0"></span>2.5.1 3D modelování na ZŠ

Většina odborných článků ohledně 3D modelování ve školství je zaměřená na střední odborné školství nebo na univerzitní – většinou inženýrská – studia.

Získání základních dovedností v oblasti 3D modelování a 3D tisku poskytne studentům užitečné nástroje pro budoucí kreativní a profesní rozvoj. Výuka těchto dovedností přináší několik výhod, např. v praktickém využití v různých odvětvích, v přípravě na další studium apod. Mimo to můžeme, prací s 3D modelovacími programy, podporovat u žáků rozvoj jejich kreativity a schopnost řešit problémy. Souhrnně lze říci, že výuka 3D modelování není jen o přípravě žáků a studentů na specifická povolání, ale také o jejich obecném rozvoji a připravenosti na dynamický pracovní trh (Dostál, 2019; Klement, 2017).

Studenti i žáci kladně hodnotí ukončení některých licenčních nákladů ve spojitosti se vznikem volně přístupných CAD systémů a oceňují možnost 3D modelování z domova a zadarmo (Cheng, 2007). Poměrně dobře byly u studentů hodnoceny komerční CAD systémy v kombinaci s 3D tiskárnou. Pomocí 3D tiskárny mohou studenti převádět své virtuální modely do fyzické podoby, což zlepšuje jejich porozumění konstrukčním pravidlům a nejspíše se zlepšuje i jejich tvořivost (Chen, Egan, Stöckli, Shea, 2015).

3D tisk začleňuje do výuky stále více škol. Je tomu tak i na experimentální základní škole při Národní univerzitě Tchaj-pej (Wu, Liao, Liu a kol., 2018). Wu zde se svým týmem zkoumá zapojení 3D modelování do výuky. Pracuje se jen s modely, které se dají vytisknout na 3D tiskárně. Jejich výzkum se zaměřuje na vymezení klíčových faktorů ve výuce 3D modelování, podílejících se na rozvoji prostorové představivosti a počítačového myšlení žáků (Wu, Liao, Liu a kol., 2018).

Ukazuje se rovněž, že 3D modelování a tisk jsou skvělými nástroji pro vzdělávání z hlediska STEAM (Science, Technology, Engineering, Art, Mathematics). Zahrnutí těchto nástrojů do vzdělávacího procesu vede k zábavnému a interaktivnímu způsobu učení a rozvoji široké škály dovedností (Wang et al., 2018).

3D modelování nabízí významné možnosti, jak zlepšovat prostorovou představivost a rozvíjet počítačové a výpočetní myšlení, které bude nepostradatelné v pokračujícím trendu digitalizace. Ve výzkumu mezi jihokorejskými žáky základní školy byl využit program Tinkercad, který dle autorů (Yi, Jung, Lee, 2017) bylo snadné zapojit do výuky 3D modelování, jež vedla u žáků ke zlepšení některých jejich schopností, včetně schopnosti počítačového myšlení. Podobně během pilotního testování na 22 žácích základní školy ve Slovinsku ve věkovém rozmezí cca 13–15 let bylo zjištěno, že 3D modelování podporuje rozvoj prostorové představivosti a vizualizace (Šafhalter, Glodež, Vukman, 2012). Nicméně s ohledem na malý vzorek nebyly výsledky statisticky průkazné.

V České republice jsou v současnosti 3D technologie postupně implementovány do školních vzdělávacích plánů základních škol (Dostál, 2018). Fadrhonc (2021) ve své disertační práci navrhl možnosti integrace 3D modelování do osnov základních škol v České republice. Z výsledků práce je patrné, že bude-li výuka patřičně upravena, lze 3D modelování aplikovat do výuky některých předmětů (matematika, informatika, technická výchova) již na 2. stupni základní školy, a v některých případech dokonce i do výuky ve vyšších třídách na 1. stupni. Krotký (2014) uvádí, že jen 3D modelování určitě nemůže žákům nahradit pocity a zručnost, které přináší manuální práce, při níž si pomocí opracování hmotného tělesa mimo jiné rozvíjejí jemnou motoriku. Avšak v rámci 3D modelování můžeme virtuální těleso vytisknout na 3D tiskárně a poté na něm provádět postprocesingové úpravy – tmelení, broušení, barvení atp.

#### <span id="page-28-0"></span>2.5.2 3D modelování a tvořivost

Již dříve bylo prokázáno (Kuna, Kunová, Kozík, 2017), že ve výuce technické výchovy lze s pomocí nových a moderních technologií rozvíjet tvořivost, respektive technickou tvořivost. Krotký (2014) uvádí, že 3D modelování rozvíjí celou řadu vlastností, například představivost, fantazii, logické myšlení, technické myšlení aj. Podle Liebena a Laviczae (2019) by spojení konkrétních a abstraktních myšlenek, za pomoci fyzického a počítačového modelování, mělo zlepšovat tvořivost žáků a studentů. Kozov, Ivanova a Ivanov (2018) se v rámci zkoumání 3D virtuálních modelů jako předstupně k 3D tisku ve výuce

středoškolských studentů domnívají, že 3D modelování má na studenty mnohé účinky, projevující se zvýšenou mírou tvořivosti, zvýšenou motivací, získáváním relevantních dovedností a díky dosaženým výsledkům zvýšením sebevědomí. Pytlík a Kostolányová (2018) poukazují v rámci vzdělávání studentů inženýrství na výhody tvorby 3D modelů na mobilních zařízeních, která rovněž slouží jako nástroj pro rozvoj prostorové představivosti a tvořivosti. Ve výuce na univerzitě La Laguna na Kanárských ostrovech běžel po celý akademický rok 2013/2014 workshop Stella 3D, zaměřený na alternativní způsoby modelování (Cantero, Saorín, Melián, Meier, 2015). Ukázalo se, že tento typ workshopu je do jisté míry tvořivým nástrojem, který pomáhá nejen zlepšovat znalosti studentů inženýrství, ale rozvíjí i jejich kompetence, například prostorové dovednosti. Kuna, Skača a Hašková (2019) se zabývali problematikou alternativních výukových postupů u CAD/CAE systémů. U klasického způsobu výuky žáků středních škol (Elektrotechnika a Technické lyceum), kdy se využívaly pro tvorbu výkresové dokumentace 2D CAD/CAE systémy, autoři neshledali nic tvořivého. Při alternativním způsobu výuky ve 3D modeláři žáci vytvářeli výkresovou dokumentaci, kde kromě výkresu získali i 3D model dané součásti. Tento typ výuky měl jejich tvořivost podporovat.

CAD systémy mají problémy s uměleckými designy, například se sochařstvím, kde jsou tvořivost a estetické cítění jedněmi z hlavních faktorů. Na tyto faktory nejsou dostatečně připraveny a nastaveny, neboť se původně zaměřovaly hlavně na strojírenství a architekturu (Pham, 2000). Pham si klade otázku, zda může stroj, respektive počítačový software, v rámci tvorby módních návrhů pomoci lidem i v oblasti tvořivosti a inspirovat je během práce na 3D modelech nebo tvarech obecně.Jednou z možností, jak pomoci s módními návrhy, je galerie návrhů, ze které si můžeme vybrat takové, které se nám líbí. Zároveň by měl být kladen důraz na výběr návrhů tak, aby podněcovaly k vlastní tvořivosti. Jednoduché až banální návrhy proces navrhování zpomalují (Cohen-Or, 2013).

Během výzkumu na 215 studentech střední umělecké školy v Tchaj-peji bylo zkoumáno, jak 3D modelování rozvíjí tvořivý design návrhů. Většina studentů dosáhla v rámci tohoto výzkumu jen mírného pokroku. Na základě těchto výsledků doporučují autoři výzkumu (Chang, Chien, Lin, Chen, Hsieh, 2016) vývojářům vytvořit ve 3D modelářích možnost kreslení od ruky, což by mělo tvořivost více podporovat. Výzkum na univerzitě v čínském Tsinghua a Pekingské technické univerzitě, který prováděli autoři Wen, Shuai, Xuanming, Qiushi, Weixin a Lin (2023) na 115 studentech architektury, ukázal, že pokud budou studenti při navrhování budov v průběhu 3D modelování dodržovat vhodné vzorce chování, může být 3D modelování s tvořivostí úzce propojeno. Vhodné vzorce chování dle autorů jsou:

- často používané příkazy,
- často používané objekty,
- dostatečně dlouhá doba pro seznámení s nástroji a příkazy,
- zkušenosti s nástroji, které lze vhodně aplikovat.

#### <span id="page-30-0"></span>2.6 Shrnutí

V rešerších této kapitoly byly identifikovány směry, které se zabývaly či zabývají problematikou digitálních technologií ve spojení s tvořivostí a 3D modelováním. Ve vztahu k těmto tématům byly analyzovány současné i plánované kurikulární dokumenty.

Rozvoj tvořivosti by měl být ve výuce na základní škole úzce propojen s rozvojem digitálních technologií. Nejvíce se tímto tématem zabývali odborníci na přelomu 20. a 21. století (Ebersole, Hess, 1998; Robinsona a kol., 1999; Slavík, Wawrosz, 2004 a Coughlan, Johnson, 2006). Digitální technologie, které se postupně objevují jako inovace napříč všemi obory, se vyskytují i v technice. V České republice se otázkou digitálních technologií začala odborná veřejnost zabývat po roce 2010 a až od roku 2014 se začalo s jejich implementací do výuky.

Téma digitálních technologií je zároveň mostem mezi klasickým pojetím výuky techniky a novými technologiemi, mezi které lze zařadit i 3D modelování. Problematika výuky 3D modelování na základní škole není u nás ani ve světě zatím obsáhle zkoumána. V českém školství se sice 3D modelování pomalu, ale jistě dostává do škol, avšak zatím spíše jen jako podpora 3D tisku. Změna přichází s velkými revizemi RVP ZV, které jsou aktuálně připraveny k připomínkování ve veřejné diskusi.

Ve světě se touto problematikou zabývají především v Asii, odkud je v naší rešerši nejvíce příspěvků, například Chang, Chien, Lin, Chen a Hsieh (2016); Wu, Liao a kol., (2018) nebo Wen, Shuai, Xuanming, Qiushi, Weixin a Lin (2023). I podle data publikování je zřejmé, že toto téma je nové a zatím dosti neprobádané. Autoři se v kontextu 3D modelování zaměřují převážně na prostorovou představivost, vizualizaci a počítačové myšlení.

V České republice se nejvíce tímto tématem zabýval Fadrhonc (2021), který ve své disertační práci nastínil možnosti, jak zahrnout 3D modelování do výuky přírodovědných předmětů a informatiky. Do výuky rovněž navrhl některé modelovací úlohy a postupy, ty jsou však spíše než na rozvoj tvořivosti, zaměřeny na rozvoj prostorové představivosti.

## <span id="page-32-0"></span>**3 Cíle disertační práce**

Z výše popsaných teoretických východisek vychází hlavní cíl disertační práce.

**Cílem disertační práce je navrhnout do výuky technické výchovy metodické postupy a 3D modelovací úlohy, které budou zohledňovat výsledky empirického výzkumu, a které budou současně v žácích rozvíjet tvořivost.**

Ke splnění tohoto cíle jsou vytyčeny dílčí úkoly:

- 1. Průřezová analýza Rámcového vzdělávacího programu pro základní vzdělávání a vzdělávací oblasti Člověk a svět práce z hlediska přístupu k tvořivosti a 3D modelování.
- 2. Průřezová analýza dosavadních přístupů k tvořivosti v odborné literatuře ve vztahu k jejich možnému uplatnění ve výuce.
- 3. Průřezová analýza dosavadních přístupů k 3D modelování v odborné literatuře ve vztahu k jejich možnému uplatnění ve výuce.
- 4. Měření vstupní úrovně tvořivosti žáků 6. a 9. ročníků základní školy před experimentální výukou 3D modelování.
- 5. Návrh výukových postupů, založených na 3D modelování, které zohlední vstupní úroveň tvořivosti žáků.
- 6. Realizace experimentální výuky 3D modelování s navrženými postupy a modely na vybraných základních školách.
- 7. Měření výstupní úrovně tvořivosti žáků 6. a 9. ročníků ZŠ po experimentální výuce 3D modelování.
- 8. Vyhodnocení výsledků a na tomto základě návrh postupů ve výuce 3D modelování na základní škole.

#### <span id="page-32-1"></span>3.1 Výzkumné otázky a hypotézy

Vlastní výzkum je rozdělen do dvou oblastí, označených A a B. Část A se zabývá vlivem 3D modelování na rozvoj tvořivosti, část B se zabývá vlivem, který na rozvoj tvořivosti mají tvořivé úlohy. Na základě hlavního cíle disertační práce jsou v každé z těchto částí definovány výzkumné otázky, ze kterých následně vycházejí hypotézy. Pro přehlednost je vždy uváděna

výzkumná otázka, po níž následuje hypotéza. Toto dělení je důležité pro vlastní výzkum, respektive pro zpracování získaných dat.

### **Část A**

Ovlivní experimentální výuka 3D modelování výsledky žáků, dosažené v testu tvořivosti?

### *H***1***: Mezi výsledky vstupního a výstupního testu tvořivosti je u žáků, v souvislosti s experimentální výukou 3D modelování, rozdíl.*

Existují rozdíly v dosažených výsledcích ve výstupním testu tvořivosti u žáků mladšího a staršího školního věku?

## *H2: Mezi výsledky ve výstupním testu tvořivosti u žáků mladšího a staršího školního věku existuje rozdíl.*

Existují rozdíly ve výsledcích výstupního testu mezi kontrolní a experimentální skupinou?

### *H3: Mezi výsledky výstupního testu kontrolní a experimentální skupiny je rozdíl.*

### **Část B**

Ovlivní zařazení tvořivých úloh do výuky 3D modelování výsledek výstupního testu tvořivosti?

## *H4: Zařazení tvořivých úloh do výuky v experimentální skupině má vliv na výsledky výstupního testu tvořivosti.*

Existují rozdíly v dosažených výsledcích ve výstupním testu tvořivosti u chlapců a děvčat?

*H5: Mezi výsledky ve výstupním testu tvořivosti u chlapců a dívek existuje rozdíl.*

### <span id="page-34-0"></span>**4 Metodologie výzkumu**

Tato kapitola se zabývá designem výzkumu, výběrem respondentů a definováním hlavního nástroje měření.

Na začátku každého výzkumu je rozhodnutí, zda v rámci designu výzkumu půjdeme spíše kvantitativní nebo spíše kvalitativní cestou. Ferjenčík (2010) popisuje kvalitativní výzkum jako exploratorní (předběžné zkoumaní situace) či heuristický, s induktivním zaměřením, oproti tomu kvantitativní výzkum je většinou konfirmatorní (potvrzující), s deduktivním charakterem. Chráska (2016) popisuje kvantitativní výzkum jako vědeckou metodu, která se provádí systematicky a řídí se pevným plánem za účelem zkoumání specifických hypotéz. Tyto hypotézy jsou formulovány na základě teoretických předpokladů a vztahují se k pedagogickým jevům. Kvantitativní výzkum se zaměřuje na objektivní sběr a analýzu kvantitativních dat, často s použitím statistických postupů, což umožňuje získané výsledky měřit.

Základním cílem kvantitativního výzkumu je přijetí či nepřijetí vstupních hypotéz v rámci jejich testování. Data jsou sbírána strukturovaně, většinou za pomoci testů, dotazníků či nezúčastněného pozorování. V tomto typu výzkumu jsou využívány kvantifikační statistické metody, které jsou – na rozdíl od kvalitativních výzkumů – hojně využívány v přírodních vědách (Hendl, 2008). Ve srovnání s výsledky, dosaženými kvalitativním výzkumem, se výsledky kvantitativního výzkumu považují za obecnější.

Kvantitativní výzkum se používá k řešení jednoho nebo více problémů, které spolu většinou souvisí. V rámci této možné souvislosti vznikají výzkumné otázky a poté hypotézy. Chráska (2016) uvádí, že každý výzkum je jiný hlavně v posloupnosti jednotlivých realizovatelných činností, avšak základní schéma postupu bývá stejné:

- stanovení problému,
- formulace hypotéz,
- testování (verifikace, ověřování) hypotéz,
- vyvození závěrů a jejich prezentace.

V disertační práci je vzhledem k jejímu cíli zvolen kvantitativnímu výzkumu. Podle Chrásky (2016) kvantitativní výzkum zkoumá platnost či neplatnost hypotéz, které se týkají vztahů mezi jevy. V této práci půjde konkrétně o vztah výuky 3D modelování k rozvoji tvořivosti.

### <span id="page-35-0"></span>4.1 Design výzkumu

Žáci budou rozděleni do tří skupin tak, aby v každé skupině byl přibližně stejný počet žáků, kteří mají stejné podmínky. Všechny skupiny se budou účastnit výuky, která bude probíhat v horizontu tří měsíců s časovou dotací jedné hodiny týdně. Skupiny budou podrobeny pretestu (před výukou) a posttestu (po skončení výuky) v rámci testování Torranceho figurálním testem (Honzíková, 2008). Získaná data budou poté statisticky vyhodnocena vzhledem k základním hypotézám.

První a druhá skupina bude sloužit pro testování hypotéz v části A výzkumu, druhá a třetí skupina bude sloužit k testování hypotéz v části B.

#### **První skupina**

Absolvuje výuku technické výchovy bez 3D modelování, avšak s jeho náhradou jinými prostředky (konstrukční stavebnice, konstrukce těles pomocí materiálů atp.). Poslouží jako kontrolní skupina ke druhé skupině.

#### **Druhá skupina**

Absolvuje výuku technické výchovy s 3D modelováním, ale bez zařazení tvořivých úloh. Poslouží jako experimentální skupina vzhledem k první skupině a jako kontrolní skupina ke třetí skupině.

#### **Třetí skupina**

Absolvuje výuku technické výchovy s 3D modelováním, doplněném o tvořivé úlohy. Zároveň poslouží jako experimentální skupina k druhé skupině.

Do těchto tří skupin jsou zahrnuti žáci 6. a 9. ročníků vybraných základních škol. Důležitým faktorem je, že žádný z žáků do doby výzkumu nebude mít zkušenosti s 3D modelováním. Na každé škole bude výuka probíhat paralelně v první a druhé skupině či ve všech třech skupinách. Délka výuky u všech skupin bude 3 měsíce.

K tomu poznamenejme, že výuka byla realizována od září 2022 do prosince 2023 průběžně na všech školách, které jsou uvedeny dále. Výuku vždy vedl autor disertační práce, aby byly eliminovány možné rozdíly, plynoucí z výuky více učitelů, tj. aby byly zajištěny stejné přístupy, metody a formy výuky ve všech školách.
#### 4.1.1 Torranceho figurální test

"*Torrance sám hodnotí test jako testové aktivity, které jsou modelem tvořivého procesu, přičemž každá aktivita zahrnuje odlišné druhy myšlení a každá přispívá do celku něčím jedinečným*" (Honzíková, 2008).

Ellis Paul Torrance vyvinul v 60. letech 20. století ve Spojených státech amerických test, který se původně nazýval "Minnesotské testy tvořivého myšlení", a až později se ujal název "Torranceho figurální test". Torrance do svého testu zařadil čtyři složky, které jsou hodnoceny v rámci divergentního myšlení, a které pojmenoval další významný autor Guilford (1950). Tyto složky jsou obecně považovány za ukazatele různých aspektů tvořivosti (Jurčová, 1984).

Honzíková (2008) uvádí, že Torranceho standardizovaný figurální test měří u člověka schopnost divergentního myšlení a je použitelný ke zjišťování tvořivého potenciálu zkoumaného jedince. Poukazuje na fakt, že se jedná o figurální (tj. obrázkový) test, který můžeme využít u žáků libovolné věkové kategorie, protože odpověď žáků je formou kresleného obrázku, byť pojmenovaného slovem.

Test má dvě varianty. Obě obsahují tři kategorie úkolů:

- **Konstrukce obrázku** každý žák obdrží s prvním úkolem papírek ve tvaru fazole (každý papírek musí mít stejný tvar), který dle svého uvážení nalepí na papír jako součást své vlastní kresby. Poté musí vzniklé dílo pojmenovat.
- **Neúplné obrazce** jde o úkol, ve kterém je soubor deseti neúplných obrazců, které má žák dokreslit dle vlastní fantazie. I zde je žák povinen jednotlivé vzniklé obrázky pojmenovat.
- **Kruhy** test podle verze obsahuje třicet nebo čtyřicet kruhů. Úkolem žáka je využít kruhy a spojit je, či jiným způsobem dokreslit tak, aby vznikly obrázky podle jeho fantazie. Opět je nutné takto vzniklé obrázky pojmenovat.

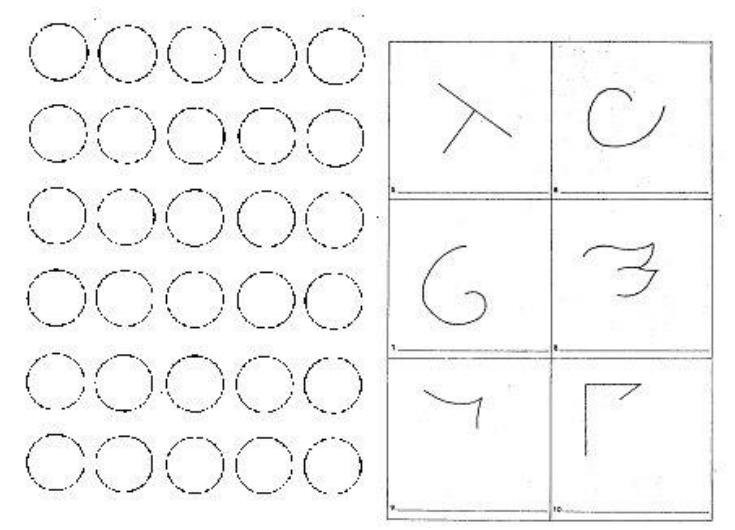

**Obrázek 3:** Náhled Torranceho testu (Honzíková, 2008)

Tento test se vyhodnocuje pomocí dosaženého skóre v oblastech fluence, flexibility, originality a elaborace. K testu je vypracována rozsáhlá metodika pro jeho vyhodnocování. Je hojně využíván při výzkumech, v nichž se zjišťuje vliv testovaných úloh, pomůcek, programů apod. na tvořivost jedince nebo skupiny osob (Dostál, Plháková, 2014).

Před použitím tohoto testu může vyvstat otázka, zda je možné test s figurální formou uznat jako test tvořivého myšlení, nebo jen jako test výtvarné tvořivosti. Na tuto otázku odpovídá sám Torrance. Jako hlavní argument uvádí, že jde hlavně o hodnocení samotné myšlenky a nápadu, což je doložitelné i samotným písemným pojmenováním obrázku, který mu přidává na hlubším pochopení a smyslu. Pokud by se jednalo pouze o test výtvarné tvořivosti, postačil by jako hlavní faktor samotný obrázek, přičemž by jeho hodnocení nezáleželo na frekvenci jeho výskytu v testech (Jurčová, 1984).

Pro praktické seznámení s Torranceho figurálním testem, a hlavně s metodikou jeho vyhodnocení, byl test nejdříve cvičně použit na skupině 10 žáků s odstupem dvou měsíců mezi pretestem a posttestem. Jednalo se pouze o nácvik zadávání a vyhodnocování získaných výsledků.

# 4.2 Místa výzkumu

Protože kvantitativní metody obvykle vyžadují pro statisticky relevantní výsledky rozsáhlejší vzorek dat, bylo pro výzkum zvoleno pět základních škol. Při jejich výběru byla snaha zohlednit možné rozdíly mezi malými a velkými školami, školami městskými a vesnickými, a to nejen z hlediska počtu žáků, ale i ve vybavení apod. Vzhledem ke zvolenému softwaru pro 3D modelování byla jediným požadavkem počítačová učebna s internetovým připojením, což v dnešní době patří k výbavě každé základní školy. Po informování vedení škol a jeho souhlasu došlo k realizaci samotného výzkumu. Následující tabulka uvádí školy, vybrané pro výzkum.

### **Tabulka 1**

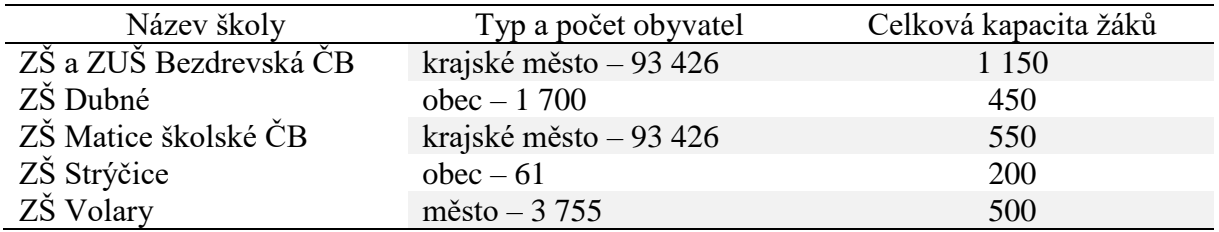

*Seznam spolupracujících škol*

Ve vybraných školách neměli žáci až na jednu výjimku (jedna třída) zkušenosti s 3D modelováním ve výuce. Třída se zkušenostmi s 3D modelováním nebyla do výzkumu zahrnuta, aby nedošlo ke zkreslení získaných dat. Bylo pamatováno na etické hledisko výzkumu, bylo respektováno soukromí a od zúčastněných stran vyžádáno povolení.

Na většině uvedených škol byla možnost sledoval výuku a spolupracoval s učiteli již dříve, v rámci pilotování velkých revizí RVP ZV. Úzké vztahy, navázané s řediteli a učiteli technické výchovy na těchto školách, mi napomohly při provádění časově náročného výzkumu.

# 4.3 Vzorek respondentů

V rámci kvantitativního výzkumu je nutné dbát na to, aby se vlastnosti vyšetřovaného vzorku statisticky shodovaly s vlastnostmi celé skupiny, kterou reprezentuje (Chráska, 2016). V kvantitativním výzkumu je vzorek respondentů skupina jednotlivců, kteří jsou vybráni pro účast ve studii s cílem získat data, která mohou být zobecněna na celou populaci. Kvalita a reprezentativnost tohoto vzorku jsou klíčovými faktory pro validitu a obecnost výzkumu (Punch, 2008). Výběr vzorku je možné provádět několika způsoby. V disertační práci byl proveden výběr tak, že celkový soubor respondentů byl rozdělen do skupin o přibližně stejném počtu členů, přičemž členové z jednotlivých skupin měli srovnatelné podmínky a možnosti.

Původní počet respondentů ze všech škol byl 239 žáků. Nicméně některé respondenty bylo nutné z následujících důvodů z výzkumu vyřadit:

- předchozí zkušenosti s 3D modelováním,
- delší absence během výzkumu,
- neúplně či nesprávně vyplněné testy,

• psychické znevýhodnění v rámci inkluze.

Celkový počet relevantních respondentů ze všech škol tak nakonec činil 207 žáků. Z tohoto počtu bylo 102 žáků z 6. ročníku a 105 žáků z 9. ročníku.

#### 4.4 Volba softwaru pro 3D modelování

Výběr softwaru byl důležitou součástí přípravy před samotným zahájením výzkumu na základních školách. Bylo nutné zvolit takový typ softwaru, který bude splňovat požadavky z hlediska dostupnosti, aplikovatelnosti, složitosti, udržitelnosti a návaznosti. V úvahu nepřipadal komerční software, neboť licence, např. k programům typu CATIA, SolidWorks či Autodesk Inventor, jsou velice drahé, a tedy pro základní školy nedostupné.

Aplikace různých CAD systémů do výuky studentů technických oborů, a to zejména na středních a vysokých školách, byla již vícekrát studována zejména v Asii (Chang a kol., 2016; Wu a kol., 2018; Wen a kol. 2023). Na trhu je volně k dispozici poměrně velká škála freewarových či open-source softwarových balíčků, které mohou být využity pro samotné 3D modelování, a to nejen doma, ale i ve firmě či jiné instituci (Wang, Shen, Xie, Neelamkavil, Pardasani, 2002). Motivací pro využití těchto balíčků může být ukončení licenčních nákladů. V některých zemích, např. v Brazílii, Korei a Číně, již dochází u vzdělávacích institucí k přechodu na tyto balíčky. Takto používané freewarové softwarové balíčky mohou dosáhnout lepšího hodnocení ze strany studentů i pedagogů, protože jejich používání nezatěžuje uživatele ani instituci (Cheng, 2007). Pro přípravu trojrozměrných modelů pro 3D tisk je možné použít, mimo komerčních, také open-source softwary (Pearce, Blair a kol., 2010). Srovnání CAD systémů, na které byl zúžen výběr vhodného softwaru pro výzkum, je v tabulce 2.

# **Tabulka 2**

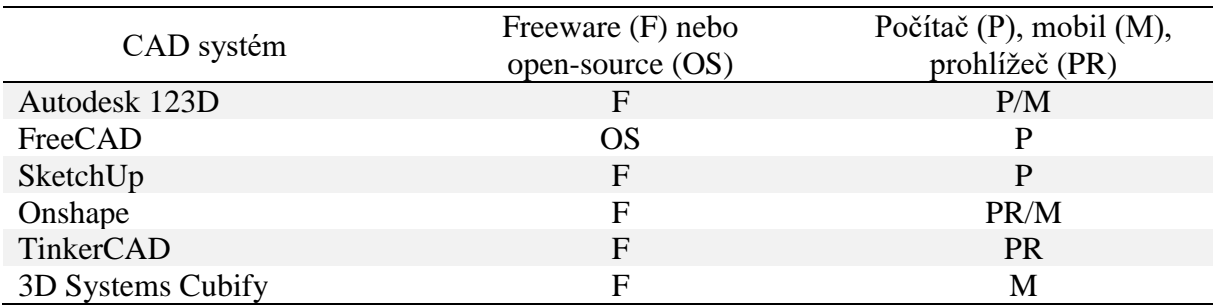

*Kategorie freewarových nebo Open-Source CAD systémů (Junk, Kuen, 2016)*

V tabulce 3 jsou hodnoceny freewarové nebo open-source CAD systémy z hlediska užívání, jak je provedl inženýr konstruktér, disponující pokročilými znalostmi ohledně modelování v CAD systémech. Hodnocení má rozsah od velmi špatného (--) a špatného (-) přes průměr (P) až po

dobrý (+) a velmi dobrý (++). Zároveň je zde uveden váhový faktor, který koriguje hodnotu jednotlivých kritérií podle jejich důležitosti z hlediska používání softwaru. V tabulce chybí software TinkerCAD, který nesplňuje požadavky na parametrické modelování (Junk, Kuen, 2016).

#### **Tabulka 3**

| CAD systém                | Váhový<br>faktor            | Autodesk<br>123D | FreeCAD | SketchUP     | Onshape        |  |  |  |  |  |  |  |
|---------------------------|-----------------------------|------------------|---------|--------------|----------------|--|--|--|--|--|--|--|
| Snadnost používání        |                             |                  |         |              |                |  |  |  |  |  |  |  |
| Použitelnost              | 3                           | $\mathbf{P}$     |         | $+$          | $++$           |  |  |  |  |  |  |  |
| Tutoriály                 | 2                           | $++$             | $+$     | $++$         | $+$            |  |  |  |  |  |  |  |
| Grafické<br>uživatelské   | 1                           | $+$              |         | $+$          | $^{+}$         |  |  |  |  |  |  |  |
| rozhraní                  |                             |                  |         |              |                |  |  |  |  |  |  |  |
| Rozsah funkcí             |                             |                  |         |              |                |  |  |  |  |  |  |  |
| Dimenzování               | 3                           | $\mathbf{P}$     | $^{+}$  |              | $++$           |  |  |  |  |  |  |  |
| Díry/závity               |                             | P                | $+$     |              | $+$            |  |  |  |  |  |  |  |
| Standardní<br>díly        | 1                           |                  |         |              |                |  |  |  |  |  |  |  |
| Textury                   |                             | --               |         | $++$         |                |  |  |  |  |  |  |  |
| Rozhraní                  | $\mathcal{D}_{\mathcal{L}}$ |                  | $++$    | $+$          | $^{++}$        |  |  |  |  |  |  |  |
| Uspořádání                | 1                           | $+$              | $^{+}$  | $^{+}$       | $++$           |  |  |  |  |  |  |  |
| 2D kreslení               |                             | $-$              | $++$    | $^{+}$       | $++$           |  |  |  |  |  |  |  |
| Profesionální verze       |                             |                  |         |              |                |  |  |  |  |  |  |  |
| Dostupnost                | $-/-$                       | N                | N       | A            | $\overline{A}$ |  |  |  |  |  |  |  |
| Licence<br>(placená/free) |                             |                  |         | $\mathbf{P}$ | $\mathbf F$    |  |  |  |  |  |  |  |

*Kritéria hodnocení freewarových a open-source CAD systémů (Junk, Kuen, 2016)*

Na základě výsledků hodnocení i mé patnáctileté zkušenosti s modelováním v CAD systémech, podpořené diskusemi s kolegy z oboru, bylo rozhodnuto o výběru freeware softwaru Onshape. Hlavními důvody volby byly možnosti práce v online prostředí v prohlížeči, bez nutnosti instalace, a budoucí návaznost práce s CAD systémy na středních odborných či středních průmyslových školách a univerzitách. Samozřejmostí je návaznost na technickou praxi.

Správnost této volby se potvrdila v rámci předvýzkumu a později během samotného výzkumu. Žáci po seznámení se základy softwaru Onshape v něm byli schopni samostatně modelovat bez větších obtíží.

|                | Slonshape = hrací kostka Main & <del>.</del><br>須<br>28                                                                                                    | Share | $\Omega$             | • 1 Tomáš Sosna *                  |     |                                 |
|----------------|----------------------------------------------------------------------------------------------------|-------|----------------------|------------------------------------|-----|---------------------------------|
| 距<br>÷.<br>ð   | $\leftarrow$<br><b>FO</b><br>Features (10)<br>Filter by name or type<br>7<br>← Default geometry<br><sup>®</sup> Origin<br>$H$ Top<br>$\Box$ Front<br><b>Right</b><br>$\angle$ Sketch 1<br>Extrude 1<br>ĬΞ<br>2 Sketch 2<br>Extrude 2<br>Fillet 1<br>$\vee$ Parts (1) |       | Search tools alt/< c | -FOne                              | ⑥ - | A<br>思想<br>$ \mathbb{R}\rangle$ |
| $\overline{Q}$ | $\sqrt{2}$ Part 1<br>Part Studio 1<br>Assembly 1                                                                                                    |       |                      | ఆ<br>Žádná nová oznámení (vypnuté) | Q   | <b>VIT</b>                      |

**Obrázek 4:** Uživatelské rozhraní programu Onshape

# 4.5 Použité úlohy v rámci 3D modelování

Některé tvořivé úlohy byly převzaty z jiných zdrojů a přizpůsobeny k použití ve výuce 3D modelování. Avšak většina úloh byla pro tento výzkum nově vytvořena dle standardů, stanovených pro tvořivé úlohy (např. Slavík a kol., 2010), a přizpůsobena pro výuku 3D modelování. Převzaté a nově navržené úlohy je možné realizovat ve všech parametrických CAD systémech (např. Autodesk Inventor, SolidWorks) a částečně i v systémech neparametrických (Tinkercad).

Následuje představení úloh, které je koncipováno formou zadání, jak je žáci obdrželi.

# **Úloha 1: Body a čáry**

V této úloze se pracuje ve 2D prostředí programu. Žáci si vyznačí 9 bodů, které jsou od sebe stejně daleko vzdáleny (obrázek 13). Body musí být ukotveny, aby se s nimi nedalo hýbat. Žák má za úkol pomocí pouze 4 rovných čar propojit všech 9 bodů, přičemž propojení musí probíhat bez přerušení čar. Čím více řešení žák vymyslí, tím lépe.

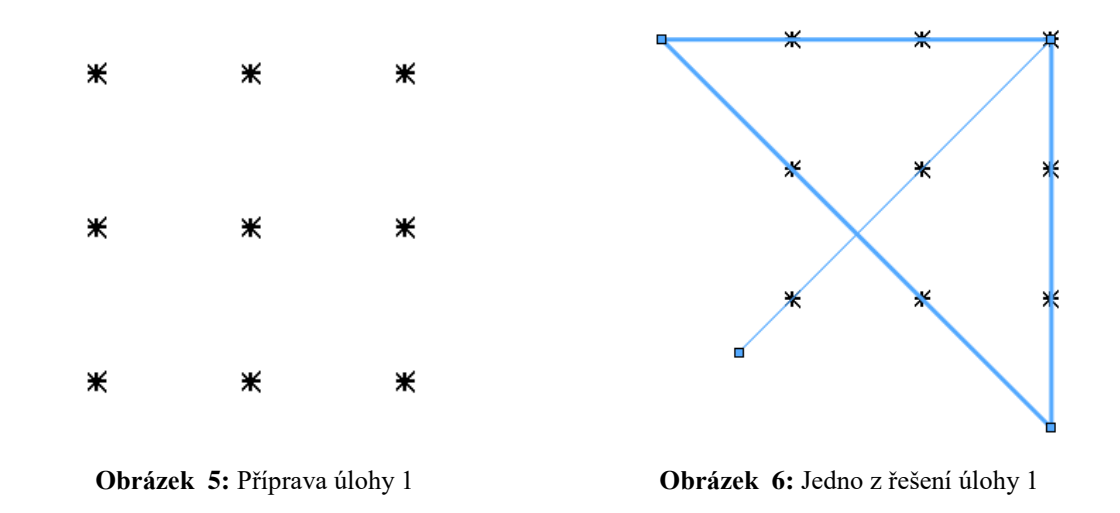

# **Úloha 2: Kružnice třemi body**

Druhá úloha rovněž probíhá ve 2D prostředí. Žáci si vyznačí 5 bodů, které jsou rozmístěny přibližně stejně jako na obrázku 15. Úkolem je vytvořit co nejvíce kružnic, přičemž každá kružnice prochází právě 3 body (ani více, ani méně).

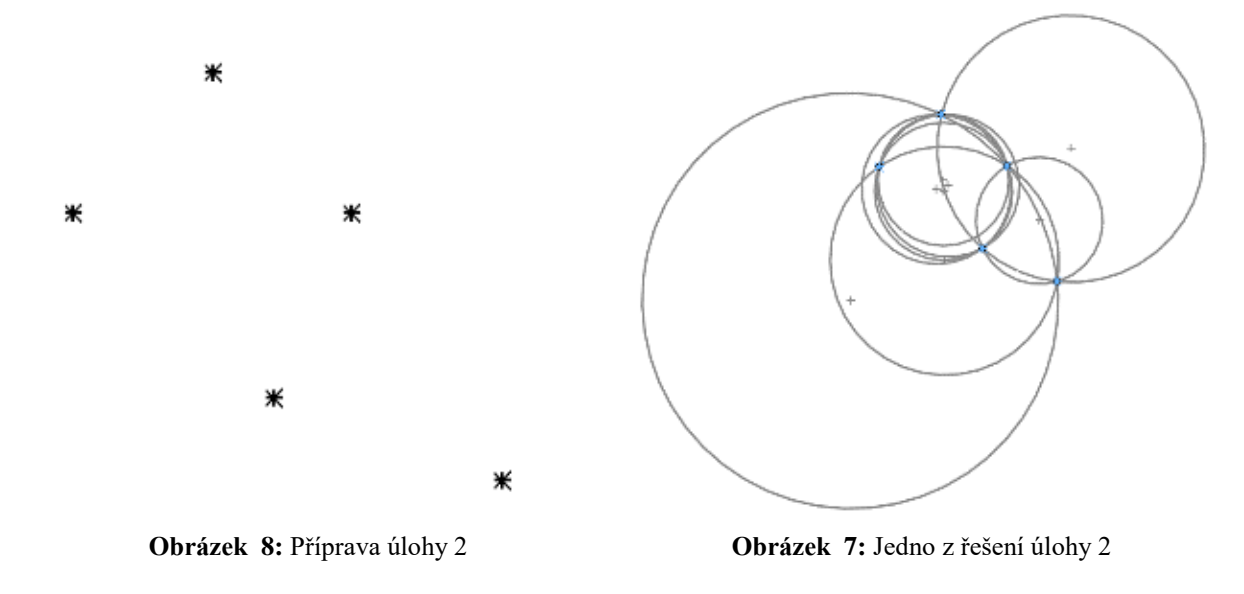

#### **Úloha 3: Tvary a tělesa**

U této úlohy mají žáci, na základě získaných znalostí z 2D prostředí a zadaných nástrojů, vytvořit vlastní náčrtek dle fantazie, který musí být schopni pojmenovat, tj. musí vědět, co vytvořili. Na obrázku 8 máme "*kvádr, padající do studny*".

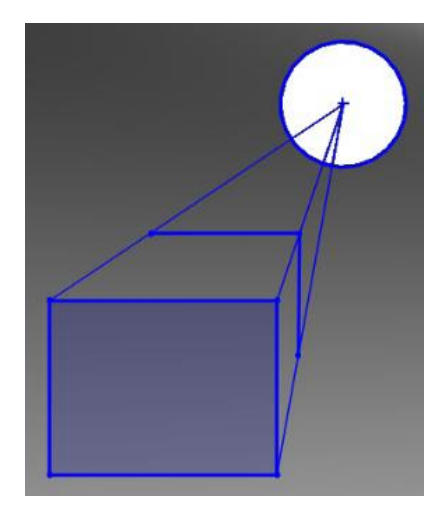

**Obrázek 9:** Jedno z řešení úlohy 3

Žáci přitom mohou maximálně využít pět čar, dvě kružnice a jeden obdélník (nemusí využít vše). Použít mohou i nástroj *oříznout*, kterým mohou provádět operace zkracování nebo ořezávání.

# **Úloha 4: Přívěsek**

V této úloze se pracuje v 2D i 3D prostředí. Žáci zde mají za úkol na základě získaných znalostí, vlastních schopností a fantazie, vymyslet přívěsek na klíče. Vyučující zadá minimální a maximální rozměry přívěsku ((25–50) × (40–50) × 2 mm) a upřesní, co by měl výsledný model obecně obsahovat (nápis, symbol, tvary, otvory atp.).

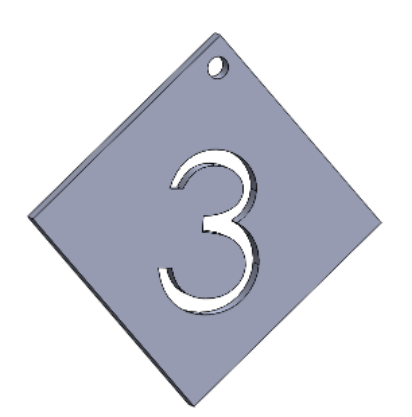

**Obrázek 10:** Jedno z řešení úlohy 4 **Obrázek 11:** Jiné řešení úlohy 4

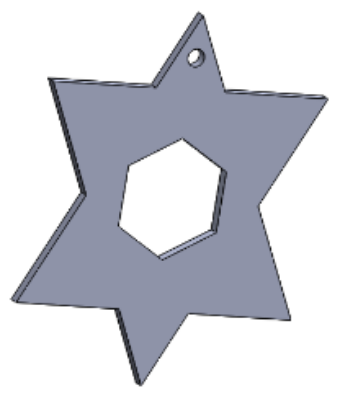

### **Úloha 5: Vlastní model**

V této úloze se opět pracuje v 2D i 3D prostředí. Žáci zde mají za úkol na základě získaných znalostí, vlastních schopností a fantazie, s pomocí nástroje Spline (křivka, jejíž tvar je zadán

klikání myší), vytvořit vlastní 3D model. Učitel zadává maximální a minimální rozměry modelu tak, aby odpovídaly možnostem 3D tiskárny, kterou škola vlastní.

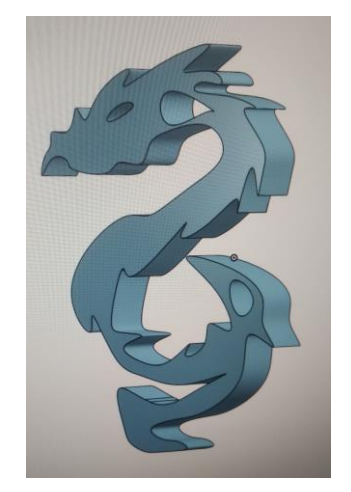

**Obrázek 12:** Jedno z řešení úlohy 5

# **Úloha 6: Divoké stavby**

Úkolem žáků je na základě jejich znalostí a fantazie vytvořit originální budovu. Tuto budovu musí umět prezentovat a odůvodnit, proč zvolili zrovna takový typ budovy.

Zadání můžeme doplnit minimálními a maximálními rozměry budovy, co vše by měl výsledný model obsahovat (nápis, symboly, tvary, otvory atp.), případně jaké nástroje a funkce je možné k jeho tvorbě použít.

Na obrázku vidíme "kouzelnou věž".

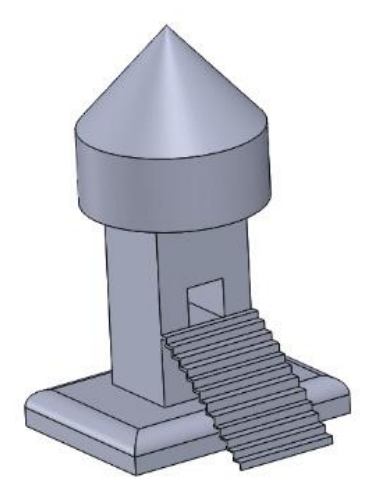

**Obrázek 13:** Možné řešení úlohy 6

#### **Úloha 7: Fantazie a rotace**

Další úloha, využívá rotování kolem osy. Běžné je v tomto případě vymodelování figurky, toho se ale žáci mají vyvarovat. Mají za úkol na základě svých znalostí, schopností a fantazie vytvořit s pomocí operace rotování model, který budou schopni prezentovat a zdůvodnit.

Zde žák vymodeloval "energetický článek do vznášedla".

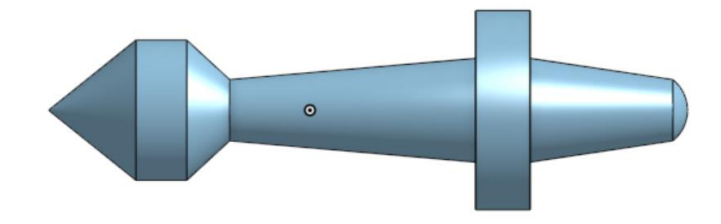

**Obrázek 14:** Možné řešení úlohy 7

# 4.6 Sběr dat

Ústřední částí realizovaného výzkumu byla samotná výuka 3D modelování a realizace tvořivých úloh v rámci výuky 3D modelování. Data pro vyhodnocení výzkumu byla sbírána Torranceho figurálním testem tvořivosti, respektive žákovským vyplněním tohoto testu.

Torranceho figurální test, který má varianty A a B (liší se grafickým zadáním úlohy dvě). Žáci před výukou (kontrolní či experimentální) vyplnili test ve variantě A, po absolvování dané výuky ve variantě B. Takto sebraná data byla vyhodnocována pomocí předepsané metodiky a konzultována s odborným psychologem, znalým dané problematiky. Statistické vyhodnocení bylo prováděno v prostředí statistického programu R, pomocí neparametrických testů, konkrétně Wilcoxonovým párovým testem a U-Testem Manna a Whitneyho (oba testy jsou popsány níže). Wilcoxonův test byl využit k měření rozdílu mezi opakovanými měřeními (pretest a posttest) v rámci kontrolní a experimentální skupiny. U-Test Manna a Whitneyho byl použit primárně na určení rozdílů ve výsledcích žáků z 6. a 9. tříd, tj. mladších a starších žáků.

# 4.7 Statistický program R

Podle oficiálních stránek (https://www.r-project.org/) je R otevřený programovací jazyk a prostředí pro statistické výpočty a grafiku. Jedná se o populární nástroj, který je často používán v akademickém prostředí i v průmyslu. Je vyvíjen jako svobodný (free) software v rámci projektu GPL (General Public License). Jelikož jde o software s otevřeným zdrojovým kódem, mohou ho uživatelé svobodně používat, měnit a šířit. Otevřenost kódu umožňuje široké komunitě vývojářů přispívat k jeho rozvoji (Weston, Yee, 2017).

Historicky byl R vyvinut jako odlišná implementace jazyka S, který byl vytvořen v Bell Laboratories Johnem Chambersem a jeho kolegy (Paruchuri, 2020). Sám jazyk R vznikl v 90. letech a byl navržen a implementován Ross Ihakou a Robertem Gentlemanem na Univerzitě v Aucklandu, Nový Zéland (R-project, 2023). I když existují některé odlišnosti mezi jazykem R a původním jazykem S, většina kódu, napsaného v S, může být spuštěna v R beze změn. To umožňuje uživatelům, kteří byli obeznámeni s jazykem S, snadný přechod na R (R-project, 2023).

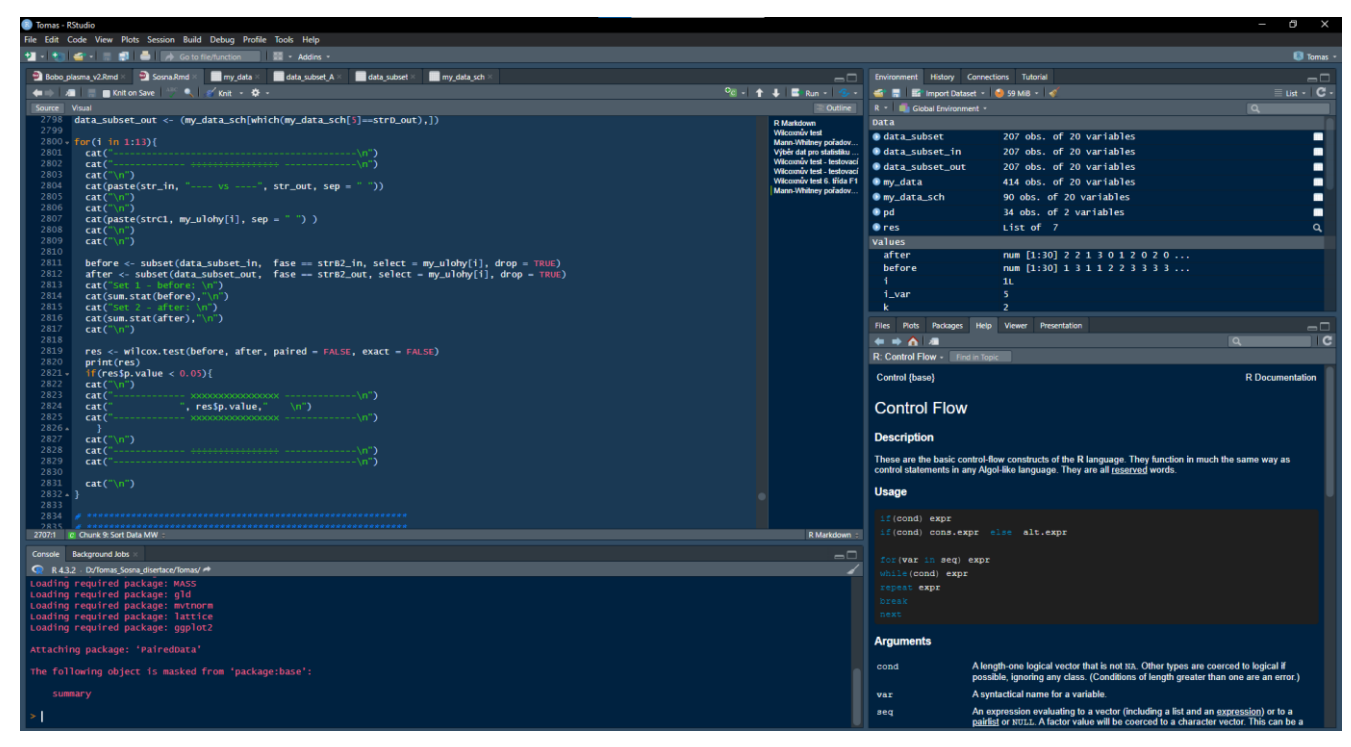

**Obrázek 15:** Uživatelské rozhraní RStudia

# 4.8 Wilcoxonův test

Wilcoxonův test byl pojmenován po statistikovi Franku Wilcoxonovi, který jej navrhl v roce 1945 (Wilcoxon, 1945). Wilcoxonův test, také nazývaný Wilcoxonův párový test, je statistický test používaný pro porovnání vstupních a výstupních dat u každého respondenta v rámci párových pokusů. Používá se tehdy, když sledovaná veličina neodpovídá Gaussovu normálnímu rozdělení nebo když předpoklady parametrických testů nejsou splněny či když data mají ordinální povahu, tj. lze je seřadit dle daného klíče (Gibbons, Chakraborti, 2011).

Cílem testu je zjistit, zda existuje statisticky významný rozdíl mezi dvěma vzorky v distribuci jejich hodnot. Jinak řečeno tento test porovnává dva měřené vzorky (například před léčbou a po léčbě) provedené u stejného výběrového souboru. Wilcoxonův test je robustní vůči odchylkám od normálního rozdělení. Jelikož je založen pouze na pořadí dat, nevyžaduje žádné

apriorní předpoklady o jejich rozdělení. Testuje hypotézu o rovnosti distribučních funkcí dvou souborů na základě ověření symetrického rozložení sledované náhodné veličiny (Bedáňová, Linhart, 2015).

Chráska (2016) popisuje Wilcoxonův test jako vhodný pro opakovaná měření týchž objektů a zdůrazňuje jeho výhody oproti například znaménkovému testu díky jeho větší přesnosti nebo účinnosti. Test je schopen poukázat i na malé rozdíly mezi naměřenými daty.

Na obrázku 16 je příkaz pro Wilcoxonův test ve statistickém programu R. Je složen z několika částí:

- immerY1 a immerY2 skupiny, které porovnáváme, u párového Wilcoxonova testu, v našem případě se jedná o vstupní a výstupní testy
- paired =  $TRUE určuje$ , že se jedná o Wilcoxonův párový test

### wilcox.test(immerY1, immerY2, paired=TRUE)

**Obrázek 16:** Příkaz pro Wilcoxonův test ve statistickém programu R

# 4.9 U-test Manna a Whitneyho

Mann-Whitneyův U-test, známý také jako U-test nebo Wilcoxonův test ranků pro dva nezávislé vzorky, je neparametrický statistický test, navržený pro porovnání dvou nezávislých skupin. Používá se tehdy, když data nejsou normálně distribuována nebo když není splněn předpoklad tzv. homoskedasticity (tj. když variance ve skupinách nejsou podobné). Jeho název pochází od statistiků Henryho B. Manna a Donalda R. Whitneyho, kteří tuto metodu publikovali v roce 1947. Mann-Whitneyův U-test je široce využíván v různých oblastech, kde nelze předpokládat normální rozdělení dat nebo kde jsou data naměřena na ordinální úrovni. Je to užitečný nástroj pro porovnání dvou nezávislých skupin v rámci statistické analýzy dat (Wall, 2023).

U-Test Manna a Whitneyho čili Wilcoxonův test ranků se používá při rozhodování, zda dva výběry pochází ze stejného základního souboru (Chráska, 2016).

Na obrázku 17 je příkaz pro U-Test Manna a Whitneyho ve statistickém programu R. Je složen z několika částí:

- immerY1 a immerY2 skupiny, které porovnáváme, u U-Testu Manna a Whitneyho, v našem případě se jedná o 6. a 9. třídu, chlapci a dívky, starší a mladší
- paired = FALSE určuje, že se jedná o U-Test Manna a Whitneyho

wilcox.test(immerY1, immerY2, paired=FALSE)

**Obrázek 17:** Příkaz pro U-Test Manna a Whitneyho ve statistickém programu R

# **5 Předvýzkum**

Úkolem předvýzkumu bylo ověřit před samotným výzkumem vhodnost zvolené metodologie, výběr úloh a celkový postup. Předvýzkum probíhal od poloviny září do poloviny prosince 2021, tj. tři měsíce vcelku. Byl však negativně ovlivněn podzimní vlnou pandemie COVID-19, kdy místo plánovaného vzorku 81 žáků ze čtyř tříd (dvě 6. třídy a dvě 9. třídy) zbyly pouze dvě třídy o 39 žácích. Část žáků z těchto dvou tříd navíc musela být z předvýzkumu vyloučena, protože neprošla, z důvodu onemocnění nebo karantény, ani polovinou výuky.

Předvýzkum probíhal na základní škole Matice školské v Českých Budějovicích. Žáci byli rozděleni do dvou stejných skupin (po nuceném seškrtání to bylo přesně 15 ku 15), přičemž jedna skupina byla kontrolní, druhá experimentální. V obou skupinách probíhala výuka 3D modelování stejně, nicméně v experimentální skupině byla výuka navíc obohacena o navržené tvořivé modelovací úlohy. Jako nástroj pro vyhodnocení byl zvolen výše zmíněný Torranceho figurální test. Výsledky předvýzkumu, které pro malý počet respondentů nelze zobecnit, jsou prezentovány v grafech. Na ose *y* jsou uvedeny body, které žáci získali v testu tvořivosti a na ose *x* jsou uvedeny jednotlivé zkoumané faktory tvořivosti.

V grafu 1 jsou porovnány výsledky vstupních testů u kontrolní a experimentální skupiny, včetně chybové úsečky.

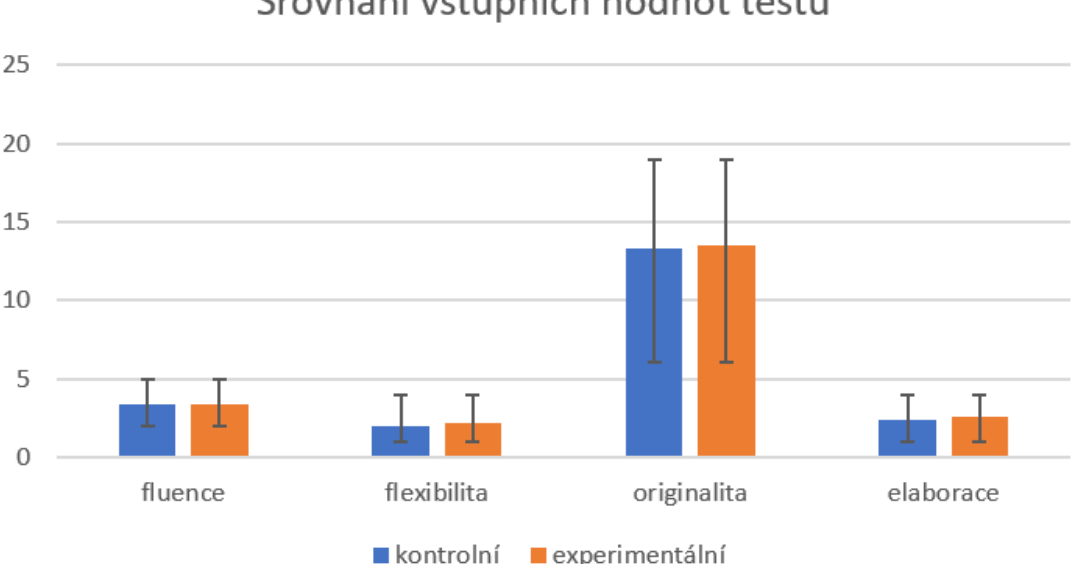

Srovnání vstupních hodnot testu

**Graf 1:** Srovnání výsledků vstupních hodnot testů

Výsledky jsou téměř shodné, respektive je mezi nimi ze statistického hlediska zanedbatelný rozdíl. Můžeme tak konstatovat, že u obou skupiny byly stejné podmínky.

V grafu 2 jsou porovnávány výsledky výstupních testů u obou skupin, včetně chybové úsečky. Patrný je rozdíl v nejdůležitější složce tvořivosti – originalitě.

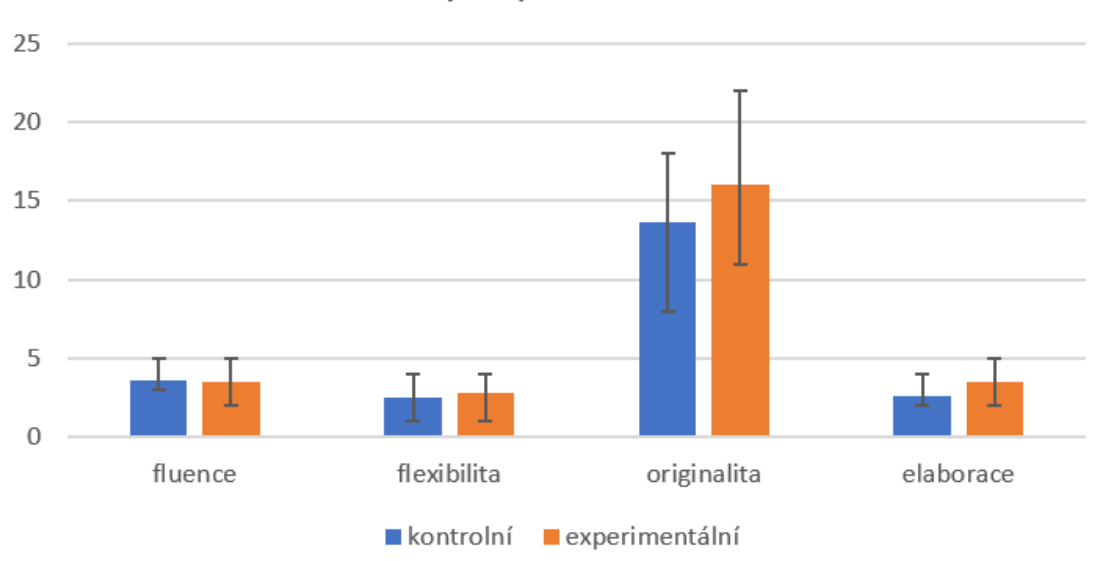

Srovnání výstupních hodnot testu

**Graf 2:** Srovnání výsledků výstupních hodnot testu

Pro detailnější analýzu výsledků bylo rozhodnuto porovnat hodnotu originality ve vstupním a výstupním testu pro každého žáka z každé skupiny zvlášť. Originalita byla vybrána proto, že je pokládána za nejdůležitější složku tvořivosti.

Výsledky porovnání originality ve vstupních a výstupních testech u každého žáka z kontrolní skupiny ukazuje graf 3.

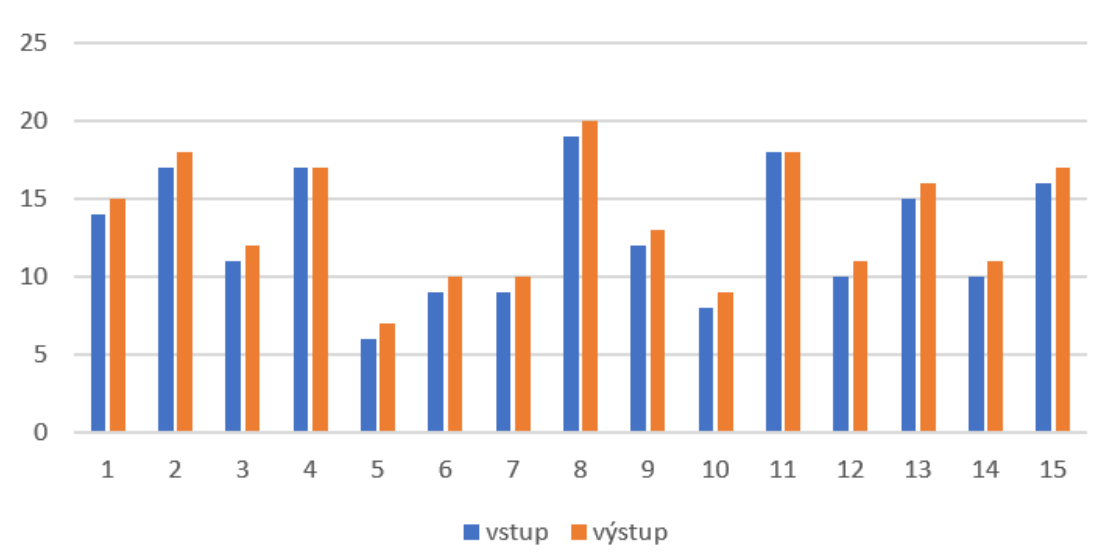

# Originalita - kontrolní skupina

**Graf 3:** Srovnání výsledků vstupních a výstupních hodnot originality

V grafu 4 je porovnávána hodnota originality ze vstupních a výstupních testů u jednotlivých žáků z experimentální skupiny. Na první pohled je zřejmé, že zlepšení v experimentální skupině je u většiny žáků výraznější než u žáků v kontrolní skupině.

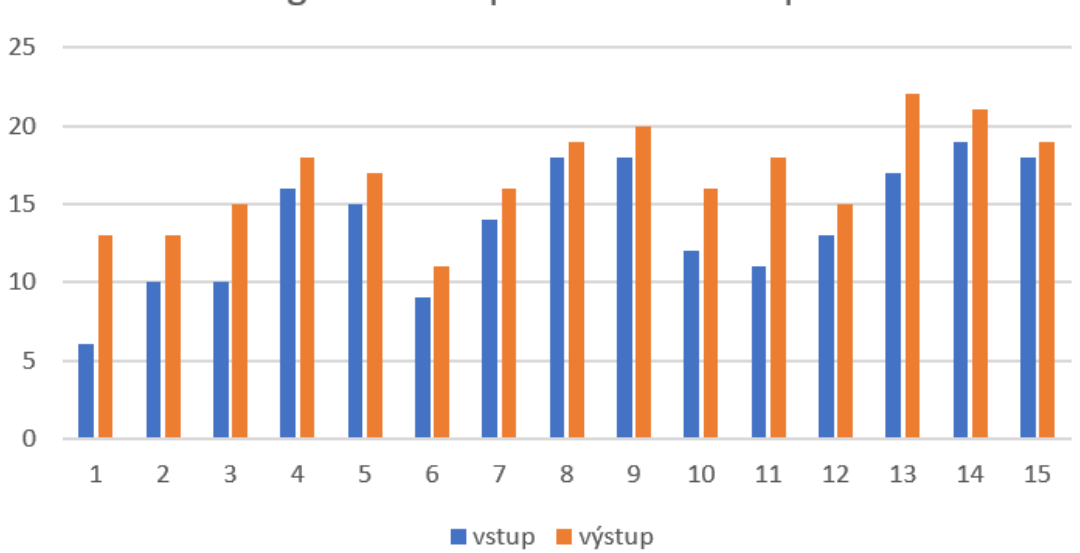

Originalita - experimentální skupina

**Graf 4:** Srovnání výsledků vstupních a výstupních hodnot originality

Na základě vyhodnocení testů můžeme konstatovat, že žáci v experimentální skupině dosáhli v oblasti originality lepších výstupních hodnot než žáci v kontrolní skupině. Vzhledem k tomu, že v obou skupinách byla výuka vedena stejným vyučujícím a vstupní testy dopadly téměř shodně, lze s velkou mírou pravděpodobnosti konstatovat, že navržené úlohy jsou tvořivé.

Vzhledem k malému zkušebnímu vzorku nelze výsledky zobecnit, přesto nám napovídají, že výzkum je veden správným směrem.

# **6 Výzkum**

Výzkum navazuje na předvýzkum, který rozšiřuje o další část. Je rozdělen na dvě části část A a B. Část A se věnuje zkoumání vlivu výuky 3D modelování na tvořivost žáků. V části B je pozornost věnována možnému vlivu tvořivých úloh, zařazených do výuky 3D modelování, na tvořivost žáků. Obě části výzkumu jsou podrobně popsány v kapitole Metodologie výzkumu, kde jsou uvedeny i k nim příslušné výzkumné otázky a hypotézy.

# 6.1 Realizace výuky

Výuka na každé škole začala stručným seznámením s 3D modelováním a registrací do programu Onshape. Každá třída během výuky 3D modelování postupovala obdobným způsobem a prováděla obdobné činnosti. Ve třídách, které měly v rámci výzkumné části B do výuky zařazené tvořivé úlohy, muselo dojít k drobným úpravám, kdy některé nástroje a funkce nebyly tolik procvičovány. S těmito úpravami bylo počítáno již v návrhu výuky. Kontrolní třídy z výzkumné části A, v nichž výuka probíhala pomocí konstrukčních stavebnic a fyzických modelů, měly rovněž navzájem totožnou výuku a se stejným vyučujícím.

V prvním měsíci se žáci seznamovali se softwarem a jeho možnostmi (základní rozhraní, nástroje, funkce atp.). Tato část výuky se týkala zejména 2D prostředí programu, ve kterém si žáci mohli kreslit libovolné tvary či využít nástrojů pro tvorbu speciálních křivek (kružnic, přímek atp.). Žáci měli prostor si program vyzkoušet zcela samostatně, někdy však bylo třeba vedení od vyučujícího. I když je software Onshape v angličtině, neměli žáci větší obtíže s jeho užíváním, a to na rozdíl od některých vyučujících, kteří se s programem také seznamovali. Obrázek 18 zachycuje žáky, jak si zkoušeli některé nástroje v 2D rozhraní.

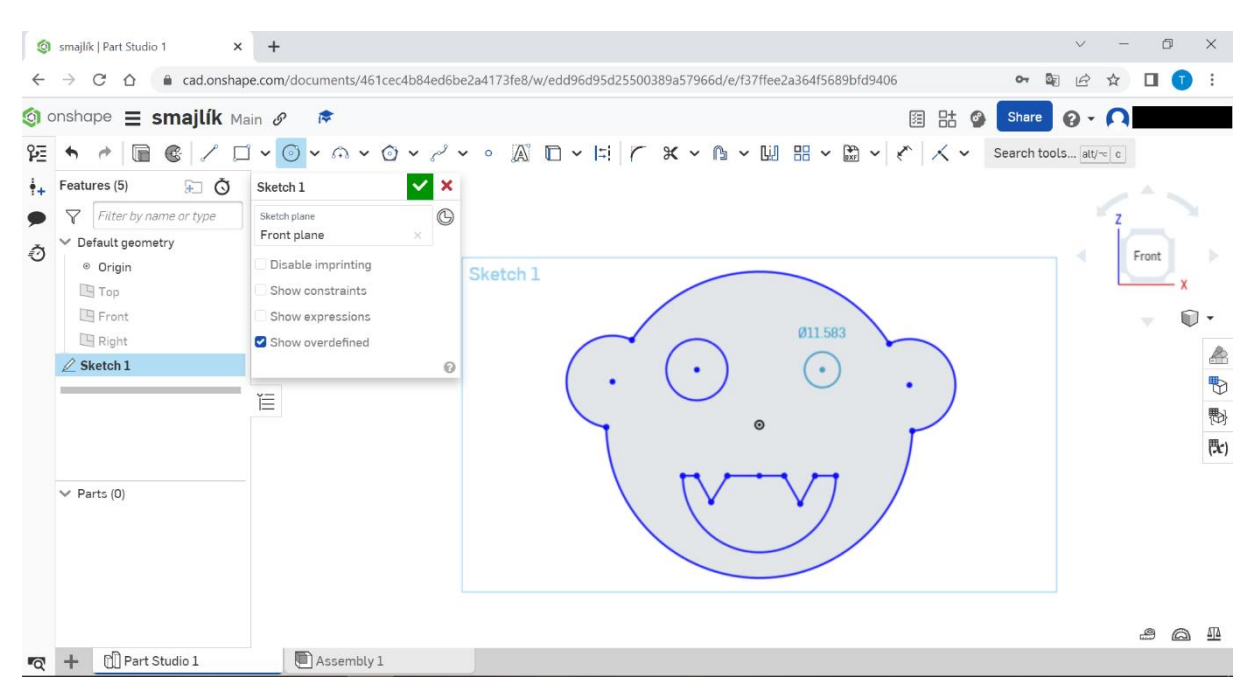

**Obrázek 18:** Snímek obrazovky žáka – seznamování s 2D prostředím v programu Onshape

V experimentálních třídách, patřících do části B výzkumu, byly během prvního měsíce do výuky navíc zařazeny celkem tři tvořivé úlohy. Příklad plnění jedné z nich je na obrázku číslo 19.

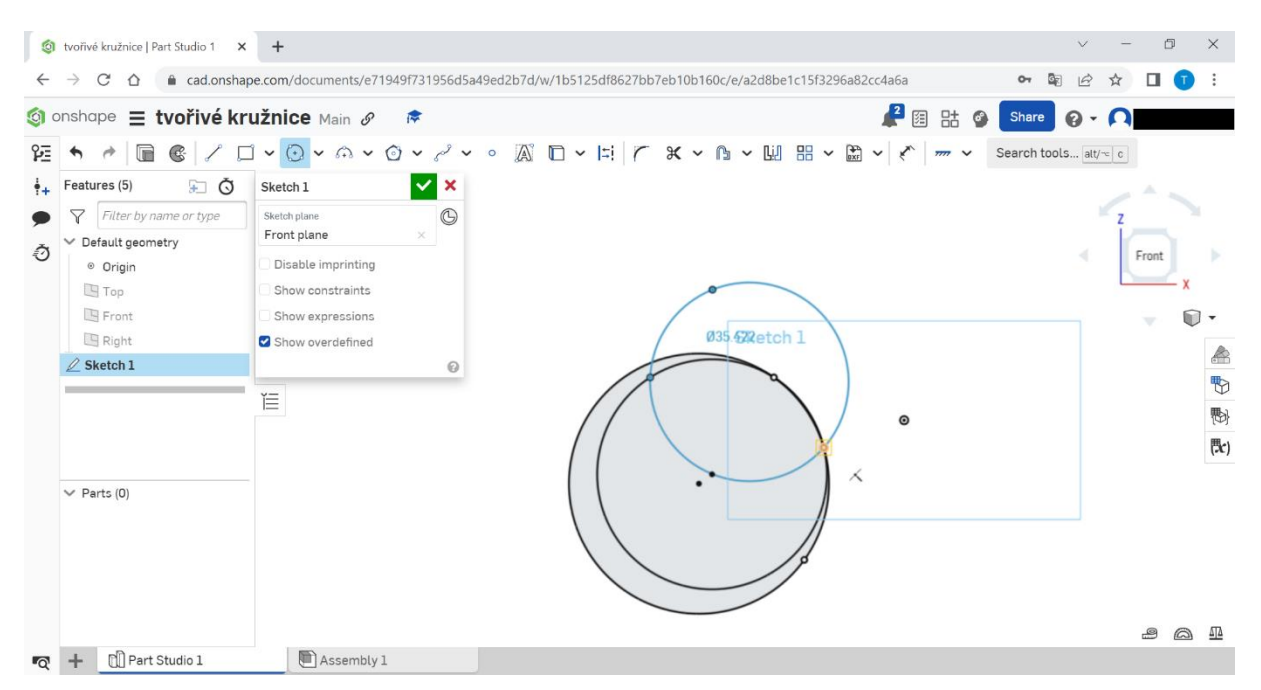

**Obrázek 19:** Snímek obrazovky žáka – řešení tvořivých úloh v 2D prostředí

Ve druhém měsíci výuky již všichni žáci zvládali základy práce v 2D prostředí a mohli tak být seznamováni s převodem náčrtů do 3D prostředí pomocí různých funkcí (vysunutí a rotace), od jednoduchých po složitější, avšak stále ještě patřících do kategorie jednoduchých. K převodu do 3D prostředí se převážně využívaly náčrty z prvního měsíce výuky, což vidíme na obrázku 20. V této části výuky docházelo u žáků k největšímu zlepšení v ovládání programu.

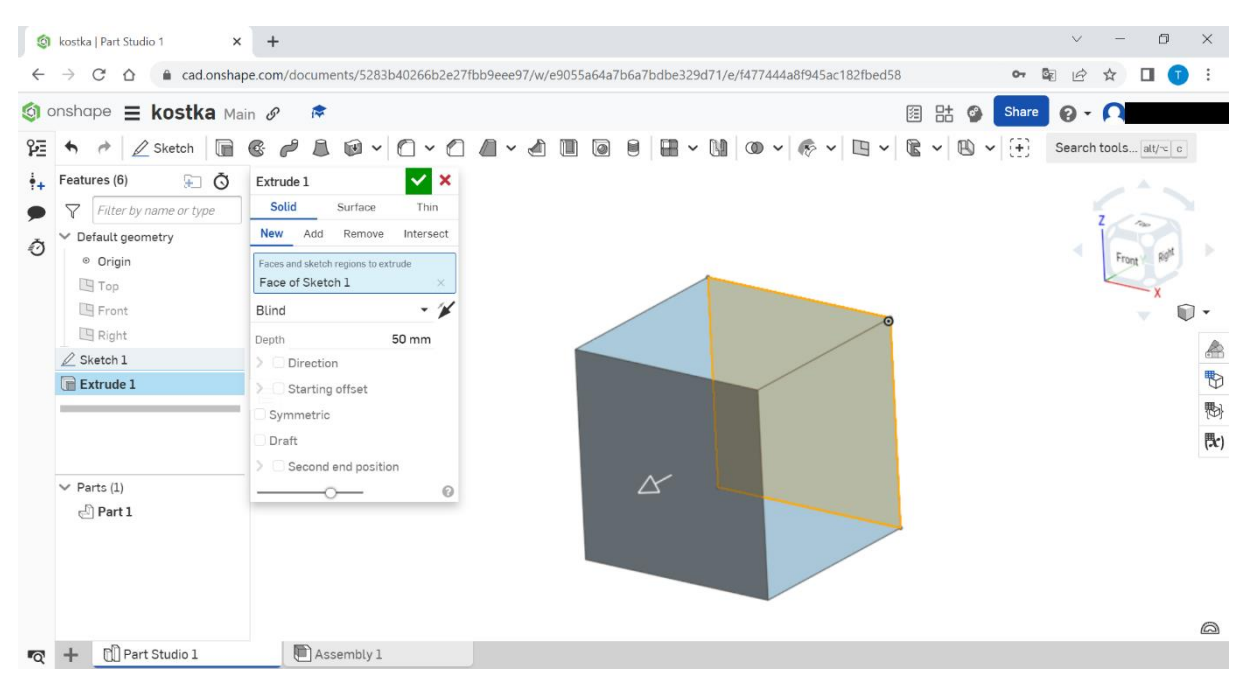

**Obrázek 20:** Snímek obrazovky žáka – seznamování s 3D prostředím

V závěrečném měsíci výuky docházelo u žáků z experimentálních tříd pro výzkumnou část A a kontrolních tříd pro část B k prohlubování znalostí a zdokonalování práce s programem. Na závěr byl žákům poskytnut prostor pro tvorbu vlastních modelů, které si poté vytiskli na 3D tiskárně (viz obrázek 21).

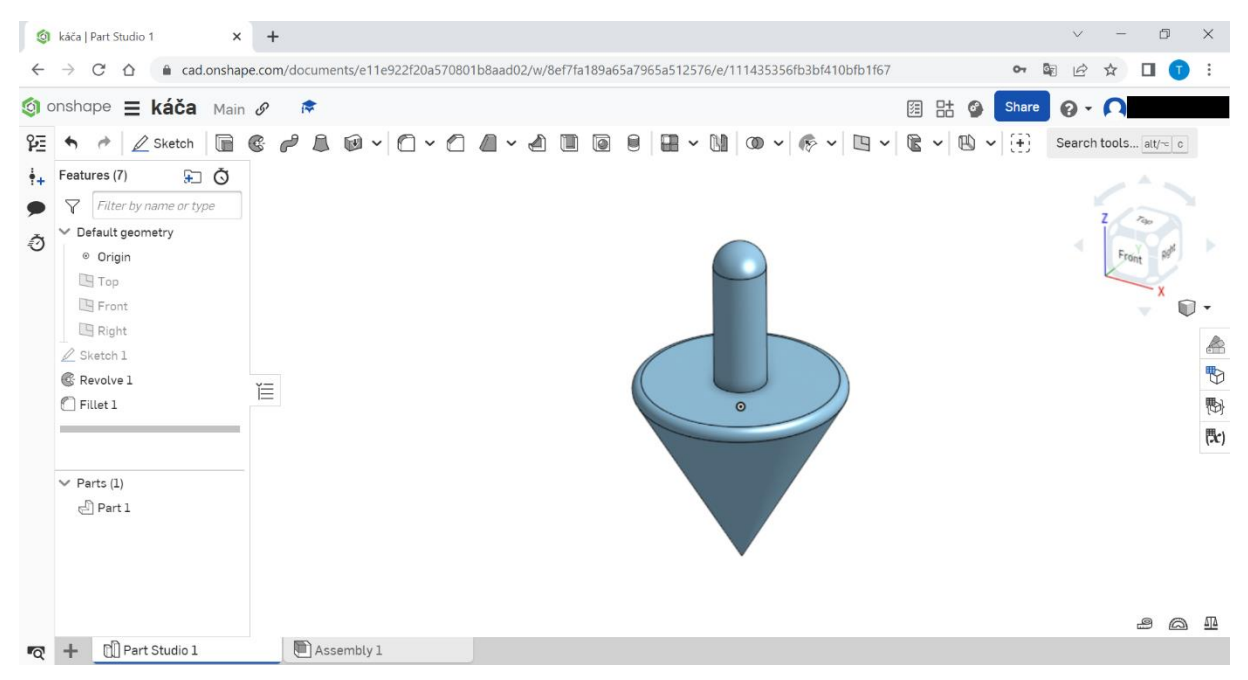

**Obrázek 21:** Snímek obrazovky žáka – vlastní modely

Pro žáky z experimentálních tříd části B výzkumu byly do výuky, kromě prohlubování znalostí práce s programem, zařazeny i tvořivé úlohy. Tyto úlohy představovaly ekvivalent k vlastní tvorbě modelů u žáků z kontrolní skupiny pro část B výzkumu. I těmto žákům byl na závěr 3. měsíce poskytnut prostor pro tvorbu vlastního modelu a jeho následný 3D tisk. Jedna taková práce je na obrázku 22.

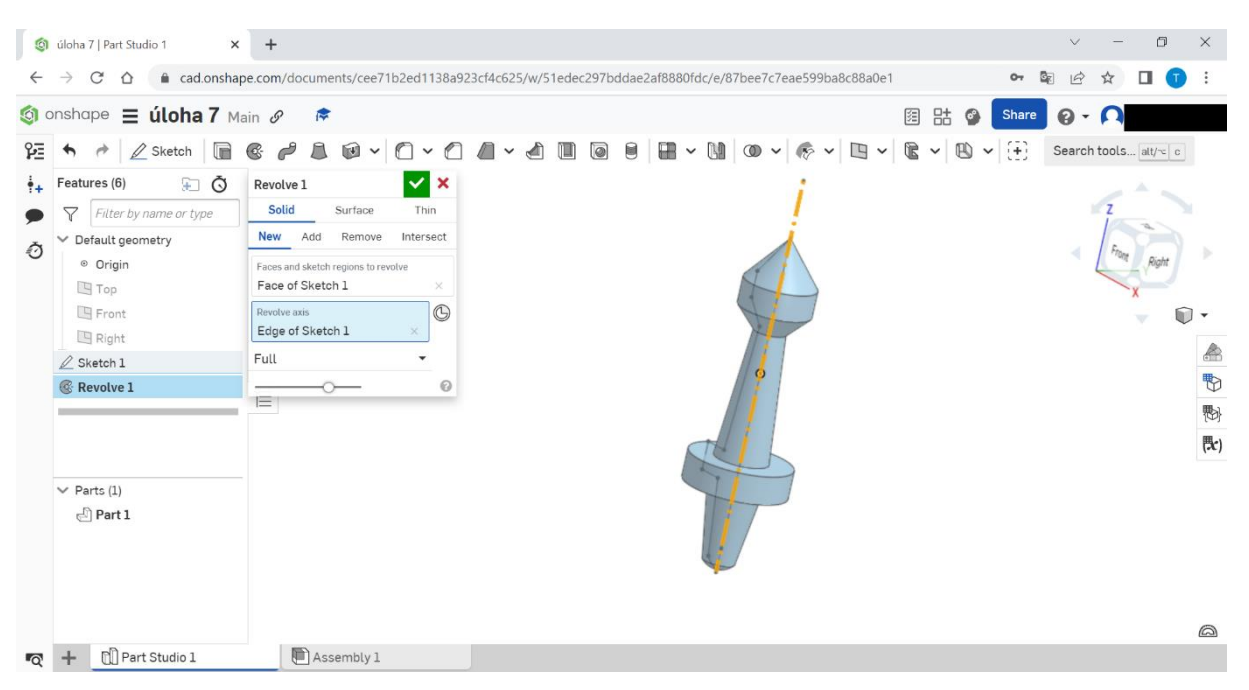

**Obrázek 22:** Snímek obrazovky žáka – práce na tvořivých úlohách

# 6.2 Analýza dat

Jak již bylo uvedeno výše, analýza dat probíhala ve statistickém programu R u každé části výzkumu zvlášť, jen došlo k přenosu dat od skupiny žáků, která představovala ve výzkumné části A experimentální skupinu a ve výzkumné části B skupinu kontrolní. Vzhledem k tomu, že výsledné skóre žáků v Torranceho figurálním testu vychází ve čtyřech základních faktorech tvořivosti, je potřeba rozšířit základní hypotézy o právě tyto čtyři faktory. Pro testování hypotéz byla zvolena hladina významnosti  $\alpha = 0.05$ .

# 6.3 Vyhodnocování testů

K vyhodnocování Torranceho testů tvořivého myšlení bylo použita metodiky. Každá ze tří kategorií úkolů v testu se vyhodnocuje samostatně a dosažené bodové skóre z každého faktoru je postupně sčítáno za všechny tři úkoly. Na obrázku 23 můžeme vidět původní arch pro sběr dat a sčítání bodů z jednotlivých úkolů.

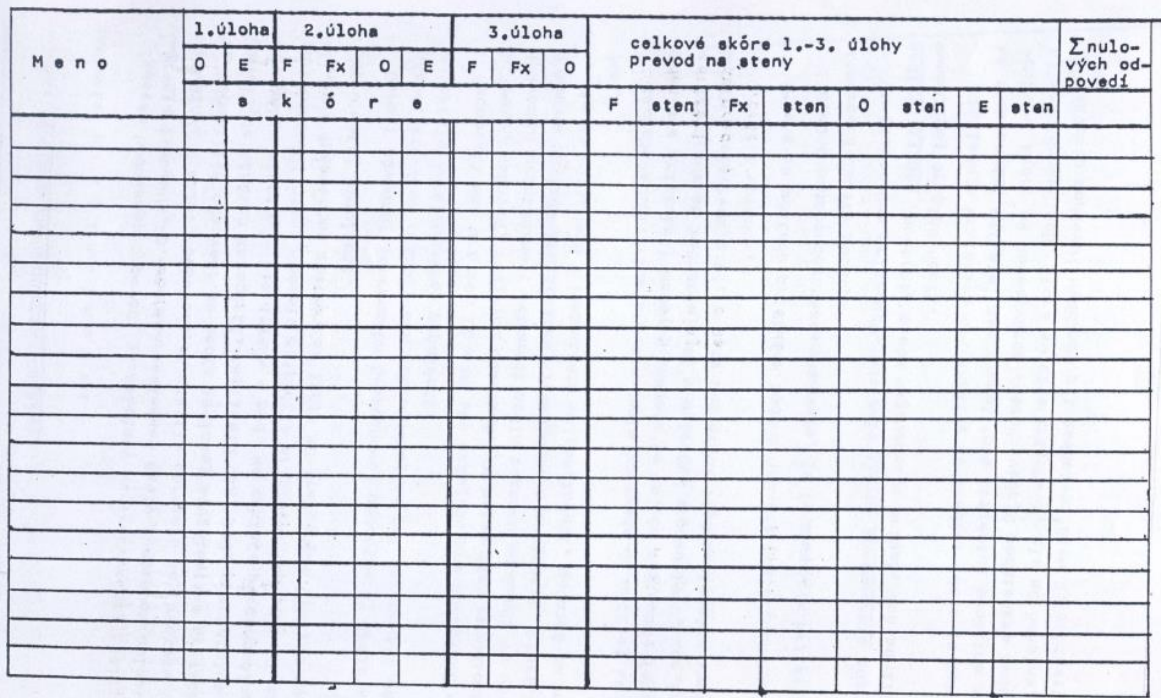

#### Skupinový skórovací hárok Torranceho figurálneho testu tvorivého myslenia

**Obrázek 23:** Arch na sběr dat z Torranceho testu

Tento arch je součástí metodiky a bylo možné jej použít. Nicméně vzhledem k navazujícímu zpracování dat ve statistickém programu R byla stejná tabulka připravena v programu Excel. Vyplněná tabulka je v příloze disertační práce.

# 6.4 Testování platnosti hypotézy H1

**H1: Mezi výsledky vstupního a výstupního testu tvořivosti je u žáků, v souvislosti s experimentální výukou 3D modelování, rozdíl ve všech níže uvedených faktorech:**

**H1A: Ve faktoru fluence.**

**H1B: Ve faktoru flexibility.**

**H1C: Ve faktoru originality.**

**H1D: Ve faktoru elaborace.**

K hypotéze H1 zformulujeme nulovou hypotézu H0:

H0**: V souvislosti s experimentální výukou 3D modelování není mezi výsledky vstupního a výstupního testu tvořivosti žáků rozdíl**

H0A**: Ve faktoru fluence.**

HO<sub>B</sub>: Ve faktoru flexibility.

#### H0C**: Ve faktoru originality.**

#### H0D**: Ve faktoru elaborace.**

Pro testování platnosti H1<sub>A</sub> byl použit neparametrický Wilcoxonův párový test a pomocí statistického programu R byla vypočítána signifikance p. Výsledky uvádí následující ukázka textového výstupu ze statistického zpracování a graf č. 5.

```
## Wilcoxon signed rank test with continuity correction
## 
## data: dfA and dfB
## V = 10, p-value = 9.5e-12
## alternative hypothesis: true location shift is not equal to 0
```
Na základě vypočítané hodnoty signifikance  $p = 9.5 \times 10^{-12}$  lze konstatovat, že na hladině významnosti  $\alpha = 0.05$  nulovou hypotézu H0<sub>A</sub> zamítáme a přijímáme alternativní hypotézu H1<sub>A</sub>.

# Závěr: **Mezi výsledky vstupního a výstupního testu tvořivosti je u žáků, v souvislosti s experimentální výukou 3D modelování, významný statistický rozdíl ve faktoru fluence.**

Na grafu 5 můžeme vidět grafické znázornění celkového rozdílu mezi vstupními a výstupními hodnotami, ve výsledcích testu tvořivosti, u faktoru fluence. V tomto grafu a v grafech následujících jsou na ose  $x$  schematicky znázorněny porovnávané skupiny, kontrolní (In) a experimentální (Out), např. výsledky pretestů a posttestů. Na ose y je znázorněn rozsah hodnocení (skóre), kterého v porovnávaných skupinách bylo u daného faktoru dosaženo. Dno každého boxu znázorňuje 25% kvantil, vrchol boxu udává 75% kvantil, přepážka udává medián, tj. 50% kvantil.

Jak je z pozice boxů patrné, došlo u faktoru fluence v experimentální skupině ve srovnání se skupinou kontrolní k výraznému navýšení skóre.

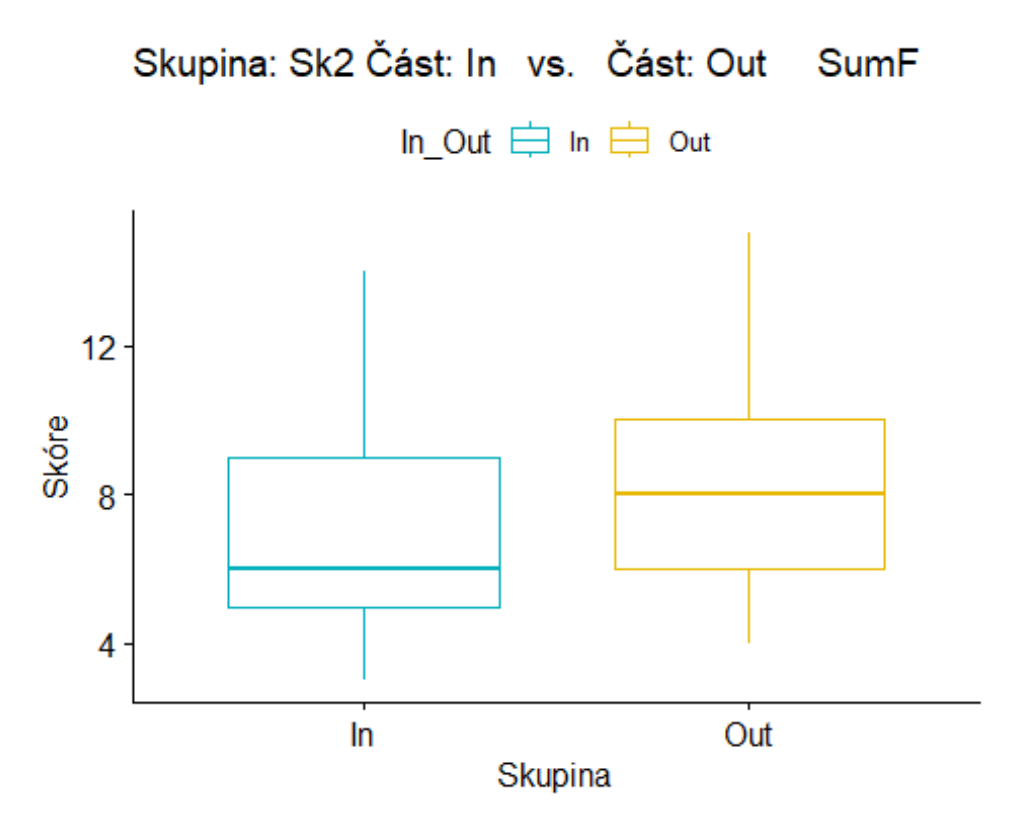

**Graf 5:** Porovnání vstupních (In) a výstupních (Out) hodnot u faktoru fluence

Pro testování platnosti H1<sub>B</sub> byl použit neparametrický Wilcoxonův párový test a pomocí statistického programu R byla vypočítána signifikance  $p$ . Výsledky uvádí následující ukázka textového výstupu ze statistického zpracování a graf č. 6.

```
## Wilcoxon signed rank test with continuity correction
```

```
## 
## data: dfA and dfB
## V = 155, p-value = 4.317e-07
## alternative hypothesis: true location shift is not equal to 0
```
Na základě vypočítané hodnoty signifikance  $p = 4.3 \times 10^{-7}$  lze konstatovat, že na hladině významnosti  $\alpha = 0.05$  odmítáme nulovou hypotézu H0<sub>B</sub> a přijímáme tak alternativní hypotézu H1<sub>B</sub>.

Závěr: **Mezi výsledky vstupního a výstupního testu tvořivosti je u žáků, v souvislosti s experimentální výukou 3D modelování, výrazný rozdíl ve faktoru flexibility.**

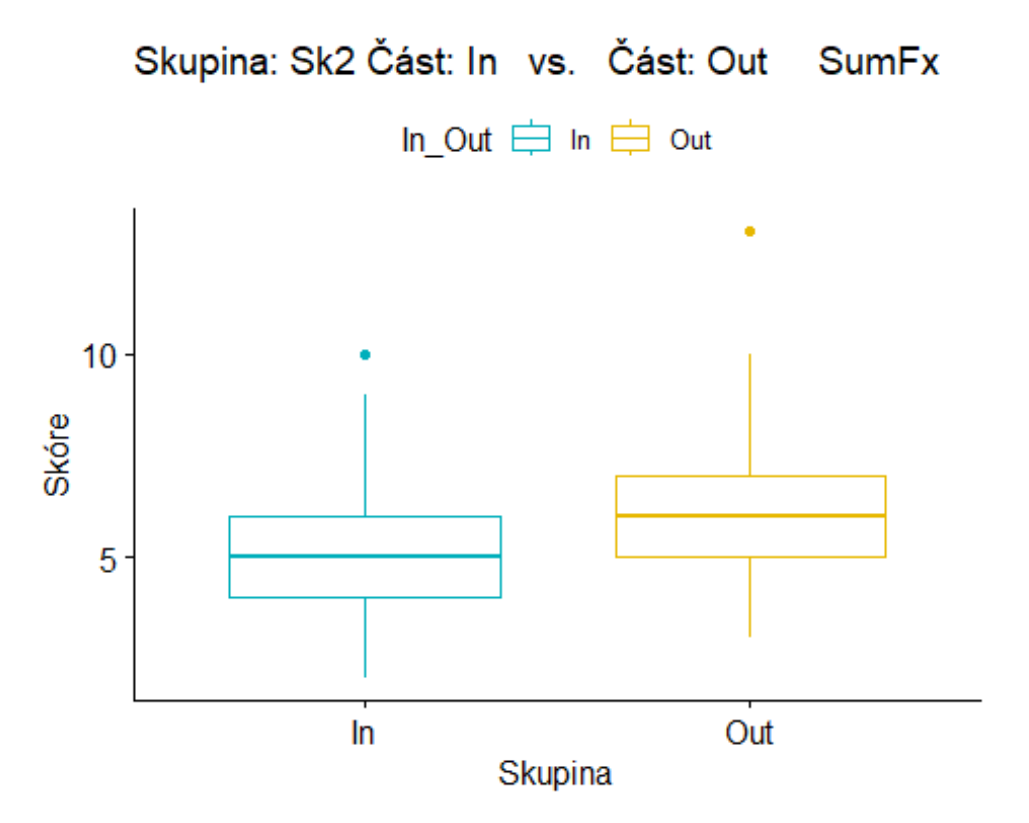

**Graf 6:** Porovnání vstupních (In) a výstupních (Out) hodnot u faktoru flexibility

Pro testování platnosti H1<sup>C</sup> byl použit neparametrický Wilcoxonův párový test a pomocí statistického programu R byla vypočítána signifikance  $p$ . Výsledky uvádí následující ukázka textového výstupu ze statistického zpracování a graf č. 7.

```
## Wilcoxon signed rank test with continuity correction
## 
## data: dfA and dfB
## V = 0, p-value = 2.664e-13
## alternative hypothesis: true location shift is not equal to 0
```
Na základě vypočítané hodnoty signifikance  $p = 2.7 \times 10^{-13}$ , lze konstatovat, že na hladině významnosti  $\alpha = 0.05$  odmítáme nulovou hypotézu H0<sub>C</sub> a přijímáme hypotézu  $H1<sub>C</sub>$ 

Závěr: **Mezi výsledky vstupního a výstupního testu tvořivosti je u žáků, v souvislosti s experimentální výukou 3D modelování, výrazný rozdíl ve faktoru originality.**

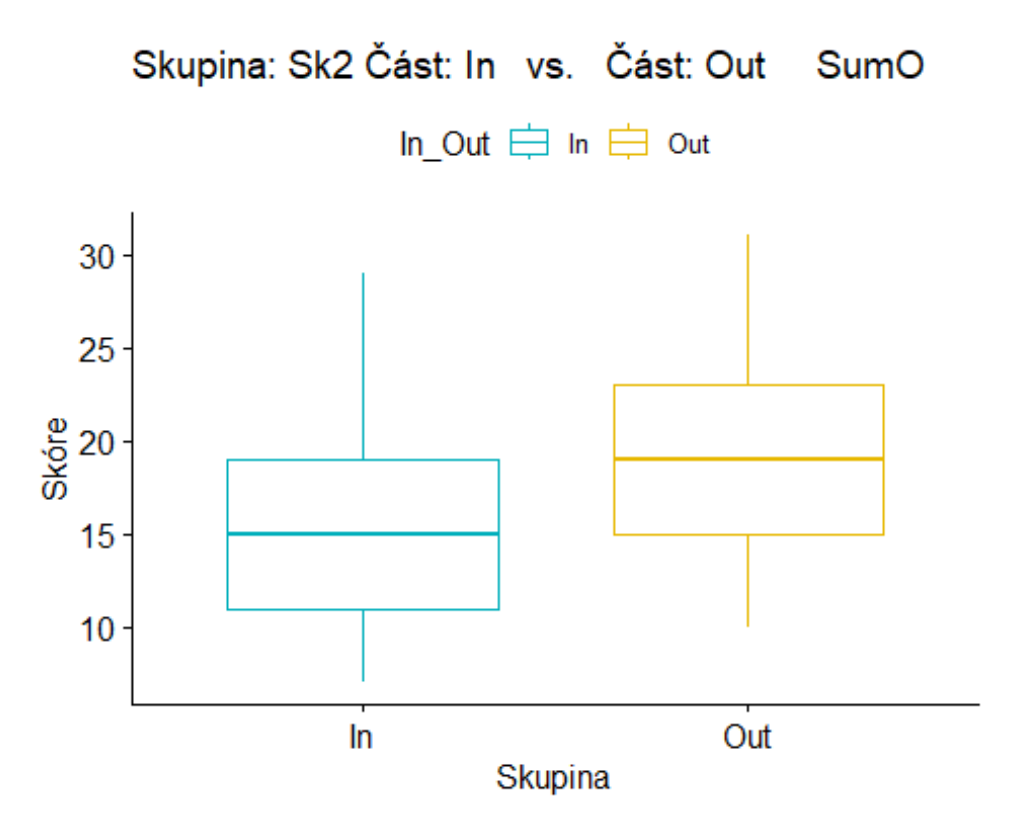

**Graf 7:** Porovnání vstupních (In) a výstupních (Out) hodnot u faktoru originality

Pro testování platnosti H1D byl použit neparametrický Wilcoxonův párový test a pomocí statistického programu R byla vypočítána signifikance p. Výsledky uvádí následující ukázka textového výstupu ze statistického zpracování a graf č. 8.

```
## Wilcoxon signed rank test with continuity correction
## 
## data: dfA and dfB
## V = 215.5, p-value = 5.159e-08
## alternative hypothesis: true location shift is not equal to 0
```
Na základě vypočítané hodnoty signifikance  $p = 5.2 \times 10^{-8}$ , lze konstatovat, že na hladině významnosti  $\alpha = 0.05$  odmítáme nulovou hypotézu H0<sub>D</sub> a přijímáme hypotézu  $H1_D$ .

Závěr: **Mezi výsledky vstupního a výstupního testu tvořivosti je u žáků, v souvislosti s experimentální výukou 3D modelování, výrazný rozdíl ve faktoru originality.**

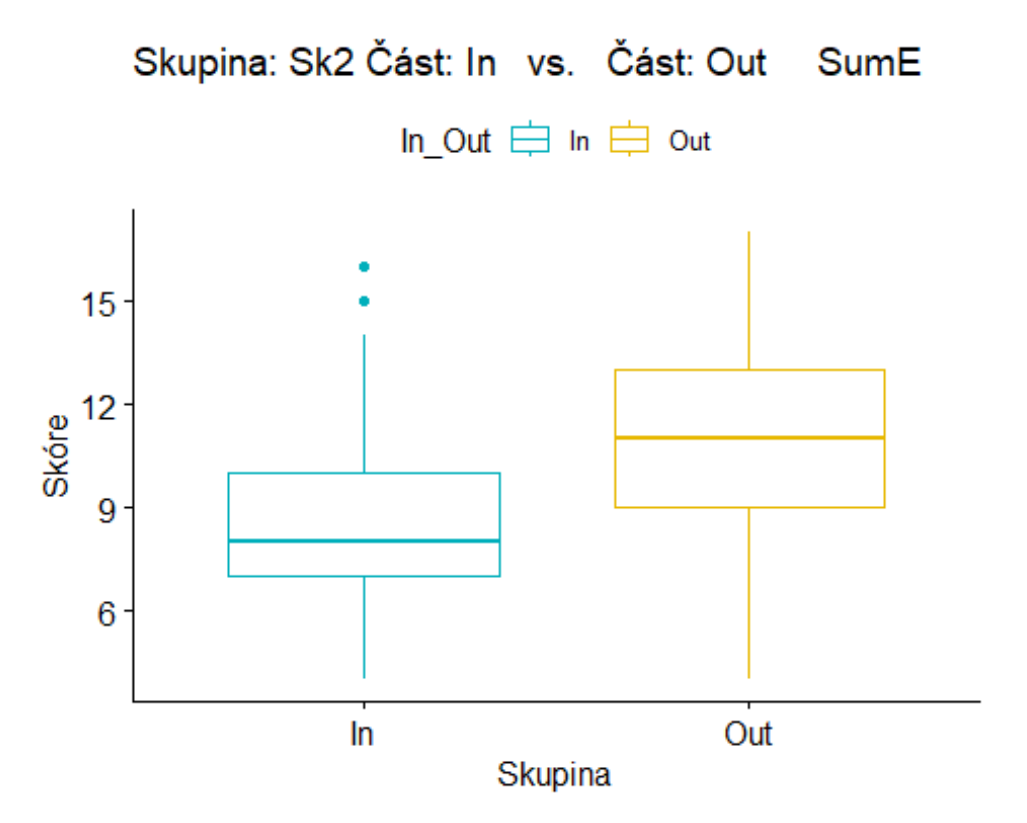

**Graf 8:** Porovnání vstupních (In) a výstupních (Out) hodnot u faktoru elaborace

Shrnutí: Na základě předchozích statistických analýz lze shrnout, že **přijímáme** hypotézu H1.

Závěr**: Mezi výsledky vstupního a výstupního testu tvořivosti je u žáků, v souvislosti s experimentální výukou 3D modelování, rozdíl ve všech faktorech.**

Odpověď na výzkumnou otázku: Ovlivní experimentální výuka 3D modelování výsledky žáků dosažené v testu tvořivosti? Pro experimentální skupinu platí, že výuka 3D modelování má statisticky významný vliv na výsledky žáků v testu tvořivosti, a to ve všech faktorech.

6.5 Testování platnosti hypotézy H2

**H2: Mezi výsledky ve výstupním testu tvořivosti u žáků mladšího a staršího školního věku existuje rozdíl:**

**H2A: Ve faktoru fluence.**

**H2B: Ve faktoru flexibility.**

**H2C: Ve faktoru originality.**

**H2D: Ve faktoru elaborace.**

K hypotéze H2 zformulujeme nulovou hypotézu H0:

**H0: Mezi výsledky ve výstupním testu tvořivosti u žáků mladšího a staršího školního věku neexistuje rozdíl.**

**H0A: Ve faktoru fluence.**

**H0B: Ve faktoru flexibility.**

**H0C: Ve faktoru originality.**

### **H0D: Ve faktoru elaborace.**

Pro testování platnosti H2<sup>A</sup> byl použit neparametrický Mann-Whitneyův pořadový test a pomocí statistického programu R byla vypočítána signifikance  $p$ , kterou uvádí následující ukázka textového výstupu ze statistického zpracování a graf č. 9.

```
## Wilcoxon rank sum test with continuity correction
## 
## data: dfA and dfB
## W = 4977.5, p-value = 0.377
## alternative hypothesis: true location shift is not equal to 0
```
Na základě vypočítané hodnoty signifikance  $p = 0.377$ , lze konstatovat, že na hladině významnosti  $\alpha = 0.05$  nulovou hypotézu H0<sub>A</sub> nemůžeme zamítnout, hypotézu H2<sub>A</sub> proto nepřijímáme. Důvod je patrný i z grafu 9: I když v bodovém hodnocení fluence dosáhli starší žáci poněkud vyššího mediánu, je rozpětí hodnot u obou skupin žáků téměř shodné.

Závěr: **Mezi výsledky ve výstupním testu tvořivosti u žáků mladšího a staršího školního věku, neexistuje rozdíl ve faktoru fluence statisticky významný rozdíl.**

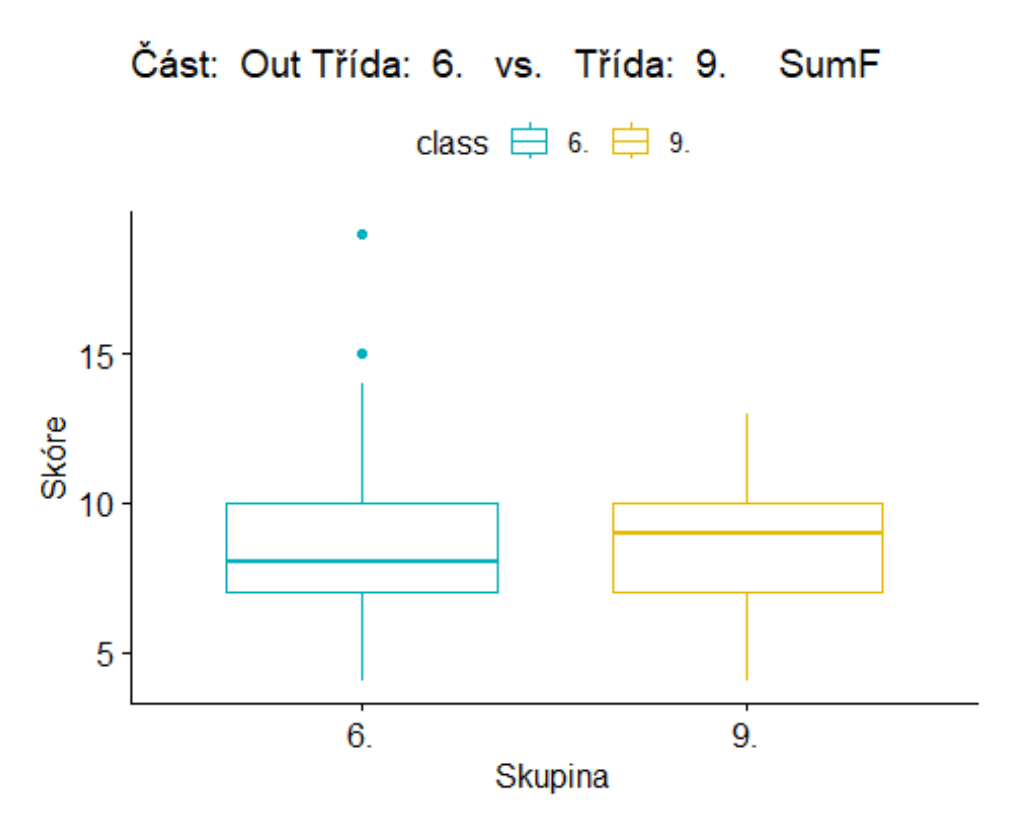

**Graf 9:** Rozdíl mezi mladšími a staršími žáky ve výstupním testu u faktoru fluence

Pro testování platnosti H2<sub>B</sub> byl použit neparametrický Mann-Whitneyův pořadový test a pomocí statistického programu R byla vypočítána signifikance p. Výsledky uvádí následující ukázka textového výstupu ze statistického zpracování a graf č. 10.

```
## Wilcoxon rank sum test with continuity correction
## 
## data: dfA and dfB
## W = 4912.5, p-value = 0.2978
## alternative hypothesis: true location shift is not equal to 0
```
Na základě vypočítané hodnoty signifikance  $p = 0.2978$ , lze konstatovat, že na hladině významnosti  $\alpha = 0.05$  nulovou hypotézu H0<sub>B</sub> nezamítáme a alternativní hypotézu H2<sub>B</sub> tudíž nepřijímáme.

Závěr: **Mezi výsledky ve výstupním testu tvořivosti u žáků mladšího a staršího školního věku neexistuje ve faktoru flexibility statisticky významný rozdíl.**

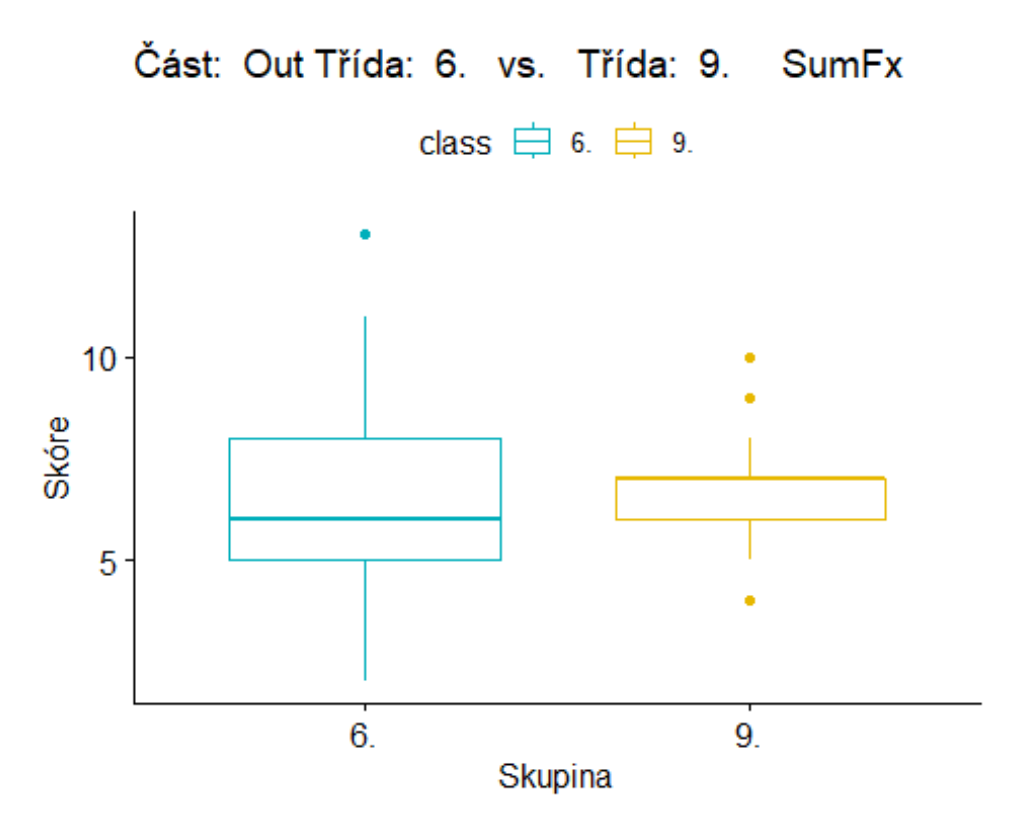

**Graf 10:** Rozdíl mezi mladšími a staršími žáky ve výstupním testu u faktoru flexibility

Pro testování platnosti H2<sub>C</sub> byl použit neparametrický Mann-Whitneyův pořadový test a pomocí statistického programu R byla vypočítána signifikance p. Výsledky uvádí následující ukázka textového výstupu ze statistického zpracování a graf č. 11.

```
## Wilcoxon rank sum test with continuity correction
## 
## data: dfA and dfB
## W = 4783, p-value = 0.1838
## alternative hypothesis: true location shift is not equal to 0
```
Na základě vypočítané hodnoty signifikance  $p = 0.1838$  nelze na hladině významnosti  $\alpha = 0.05$  nulovou hypotézu H0<sub>C</sub> zamítnout. Alternativní hypotézu H2<sub>C</sub> nepřijímáme.

Závěr: **Mezi výsledky ve výstupním testu tvořivosti u žáků mladšího a staršího školního věku neexistuje ve faktoru originality statisticky významný rozdíl.**

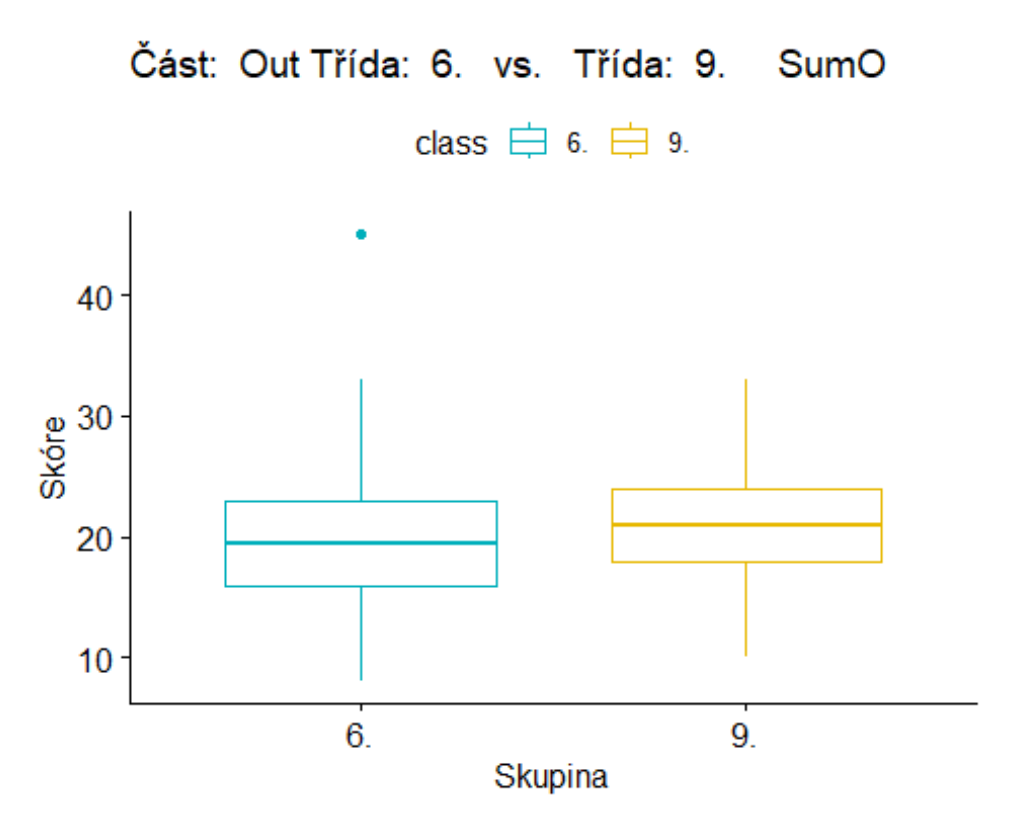

**Graf 11:** Rozdíl mezi mladšími a staršími žáky ve výstupním testu u faktoru originality

Pro testování platnosti H2<sub>D</sub> byl použit neparametrický Mann-Whitneyův pořadový test a pomocí statistického programu R byla vypočítána signifikance p. Výsledky uvádí následující ukázka textového výstupu ze statistického zpracování a graf č. 12.

```
## Wilcoxon rank sum test with continuity correction
## 
## data: dfA and dfB
## W = 5366.5, p-value = 0.9795
## alternative hypothesis: true location shift is not equal to 0
```
Na základě vypočítané hodnoty signifikance  $p = 0.9795$ , lze konstatovat, že na hladině významnosti  $\alpha = 0.05$  nulovou hypotézu H0<sub>D</sub> nezamítáme a alternativní hypotézu H2<sub>D</sub> tedy nepřijímáme. Jak je z obrázku 12 patrné, je rozdělení skóre v obou skupinách podobné.

Závěr: **Mezi výsledky ve výstupním testu tvořivosti u žáků mladšího a staršího školního věku neexistuje u faktoru elaborace statisticky významný rozdíl.**

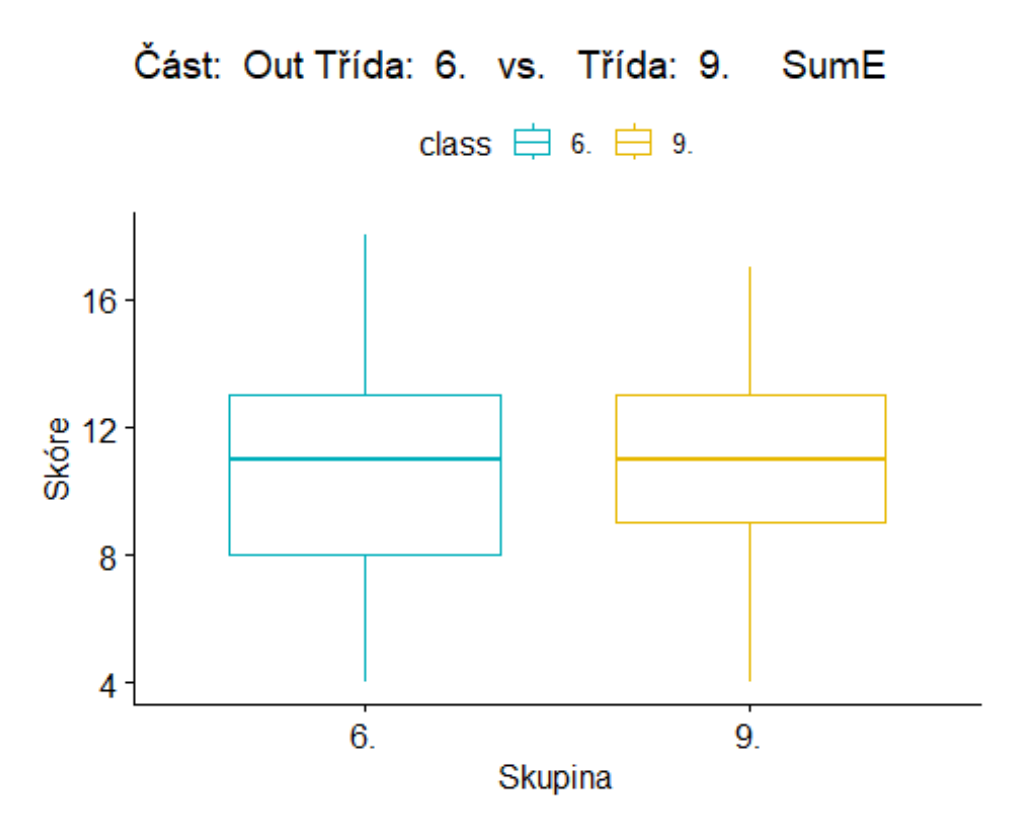

**Graf 12:** Rozdíl mezi mladšími a staršími žáky ve výstupním testu u faktoru elaborace

Shrnutí: Na základě předchozích statistických analýz hypotézu H2 **nepřijímáme.**

Závěr: **Ve výsledcích výstupního testu tvořivosti u žáků mladšího a staršího školního věku se neprokázaly významné statistické rozdíly v žádném z faktorů tvořivosti.**

6.6 Testování platnosti hypotézy H3

**H3: Mezi výsledky výstupního testu kontrolní a experimentální skupiny je rozdíl.**

**H3A: Ve faktoru fluence.**

**H3B: Ve faktoru flexibility.**

**H3C: Ve faktoru originality.**

**H3D: Ve faktoru elaborace.**

K hypotéze H3 zformulujeme nulovou hypotézu H0:

**H0: Mezi výsledky výstupního testu kontrolní a experimentální skupiny není rozdíl. H0A: Ve faktoru fluence.**

**H0B: Ve faktoru flexibility.**

**H0C: Ve faktoru originality.**

#### **H0D: Ve faktoru elaborace.**

Pro testování platnosti H3<sup>A</sup> byl použit neparametrický Mann-Whitneyův pořadový test a pomocí statistického programu R byla vypočítána signifikance  $p$ . Výsledky uvádí následující ukázka textového výstupu ze statistického zpracování a graf č. 13.

```
## Wilcoxon rank sum test with continuity correction
## 
## data: dfA and dfB
## W = 2438.5, p-value = 0.8048
## alternative hypothesis: true location shift is not equal to 0
```
Na základě vypočítané hodnoty signifikance  $p = 0.8048$ , lze konstatovat, že na hladině významnosti  $\alpha = 0.05$  nulovou hypotézu H0<sub>A</sub> nezamítáme. Zamítáme alternativní hypotézu H3A.

Závěr: **Mezi výsledky výstupního testu kontrolní a experimentální skupiny není ve faktoru fluence rozdíl.**

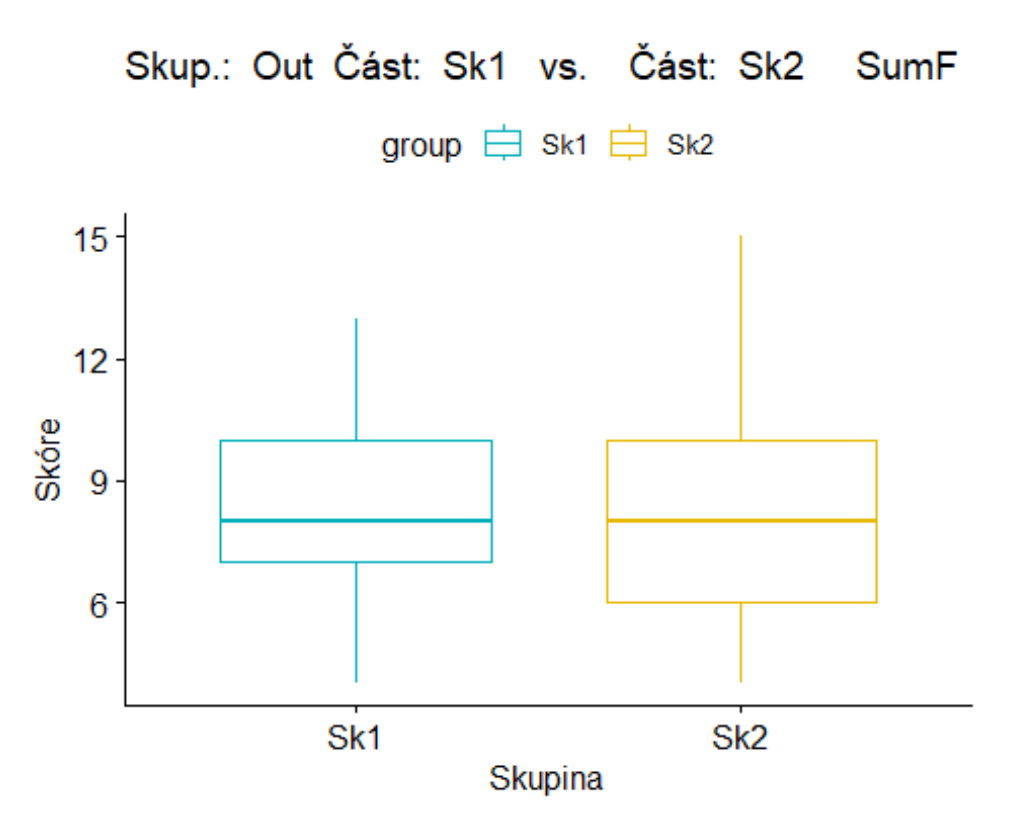

**Graf 13:** Rozdíl mezi výsledky výstupních testů tvořivosti u kontrolní a experimentální skupiny ve faktoru fluence

Pro testování platnosti H3<sub>B</sub> byl použit neparametrický Mann-Whitneyův pořadový test a pomocí statistického programu R byla vypočítána signifikance  $p$ . Výsledky uvádí následující ukázka textového výstupu ze statistického zpracování a graf č. 14.

```
## Wilcoxon rank sum test with continuity correction
## 
## data: dfA and dfB
## W = 2536.5, p-value = 0.5015
## alternative hypothesis: true location shift is not equal to 0
```
Na základě vypočítané hodnoty signifikance  $p = 0.5015$ , lze konstatovat, že na hladině významnosti  $\alpha = 0.05$  nulovou hypotézu H0<sub>B</sub> nezamítáme, tudíž zamítáme alternativní hypotézu H3<sub>B</sub>.

Závěr: **Mezi výsledky výstupního testu kontrolní a experimentální skupiny není ve faktoru flexibility rozdíl.**

![](_page_68_Figure_3.jpeg)

**Graf 14:** Rozdíl mezi výsledky výstupních testů tvořivosti u kontrolní a experimentální skupiny ve faktoru flexibilita

Pro testování platnosti H3<sub>C</sub> byl použit neparametrický Mann-Whitneyův pořadový test a pomocí statistického programu R byla vypočítána signifikance p. Výsledky uvádí následující ukázka textového výstupu ze statistického zpracování a graf č. 15.

```
## Wilcoxon rank sum test with continuity correction
## 
## data: dfA and dfB
## W = 2170.5, p-value = 0.3711
```

```
## alternative hypothesis: true location shift is not equal to 0
```
Na základě vypočítané hodnoty signifikance  $p = 0.3711$ , lze konstatovat, že na hladině významnosti  $\alpha = 0.05$  nulovou hypotézu H0<sub>C</sub> nelze zamítnout.

Závěr: **Mezi výsledky výstupního testu kontrolní a experimentální skupiny není ve faktoru originality rozdíl.**

![](_page_69_Figure_3.jpeg)

**Graf 15:** Rozdíl mezi výsledky výstupních testů tvořivosti u kontrolní a experimentální skupiny ve faktoru originalita

Pro testování platnosti H3<sub>D</sub> byl použit neparametrický Mann-Whitneyův pořadový test a pomocí statistického programu R byla vypočítána signifikance p. Výsledky uvádí následující ukázka textového výstupu ze statistického zpracování a graf č. 16.

```
## Wilcoxon rank sum test with continuity correction
## 
## data: dfA and dfB
## W = 2003.5, p-value = 0.1071
## alternative hypothesis: true location shift is not equal to 0
```
Na základě vypočítané hodnoty signifikance  $p = 0.1071$ , lze konstatovat, že na hladině významnosti  $\alpha = 0.05$  nulovou hypotézu H0<sub>D</sub> nelze zamítnout, a proto zamítáme alternativní hypotézu H3D.

Závěr: **Mezi výsledky výstupního testu kontrolní a experimentální skupiny není ve faktoru elaborace rozdíl.**

![](_page_70_Figure_1.jpeg)

**Graf 16:** Rozdíl mezi výsledky výstupních testů tvořivosti u kontrolní a experimentální skupiny ve faktoru elaborace

Shrnutí: Na základě předchozích statistických analýz hypotézu H3 **nepřijímáme**.

Závěr: **Ve výsledcích výstupních testů tvořivosti kontrolní a experimentální skupiny se neprokázaly významné statistické rozdíly v žádném z faktorů tvořivosti.**

6.7 Testování platnosti hypotézy H4

**H4: Zařazení tvořivých úloh do výuky v experimentální skupině má vliv na výsledky výstupního testu tvořivosti.**

**H4A: Ve faktoru fluence.**

**H4B: Ve faktoru flexibility.**

**H4C: Ve faktoru originality.**

**H4D: Ve faktoru elaborace.**

K hypotéze H4 zformulujeme nulovou hypotézu H0:

**H0: Zařazení tvořivých úloh do výuky v experimentální skupině nemá vliv na výsledky výstupního testu tvořivosti.**

**H0A: Ve faktoru fluence.**

**H0B: Ve faktoru flexibility.**

**H0C: Ve faktoru originality.**

# **H0D: Ve faktoru elaborace.**

Pro testování platnosti H4<sup>A</sup> byl použit neparametrický Mann-Whitneyův pořadový test a pomocí statistického programu R byla vypočítána signifikance p. Výsledky uvádí následující ukázka textového výstupu ze statistického zpracování a graf č. 17.

```
## Wilcoxon rank sum test with continuity correction
## 
## data: dfA and dfB
## W = 1749, p-value = 0.00668
## alternative hypothesis: true location shift is not equal to 0
```
Na základě vypočítané hodnoty signifikance  $p = 0.00668$  lze konstatovat, že na hladině významnosti  $\alpha = 0.05$  nulovou hypotézu H0<sub>A</sub> zamítáme a přijímáme alternativní hypotézu H4<sub>A</sub>.

Závěr: **Zařazení tvořivých úloh do výuky má vliv na faktoru fluence ve výstupním testu tvořivosti.**
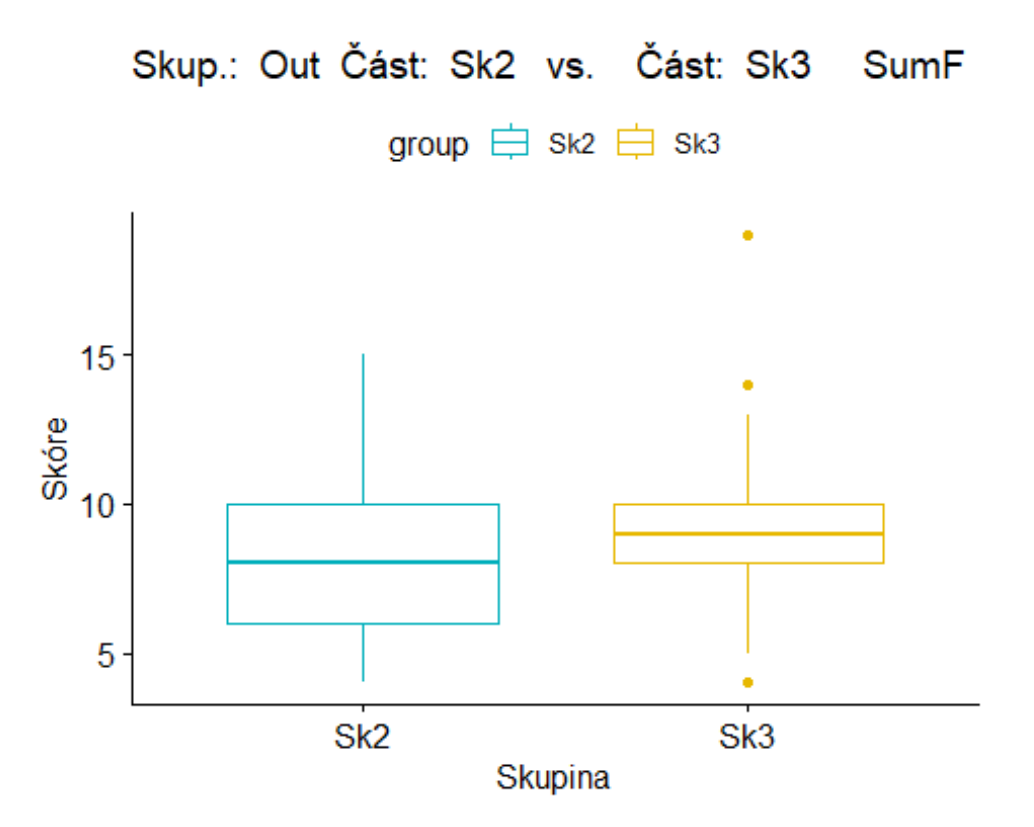

**Graf 17:** Vliv tvořivých úloh na faktor fluence ve výstupním testu tvořivosti

Pro testování platnosti H4<sub>B</sub> byl použit neparametrický Mann-Whitneyův pořadový test a pomocí statistického programu R byla vypočítána signifikance p. Výsledky uvádí následující ukázka textového výstupu ze statistického zpracování a graf č. 18.

```
## Wilcoxon rank sum test with continuity correction
## 
## data: dfA and dfB
## W = 1743, p-value = 0.005954
## alternative hypothesis: true location shift is not equal to 0
```
Na základě vypočítané hodnoty signifikance  $p = 0.005954$  lze konstatovat, že na hladině významnosti  $\alpha = 0.05$  nulovou hypotézu H0<sub>B</sub> zamítáme a přijímáme alternativní hypotézu  $H4_B$ .

Závěr: **Zařazení tvořivých úloh do výuky má vliv na faktor flexibility ve výstupním testu tvořivosti.**

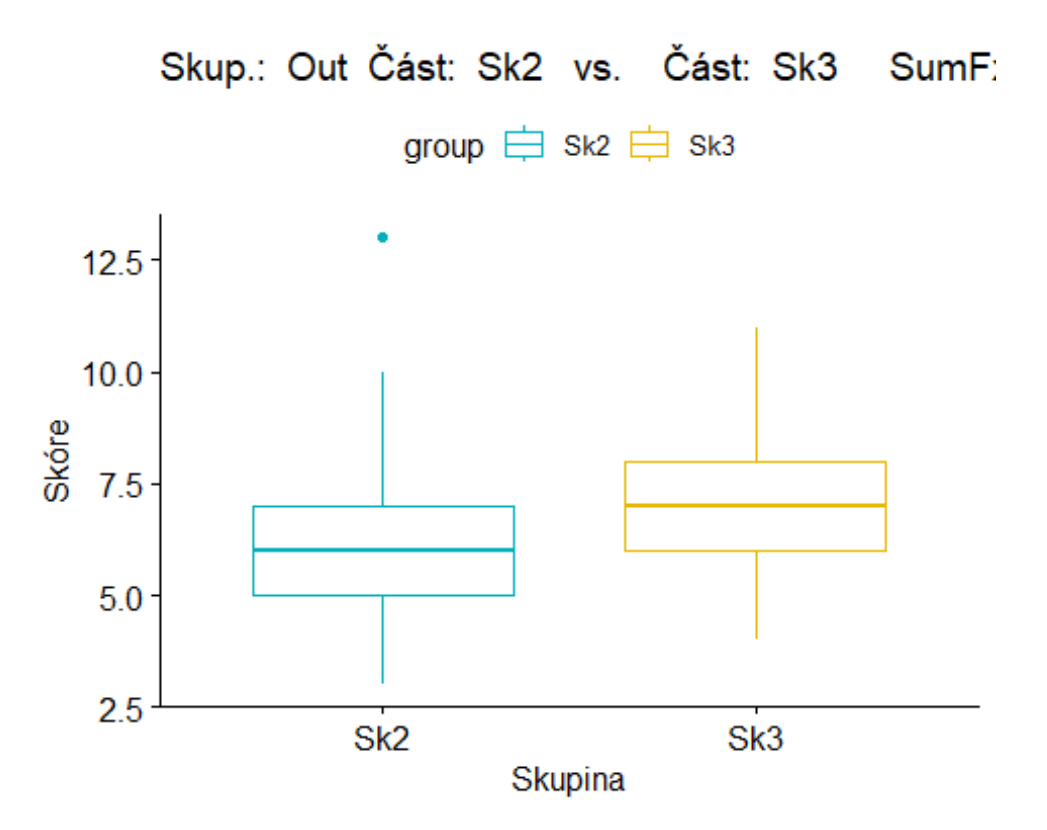

**Graf 18:** Vliv tvořivých úloh na faktor flexibility ve výstupním testu tvořivosti

Pro testování platnosti H4<sup>C</sup> byl použit neparametrický Mann-Whitneyův pořadový test a pomocí statistického programu R byla vypočítána signifikance p. Výsledky uvádí následující ukázka textového výstupu ze statistického zpracování a graf č. 19.

```
## Wilcoxon rank sum test with continuity correction
## 
## data: dfA and dfB
## W = 1718, p-value = 0.004721
## alternative hypothesis: true location shift is not equal to 0
```
Na základě vypočítané hodnoty signifikance  $p = 0.004721$  lze konstatovat, že na hladině významnosti  $\alpha = 0.05$  nulovou hypotézu H0<sub>C</sub> zamítáme a přijímáme alternativní hypotézu  $H4<sub>C</sub>$ .

Závěr: **Zařazení tvořivých úloh do výuky má vliv na faktor originality ve výstupním testu tvořivosti.**

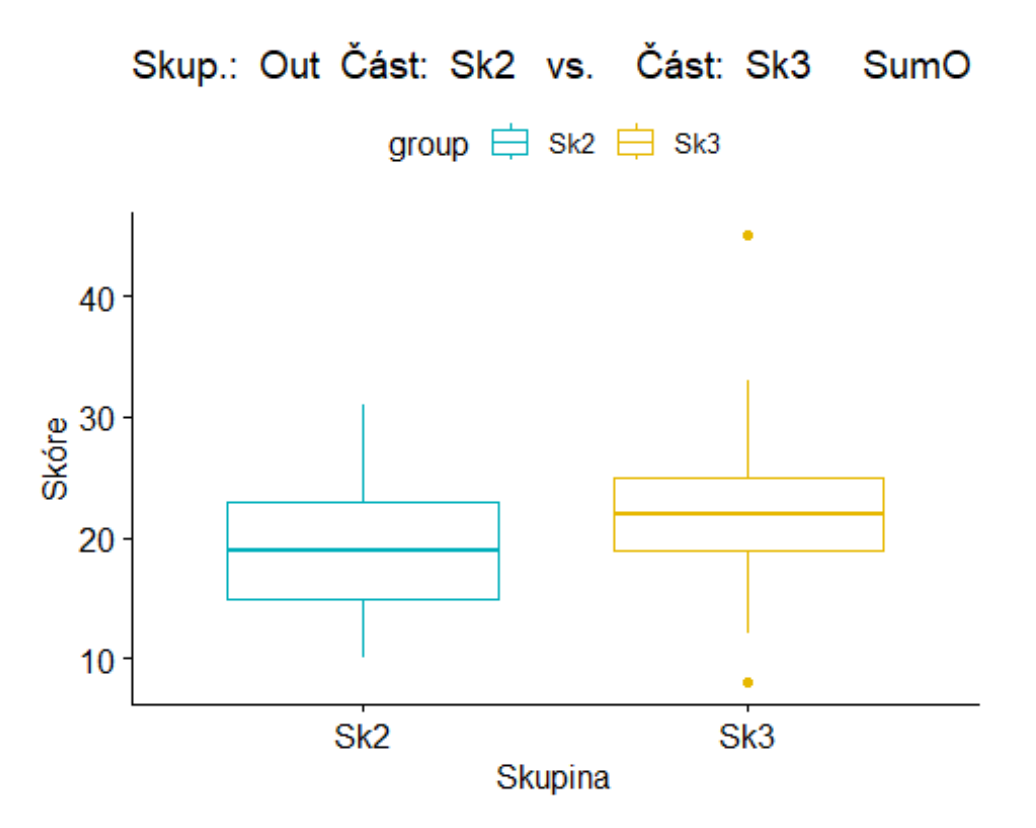

**Graf 19:** Vliv tvořivých úloh na faktor originality ve výstupním testu tvořivosti

Pro testování platnosti H4<sub>D</sub> byl použit neparametrický Mann-Whitneyův pořadový test a pomocí statistického programu R byla vypočítána signifikance p. Výsledky uvádí následující ukázka textového výstupu ze statistického zpracování a graf č. 20.

```
## Wilcoxon rank sum test with continuity correction
## 
## data: dfA and dfB
## W = 2251.5, p-value = 0.5824
## alternative hypothesis: true location shift is not equal to 0
```
Na základě vypočítané hodnoty signifikance  $p = 0.5824$  lze konstatovat, že na hladině významnosti  $\alpha = 0.05$  nulovou hypotézu H0<sub>D</sub> přijímáme a zamítáme alternativní hypotézu H4D.

Závěr: **Zařazení tvořivých úloh do výuky nemá vliv na faktor elaborace, ve výstupním testu tvořivosti.**

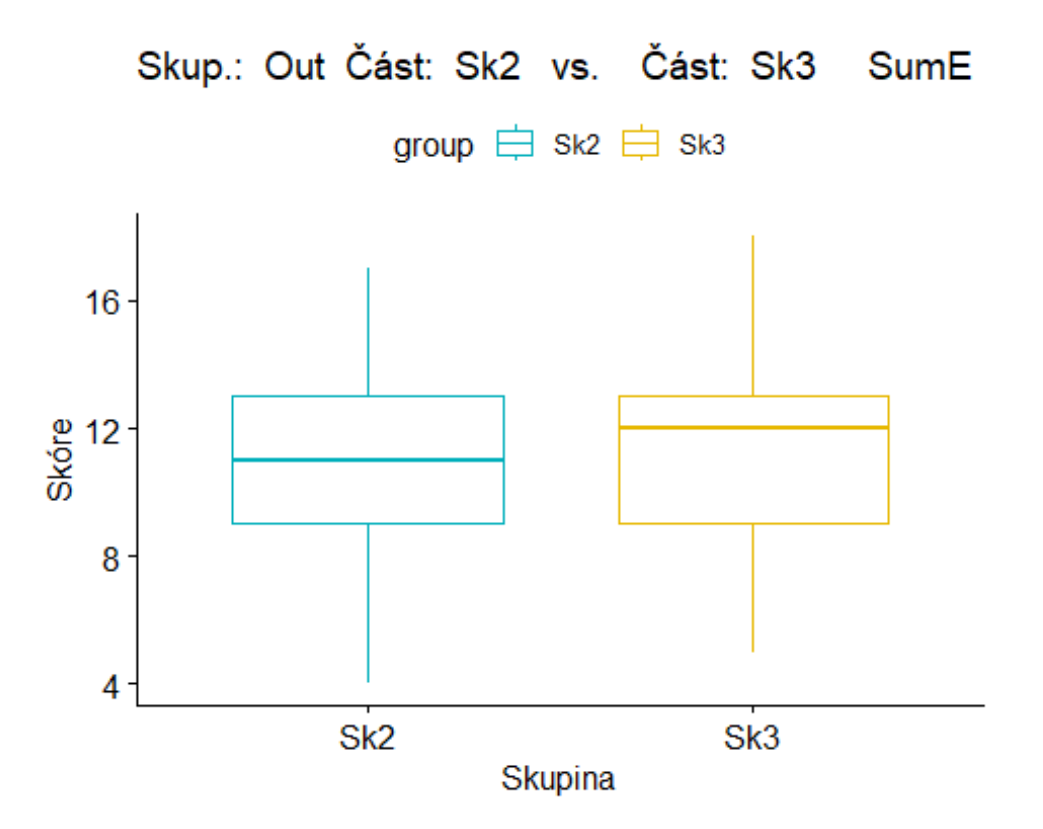

**Graf 20:** Vliv tvořivých úloh na faktor elaborace ve výstupním testu tvořivosti

Shrnutí: Na základě předchozích statistických analýz lze shrnout, že **částečně přijímáme** hypotézu H4 ve třech faktorech – fluenci, flexibilitě a originalitě.

#### Závěr: **Zařazení tvořivých úloh do výuky má vliv na výsledky výstupního testu tvořivosti.**

Odpověď na výzkumnou otázku: Ovlivní zařazení tvořivých úloh do výuky 3D modelování výsledek výstupního testu tvořivosti? Zařazení tvořivých úloh má významný statistický vliv na výsledky výstupního testu tvořivosti ve faktorech fluence, flexibilita a originalita, ve faktoru elaborace statisticky významný vliv není.

6.8 Testování platnosti hypotézy H5

**H5: Mezi výsledky ve výstupním testu tvořivosti u chlapců a dívek existuje rozdíl.**

**H5A: Ve faktoru fluence.**

**H5B: Ve faktoru flexibility.**

**H5C: Ve faktoru originality.**

**H5D: Ve faktoru elaborace.**

K hypotéze H4 zformulujeme nulovou hypotézu H0:

**H0: Mezi výsledky ve výstupním testu tvořivosti u chlapců a dívek neexistuje rozdíl. H0A: Ve faktoru fluence.**

**H0B: Ve faktoru flexibility.**

**H0C: Ve faktoru originality.**

#### **H0D: Ve faktoru elaborace.**

Pro testování platnosti H5<sup>A</sup> byl použit neparametrický Mann-Whitneyův pořadový test a pomocí statistického programu R byla vypočítána signifikance p. Výsledky uvádí následující ukázka textového výstupu ze statistického zpracování a graf č. 21.

```
## Wilcoxon rank sum test with continuity correction
## 
## data: dfA and dfB
## W = 4191.5, p-value = 0.00846
## alternative hypothesis: true location shift is not equal to 0
```
Na základě vypočítané hodnoty signifikance  $p = 0.00846$  lze konstatovat, že na hladině významnosti  $\alpha = 0.05$  nulovou hypotézu  $H0_A$  zamítáme a přijímáme alternativní hypotézu H5A.

Závěr: **Mezi výsledky ve výstupním testu tvořivosti u chlapců a dívek existuje statisticky významný rozdíl ve faktoru fluence. Dívky dosáhly vyššího skóre ve faktoru fluence než chlapci.**

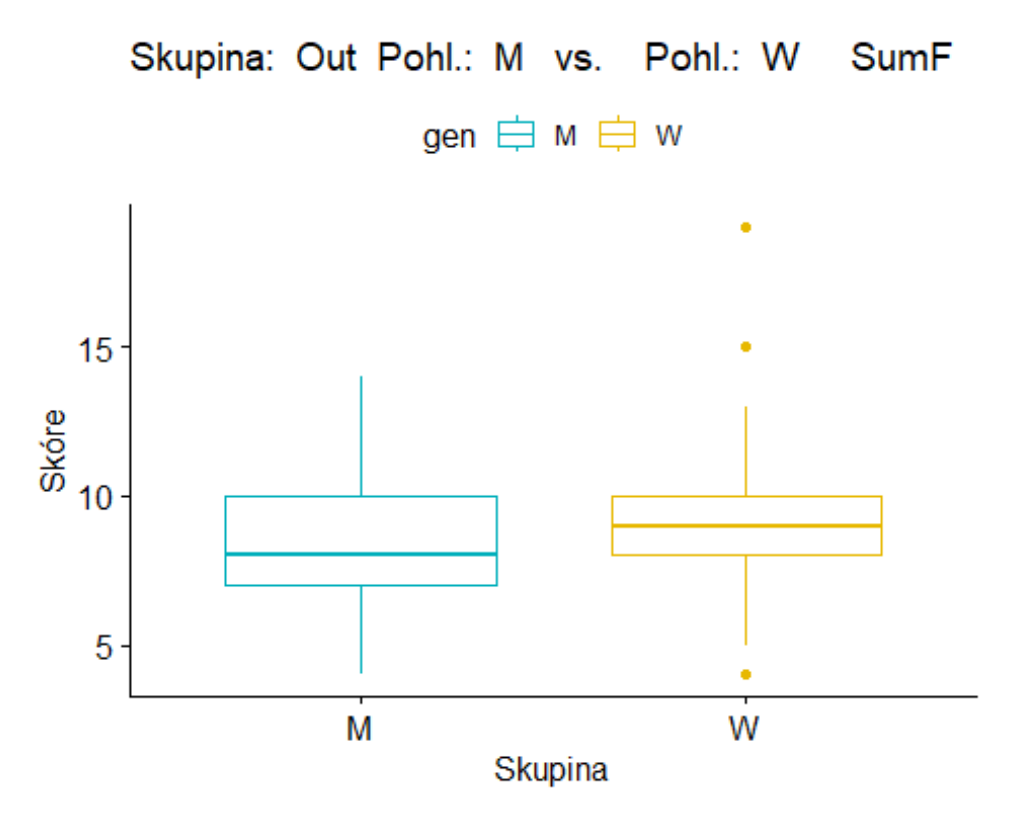

**Graf 21:** Rozdíl mezi chlapci (M) a děvčaty (W) ve výstupním testu u faktoru fluence

Pro testování platnosti H5<sub>B</sub> byl použit neparametrický Mann-Whitneyův pořadový test a pomocí statistického programu R byla vypočítána signifikance p. Výsledky uvádí následující ukázka textového výstupu ze statistického zpracování a graf č. 22.

```
## Wilcoxon rank sum test with continuity correction
## 
## data: dfA and dfB
## W = 4265, p-value = 0.0134
## alternative hypothesis: true location shift is not equal to 0
```
Na základě vypočítané hodnoty signifikance  $p = 0.0134$  lze konstatovat, že na hladině významnosti  $\alpha = 0.05$  nulovou hypotézu H0<sub>B</sub> zamítáme a přijímáme alternativní hypotézu H<sub>5B</sub>.

Závěr: **Mezi výsledky ve výstupním testu tvořivosti u chlapců a dívek existuje statisticky významný rozdíl ve faktoru flexibilita. Dívky dosáhly vyššího skóre ve faktoru flexibility než chlapci.**

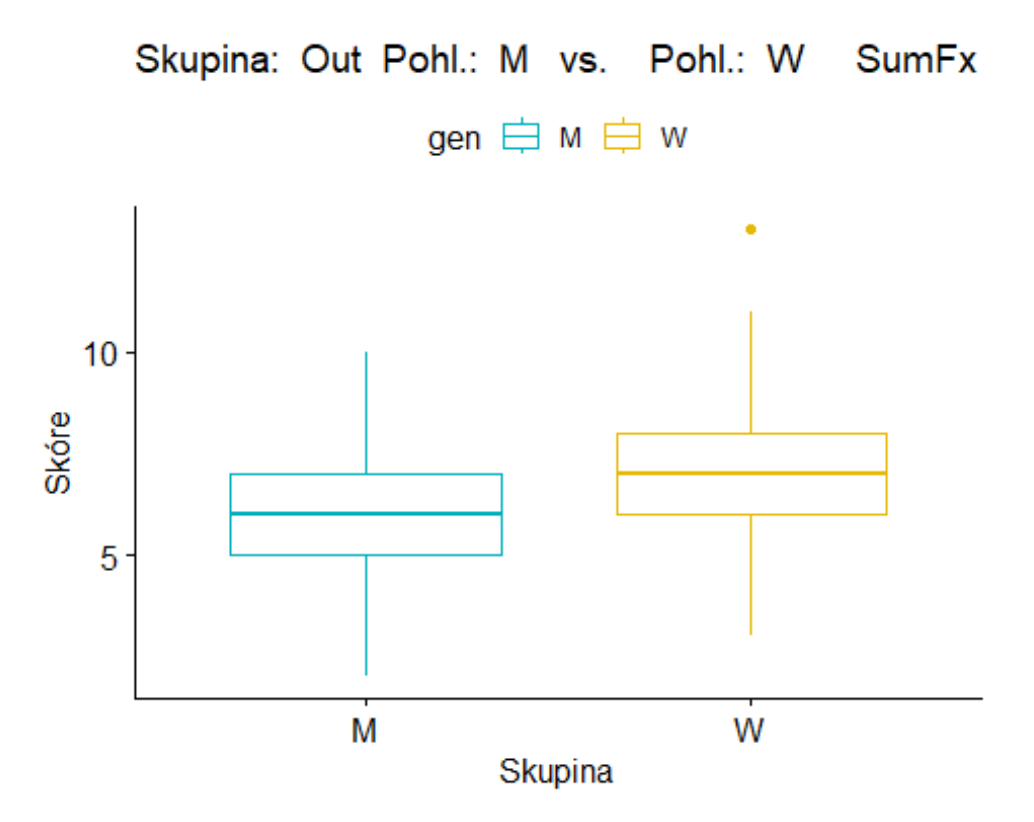

**Graf 22:** Rozdíl mezi chlapci (M) a děvčaty (W) ve výstupním testu u faktoru fluence

Pro testování platnosti H5<sup>C</sup> byl použit neparametrický Mann-Whitneyův pořadový test a pomocí statistického programu R byla vypočítána signifikance p. Výsledky uvádí následující ukázka textového výstupu ze statistického zpracování a graf č. 23.

```
## Wilcoxon rank sum test with continuity correction
## 
## data: dfA and dfB
## W = 4123.5, p-value = 0.005569
## alternative hypothesis: true location shift is not equal to 0
```
Na základě vypočítané hodnoty signifikance  $p = 0.005569$  lze konstatovat, že na hladině významnosti  $\alpha = 0.05$  nulovou hypotézu H0<sub>C</sub> zamítáme a přijímáme alternativní hypotézu H5<sub>C</sub>.

Závěr: **Mezi výsledky ve výstupním testu tvořivosti u chlapců a dívek existuje statisticky významný rozdíl ve faktoru originalita. Dívky dosáhly vyššího skóre ve faktoru originality než chlapci.**

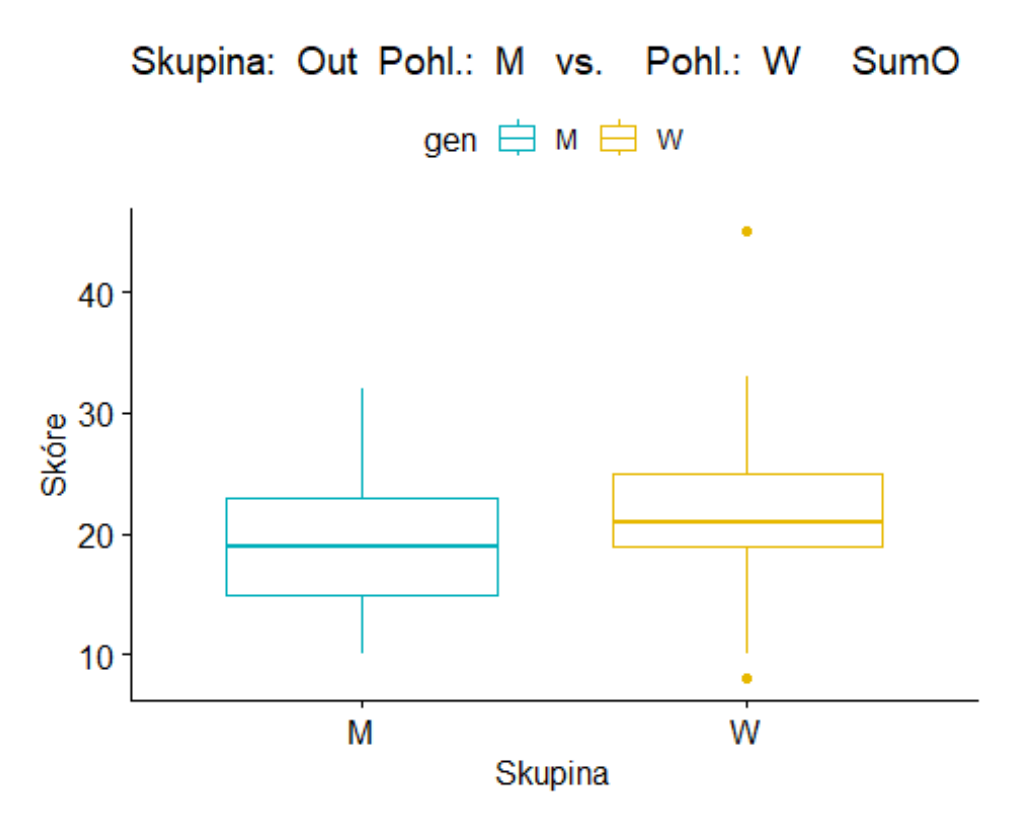

**Graf 23:** Rozdíl mezi chlapci (M) a děvčaty (W) ve výstupním testu u faktoru originalita

Pro testování platnosti H5<sub>D</sub> byl použit neparametrický Mann-Whitneyův pořadový test a pomocí statistického programu R byla vypočítána signifikance p. Výsledky uvádí následující ukázka textového výstupu ze statistického zpracování a graf č. 24.

```
## Wilcoxon rank sum test with continuity correction
## 
## data: dfA and dfB
## W = 5176, p-value = 0.7529
## alternative hypothesis: true location shift is not equal to 0
```
Na základě vypočítané hodnoty signifikance  $p = 0.7529$  lze konstatovat, že na hladině významnosti  $\alpha = 0.05$  nulovou hypotézu H0<sub>D</sub> nezamítáme a zamítáme alternativní hypotézu **H5**<sub>D</sub>.

Závěr: **Mezi výsledky ve výstupním testu tvořivosti u chlapců a dívek neexistuje statisticky významný rozdíl ve faktoru elaborace.**

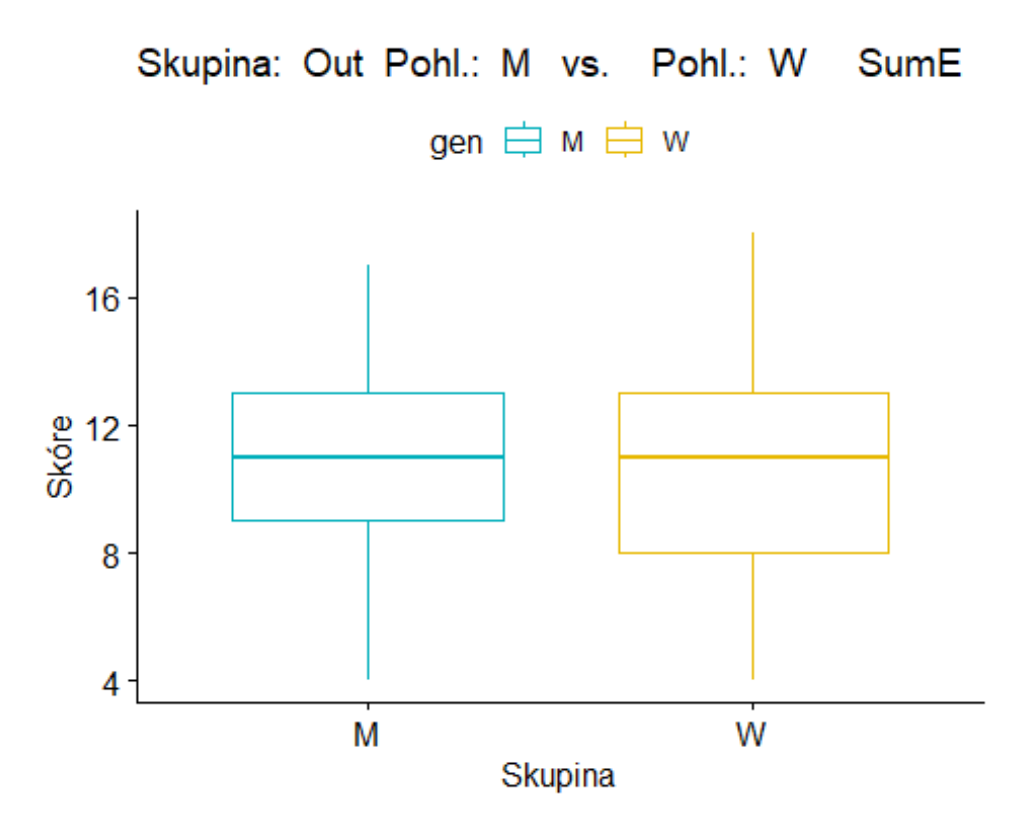

**Graf 24:** Rozdíl mezi chlapci (M) a děvčaty (W) ve výstupním testu u faktoru elaborace

Shrnutí: Na základě předchozích statistických analýz hypotézu H5 **přijímáme** ve faktorech **fluence**, **flexibilita** a **originalita**. Ve faktoru elaborace nejsou rozdíly statisticky významné.

Závěr: **Mezi výsledky ve výstupním testu tvořivosti u chlapců a dívek existuje rozdíl ve fluenci, flexibilitě a originalitě.**

Odpověď na výzkumnou otázku: Existují rozdíly v dosažených výsledcích ve výstupním testu tvořivosti u chlapců a děvčat? Ve výsledcích výstupního testu tvořivosti mezi chlapci a děvčaty ve faktorech tvořivosti fluence, flexibilita a originalita jsou významné statistické rozdíly a pouze ve faktoru elaborace nejsou statisticky významné rozdíly. U dívek došlo k dosažení vyššího skóre v testu tvořivosti než u chlapců.

# **7 Shrnutí výsledků testování hypotéz**

Výše popsanými standardními statistickými procedurami byla potvrzena platnost těchto výchozích výzkumných hypotéz:

# **H1: Mezi výsledky vstupního a výstupního testu tvořivosti je u žáků, v souvislosti s experimentální výukou 3D modelování, rozdíl ve všech faktorech, tedy ve faktoru fluence, flexibility, originality a elaborace.**

I z grafů je patrné, že experimentální výuka s 3D modelováním měla výrazně **pozitivní vliv** na výsledky žáků v testu tvořivosti ve všech zkoumaných faktorech.

## **H4: Zařazení tvořivých úloh do výuky má vliv na výsledky výstupního testu tvořivosti ve faktorech fluence, flexibility a originality.**

Navržené tvořivé úlohy měly statisticky **významný vliv** na výsledky žáků ve výstupním testu tvořivosti, a to ve faktorech fluence, flexibilita a originalita. Ve faktoru elaborace nebyl významný statistický prokázán.

## **H5: Mezi výsledky ve výstupním testu tvořivosti u chlapců a dívek existuje rozdíl ve faktoru fluence, flexibility a originality.**

Ve výsledcích výstupního testu tvořivosti mezi chlapci a děvčaty je statisticky **významný rozdíl**, a to ve faktorech fluence, flexibilita a originalita. Dívky dosáhly vyššího skóre než chlapci. Na základě výše shrnutých přijatých hypotéz, lze konstatovat:

- Jelikož ve výzkumné části A měla experimentální výuka 3D modelování významný pozitivní vliv na výsledky žáků ve výstupním testu tvořivosti ve všech zkoumaných faktorech, jeví se výuka 3D modelování jako efektivní a přitom dostupný nástroj, rozvíjející tvořivost žáků základní školy.
- Ve výzkumné části B významně ovlivnily navržené tvořivé úlohy výsledky výstupního testu tvořivosti ve třech faktorech ze čtyř. Lze tedy konstatovat, že navržené tvořivé úlohy jsou efektivním prostředkem pro rozvoj tvořivosti ve všech faktorech, kromě faktoru elaborace.
- Ve výzkumné části B byly zjištěny statisticky významné rozdíly mezi výsledky chlapců a dívek ve výstupním testu tvořivosti. Pro respondenty našeho výzkumu platí, že děvčata

dosáhla lepších výsledků ve výstupním testu tvořivosti než chlapci ve všech zkoumaných faktorech tvořivosti, kromě faktoru elaborace.

Dále jsou uvedeny hypotézy, jejichž platnost se neprokázala.

#### **H2: Mezi výsledky ve výstupním testu tvořivosti u žáků mladšího a staršího školního věku existuje rozdíl ve faktoru fluence, flexibility, originality a elaborace.**

Ve výstupním testu tvořivosti se statisticky významné rozdíly v dosažených výsledcích mezi žáky mladšího a staršího školního věku **neprokázaly**.

### **H3: Mezi výsledky výstupního testu kontrolní a experimentální skupiny je rozdíl ve faktoru fluence, flexibility, originality a elaborace.**

Ve výstupním testu tvořivosti **neexistují** statisticky významné rozdíly mezi kontrolní a experimentální skupinou. Na základě výše uvedených odmítnutých hypotéz lze konstatovat:

- Ve výzkumné části A se neprokázal statisticky významný rozdíl v dosažených výsledcích ve výstupním testu tvořivosti mezi žáky mladšího a staršího školního věku, respektive mezi žáky 6. a 9. ročníku, v žádném ze zkoumaných faktorů. Věk výsledky testu neovlivnil.
- Ve výzkumné části A se neprokázaly statisticky významné rozdíly ve výsledcích výstupního testu tvořivosti mezi kontrolní skupinou a skupinou s výukou 3D modelování v žádném ze čtyř zkoumaných faktorů.

## **8 Přínos výzkumu a doporučení**

Výsledky výzkumu přinesly poznatky, které je možné dále využívat a rozvíjet v pedagogické či akademické praxi. Jak ukazuje rešerše literatury, představuje 3D modelování a jeho vliv na rozvoj tvořivosti, zatím jen málo prozkoumanou oblast. Vzhledem k možnostem, které výuka s 3D modelováním nabízí, je zde široké pole pro další výzkum.

Výsledky výzkumu poskytují mj. inspiraci, jak do výuky 3D modelování efektivně zařazovat tvořivé úlohy. Díky poznatkům z výzkumu mohou být vytvářeny nové výukové materiály, které pokryjí klíčové aspekty tvorby ve 3D prostředí, rozvíjejících tvořivost. Důraz musí být kladen na konkrétní úkoly a projekty, které stimulují a dále rozvíjejí tvůrčí schopnosti žáků.

Dalším přínosem výzkumu je pohled na genderové výsledky mezi žáky. Výzkum prokazatelně odhalil genderovou nerovnost ve výuce 3D modelování, a to z hlediska tvořivosti.

Z výsledků výzkumu dále vyplývají jistá doporučení, která mohou být využita v pedagogické praxi případně i v navazujícím výzkumu. Jde o tyto faktory:

- Orientace v programu
- Systematický postup
- Škola hrou

#### 8.1 Orientace v programu

Na základě vlastní zkušenosti, která pramení nejen z výzkumu, ale také z mé další praxe, doporučuji v úvodních hodinách na žáky nespěchat a důkladně je seznámit s prostředím programu, který pro ně bude nový, a proto se v něm budou zpočátku těžko orientovat. Je nutné věnovat dostatek času základním přípravným krokům před samotným 2D kreslením a 3D modelováním a dbát na to, aby si žáci tyto základní kroky mohli nejdříve plně zautomatizovat. Teprve poté se mohou seznamovat s pokročilejšími nástroji a funkcemi programu. Kromě rychlejšího následného učení bude další výhodou tohoto postupu také větší samostatnost žáků, kteří budou jsou schopni s programem pracovat i doma a vytvářet v něm své vlastní návrhy a modely.

#### 8.2 Systematický postup

3D modelování přináší do výuky nový prvek, který však může být dobře zvládnutelný, bude-li založen na správném pedagogickém postupu. Prvním krokem, jak již bylo zmíněno v předchozím oddíle, by mělo být dobré zvládání základních funkcí programu. Teprve poté, co žáci získají tyto základní dovednosti, mohou být zapojeni do řešení tvořivých úloh. Úlohy by měly být navrženy tak, aby podporovaly a rozvíjely jejich myšlenkové aktivity, aby od nich vyžadovaly kritické myšlení, tvůrčí rozhodování a komunikaci.

Velmi žádoucí je propojení výuky 3D modelování s 3D tiskem, neboť ten umožňuje žákům jejich myšlenky a nápady zhmotnit, převést do reálné existence.

#### 8.3 Škola hrou

Zavádění 3D modelování do výuky pracovních činností je možné i formou hry, kdy žáci jsou systematicky seznamováni s nástroji a funkcemi programu prostřednictvím jednoduchých i složitějších modelů, které dobře znají a považují je za zábavné či hravé (smajlík, figurky, káča, kvíz atp.). Žáci si "hrají", nicméně ve výsledku získávají znalosti a schopnosti práce s 3D modelovacím softwarem, které mohou uplatnit nejen ve výuce, ale i v rámci jiných činností s vlastní výukou přímo nesouvisejících.

#### **9 Závěr**

Současná společnost čelí výzvám, které jsou vyvolány rychlým rozvojem digitálních technologií. Technologickým a s nimi spojeným společenským změnám se musí přizpůsobovat i vzdělávací proces. Téma této práce – propojení výuky 3D modelování s rozvojem tvořivosti – těmto požadavkům na změny ve vzdělávání plně odpovídá.

Teoretická část práce je zaměřena na vymezení pojmu tvořivosti a jeho spojení s 3D modelováním. Z analýzy různých pohledů na tvořivost vyplývá, že tato schopnost není charakterizována pouze svými výsledky či produkty, ale jde především o samotný proces a přístup k řešení problémů. Historické souvislosti a faktory, ovlivňující tvořivou činnost, nám ukazují, že tvořivost je dynamický a komplexní fenomén, který se vyvíjí a mění v závislosti na kontextu a podmínkách. Během výuky s 3D modelováním vyvstala důležitost role, kterou tvořivost má ve vzdělávacím procesu. Realizace 3D modelů se netýká jen rozvoje dovedností, spojených s jejich konstrukcí, ale má také významný vliv na rozvoj tvořivých schopností. Možnosti softwarových nástrojů a jejich integrace do vzdělávacího prostředí otevírají nové možnosti pro rozvoj žákovy kreativity a technických dovedností. Jak je z výsledků práce zřejmé, tvořivost a 3D modelování jsou úzce propojené a vzájemně se obohacují. Integrace těchto prvků do vzdělávacího procesu poskytne žákům vhodné prostředí pro rozvoj jejich tvořivých schopností a přípravu na digitální budoucnost.

Praktická neboli výzkumná část práce navázala na část teoretickou. Byla realizována na celkem pěti základních školách, vždy v 6. a 9. ročníku, v časovém rozpětí necelých dvou školních roků (září 2022–prosinec 2023). Při její realizaci byl zvolen kvantitativní výzkum, rozdělený do dvou částí. Část A se týkala propojení výuky 3D modelování s rozvojem tvořivosti, v části B byl zkoumán vliv úloh, zařazených do výuky 3D modelování, na rozvoj tvořivosti v procesu řešení (příprava rozměrů, 2D náčrtek, převod do 3D prostředí, designové úpravy atp.)

Konečným cílem disertační práce bylo navrhnout do výuky technické výchovy metodické postupy a 3D modelovací úlohy, které by zohledňovaly výsledky empirického výzkumu a které by současně v žácích rozvíjely tvořivost. Výzkum prokázal, že vhodně vedená výuka 3D modelování má vliv na tvořivost žáků a pokud chceme jejich tvořivost více rozvíjet, je nutné do výuky zařadit ověřené tvořivé úlohy. Ideální je tyto úlohy i celý postup provázat se zábavnými prvky, které děti znají a bude se jim lépe tvořit. Tímto postupem se budou žáci rozvíjet nejen v tvořivosti a využívání digitálních technologií, ale také v technické gramotnosti.

Zvýšení obecné kreativity osobnosti se ve výzkumu prokázat nepodařilo. Ale ze zkušeností z jiných realizovaných výzkumů obecné tvořivosti, jako například Baer (1991); Ryhammar, Brolin, (1999); a Klausen (2010), vyplývá, že by se nácvik měl týkat více oblastí a měl by se provádět v delším časovém období, než bylo vymezeno pro náš výzkum.

Ze získaných a vyhodnocených dat je zřejmé, že se cíl práce podařilo naplnit. Dosažené výsledky experimentu potvrdily, že výuka s 3D modelováním a zařazenými tvořivými úlohami měly na rozvoj kreativity pozitivní vliv. Tvořivost navržených úloh spočívala v jejich obecném zadání a v možnostech více alternativních řešení. Validitu získaných výsledků podporuje rovněž fakt, že experiment probíhal ve standardních podmínkách každé školy a nevyžadoval žádný podstatný zásah do jejího organizačního režimu či výuky.

Navazující výzkum by se mohl zabývat dalšími možnými, vztahy mezi technickou výchovou a rozvojem tvořivých schopností žáků. Mohlo by jít i o výzkum více specifický, například týkající se vztahu výuky 3D modelování k rozvoji tvořivosti u znevýhodněných či naopak nadaných žáků.

### **10 Literatura**

- Amabile, T. (1996). *Assessing the Work Environment for Creativity*. Academy of Management Journal, 39, 1154-1184.
- Baer, J. (1991). *Generality of creativity across performance domains*. Creativity Research Journal, 4(1), 23–39.<https://doi.org/10.1080/10400419109534371>

Bedáňová, I., Linhart, P. *Biostatistika*. [online]. Dostupné z: [https://cit.vfu.cz/statpotr/POTR/Teorie/Predn4/Wilcoxon.htmš](https://cit.vfu.cz/statpotr/POTR/Teorie/Predn4/Wilcoxon.htm)

- Briš, R., Litschmannová, M. (2007). Statistika II. Ostrava: VŠB-TU, 149 s. ISBN 978-80-248- 1482-7.
- Cantero, J., Saorín, J., Melián, D., D., Meier, C. (2015). *STELLA 3D: Introducing Art and Creativity in Engineering Graphics Education*. International Journal of Engineering Education. 31. 805-813.
- Clark-Wilson, A., Robutti, O. & Thomas, M. *Teaching with digital technology*. ZDM Mathematics Education 52, 1223–1242 (2020). https://doi.org/10.1007/s11858-020-01196- 0
- Cohen-Or, D. (2013). *Inspiring Modeling*. In: International konference on Cyberworlds.

Japan. doi:10.1109/CW.2013.87.

- Coughlan, T., Johnson, P. (2006). *Interaction in creative tasks*. In Proceedings of the SIGCHI Conference on Human Factors in Computing Systems (CHI '06). Association for Computing Machinery, New York, NY, USA, 531–540. Dostupné z: <https://doi.org/10.1145/1124772.1124854>
- Cropley, A. (2006). *In Praise of Convergent Thinking*. Creativity Research Journal. 2006-07- 01, roč. 18, čís. 3, s. 391–404. [Dostupné online](https://dx.doi.org/10.1207/s15326934crj1803_13) [cit. 2013-03-22]. [ISSN](https://cs.wikipedia.org/wiki/International_Standard_Serial_Number) [1040-](https://worldcat.org/issn/1040-0419) [0419.](https://worldcat.org/issn/1040-0419) [DOI](https://cs.wikipedia.org/wiki/Digital_object_identifier) 10.1207/s15326934cri1803 13
- Csikszentmihalyi, M. (2007). *Creativity: flow and the psychology of discovery and invention*. Harper Perennial.
- Dacey, J. S., Lennon, K. H. (2000). *Kreativita*. Praha: Grada. ISBN 80-7169-903-9
- Dlouhý, M., Fábry, J., Kuncová, M., Hladík, T. (2011) *Simulace podnikových procesů*. 2. vyd. Brno: Computer Press. ISBN 978-80-251-1649-4.
- Dorotíková, S. (1998). *Filosofie hodnot*. Praha: Pedagogická fakulta. ISBN 80-86039-79- X.
- Dostál, J. (2019). *Význam začleňování učiva o technice a praktických činnostech do kurikula základních škol*. Pedagogika, 2(69), s. 185–198.
- Dostál, J. (2018). *Podkladová studie: Člověk a technika* [online]. Praha: NPI. Dostupné z: [https://www.npi.cz/images/podkladov%C3%A1\\_studie/clovek\\_a\\_technika.pdf](https://www.npi.cz/images/podkladov%C3%A1_studie/clovek_a_technika.pdf)
- Dostál, J. Honzíková, J. a kol. (2017). *Technické vzdělávání na základních školách v kontextu společenských a technologických změn*. 1. vyd. Olomouc: UPOL, 276 s. ISBN: 978-80-244- 5238-8.
- Dostál, D., Plháková, A. (2014). *Soudobé teorie a výzkum tvořivosti*. Olomouc: Univerzita Palackého v Olomouci.
- Drucker, P. F. (1993). *Inovace a podnikavost, Praxe a principy*. Praha: Management Press. ISBN: 80-85603-29-2

Ebersole, P., Hess, P. A. (1998). *Toward healthy aging: Human needs and nursing response*.

- Eckhoff, A. (2011). *Creativity in the Early Childhood Classroom: Perspectives of Preservice Teachers*. Journal of Early Childhood Teacher Education.
- Fadrhonc, J. (2021). *3D modelování ve výuce na základních školách*. Disertační práce. Plzeň.
- Feldhusen, J., Goh, B. (1995). *Assessing and accessing creativity: An integrative review of theory, research, and development*. Creativity Reserch Journal, s. 231-247.
- Ferjenčík, J. (2010). *Úvod do metodologie psychologického výzkumu: Jak zkoumat lidskou duši*. Vyd. 2. Praha: Portál. 255 s. ISBN 978-807-3678-159
- Ford, S., Minshall, T. (2018). *Where and how 3D printing is used in teaching and education.*  Journal of Additive Manufacturing. Dostupné z: [https://api.repository.cam.ac.uk/server/api/core/bitstreams/2c18c6c4-6fb5-47d7-9402-](https://api.repository.cam.ac.uk/server/api/core/bitstreams/2c18c6c4-6fb5-47d7-9402-448f689f3c70/content) [448f689f3c70/content](https://api.repository.cam.ac.uk/server/api/core/bitstreams/2c18c6c4-6fb5-47d7-9402-448f689f3c70/content)
- Fořt, P., Kletečka, J. (2000). *Mechanical Desktop*. Brno: Computer Press, 281 s. ISBN 80-7226- 357-9

Fryč, J., a kol. (2020). *Strategie vzdělávací politiky České republiky do roku 2030+* [online]. 1. Praha: MŠMT, 2020. ISBN 978-80-87601-47-1. Dostupné z: <https://www.msmt.cz/vzdelavani/skolstvi-vcr/strategie-2030>

- Getzels, J., Jackson, P. (1996). *Creativity and intelligence: Explorations with gifted students*. 1. vyd. New York: Wiley.
- Ghosh, S. (2003). *Triggering creativity in science and engineering: reflection as a catalyst*. Journal of Intelligent and Robotic Systems.
- Gibbons, J., D., Chakraborti, S. (2011). *Neparametrická statistická inference*. Chapman & Hall/CRC. [ISBN](https://en.wikipedia.org/wiki/ISBN_(identifier)) [978-1-4200-7762-9.](https://en.wikipedia.org/wiki/Special:BookSources/978-1-4200-7762-9)
- Goner, J., Klovski, L., W., Kloski, N. (2017). *Getting Started with 3D Printing*. Computer Press. ISBN: 978-80-251-4876-1
- Guilford, J., P. (1967). *The Nature of Human Intelligence*. Science. doi: <https://doi.org/10.1126%2Fscience.162.3857.990-a>
- Guilford, J. P. (1950). Creativity. American Psychologist, 5(9), 444–454. doi:<https://doi.org/10.1037/h0063487>
- Hendl, J. (2008). *Kvalitativní výzkum: základní teorie, metody a aplikace*. 2. přeprac. aktual. vyd. Praha: Portál. 408 s. ISBN 978-80-7367-485-4
- Hlavsa, J. (1985). *Psychologické metody výchovy k tvořivosti*. Praha: SPN.
- Honzíková, J. (2008). *Testování nonverbální tvořivosti*. In: Konference Trendy ve vzdělávání 2008. Olomouc.
- Honzíková, J., Novotný, J. (2014). *Technické vzdělávání a rozvoj technické tvořivosti*. UJEP. ISBN: 978-80-7414-716-6
- Horová, I. (2008). *3D modelování a vizualizace v AutoCADu pro verze 2009, 2008 a 2007*. Brno: Computer Press. ISBN: 978-80-2512-194-8
- Chang, Y. -S., Chien, Y. -H., Lin, H. -C., Chen, M. Y., Hsieh, H. -H. (2016). *Effects of 3D CAD applications on the design creativity of students with different representational abilities*. Computers in Human Behavior, 65, 107-113. doi: 10.1016/j.chb.2016.08.024
- Chatfield, T. (2013). *Digitální svět: 50 myšlenek, které musíte znát.* Praha: Slovart. ISBN 978- 80-7391-720-3.
- Chen,T., Egan, P., Stöckli, F., Shea, K. (2015). *Studying the Impact of Incorporating an Additive Manufacturing Based Design Exercise in a Large, First Year Technical Drawing and CAD Course*. Proceedings of the ASME 2015 International Design Engineering Technical Conferences & Computers and Information in Engineering Conference.
- Cheng, L. (2007). *The Use of Freeware in the Teaching of Engineering Design Graphics*. In: Proceedings of International Conference on Engineering Education – ICEE 2007, pp. 1-6.
- Chow, P., Kubota, T., Georgescu, S. (2015). *Automatic Detection of Geometric Features in CAD models by Characteristics*. Computer-Aided Design and Applications, 12:6, pp. 784-793.
- Chráska, M. (2016). *Metody pedagogického výzkumu*. Grada Publishing, a.s. ISBN: 978-80- 247-5326-3
- Junk, S., Kuen, Ch. (2016). *Review of Open Source and Freeware CAD Systems for Use with 3D-Printing.* In: 26th CIRP Design Conference, Germany. doi: 10.1016/j.procir.2016.04.174
- Jurčová, M. (1984). *Torranceho figuralny test tvorivého myslenia*. Bratislava: Psychodiagnostika.
- Kis-Tóth, L., Lengyelné, M. T. (2012). *Blended Learning in Practice: A Comparative Analysis*. In: Open, University Malaysia (eds.) ICI 2012 International Conference on Information: learning unlimited, Kuala Lumpur, Malajzia: Open University Malaysia, 242-247
- Klausen, S., H. (2010). *The Notion of Creativity Revisited: A Philosophical Perspective on Creativity Research*. Creativity Research Journal, 22(4), 347–360. <https://doi.org/10.1080/10400419.2010.523390>

Klement, M. (2017). *Approaches to Supporting Technical Education at Humanities-Oriented Schools*. American Research Journal of Humanities and Social Sciences. 3(1): 1–19.

- Kozov, V., Ivanova, G., Ivanov, A. (2018). *Designing Methodology for the Integration of 3D Printing to the Mechanical Engineering Curriculum Using Virtual 3D Learning Environment*. 2451-2458. 10.21125/iceri.2018.1534. Bulgaria.
- Krotký, J. (2014). *3D tisk v přípravě budoucích učitelů*. TVV. 7(1), 210-213.
- Křemen. J. (2007). *Modely a systémy*. Praha: Academia. ISBN: 978-80-200-1477-1
- Kuna, P., Skačan, M., Hašková, A. (2019). *Didactic Materials Supporting CAD/CAE System Teaching*. 1641-1647. 10.21125/edulearn.2019.0481.
- Kuna, P., Kunová, S., Kozík, T. (2017). *Rozvíjanie technickej predstavivosti žiakov ZŠ s podporou virtuálnych 3D modelov*. Journal of Technology and Information Education.
- Lacko, B. (2001). *Modelování a simulace v oblasti projektového řízení*. In: MSP2001 Modelování a simulace projektů. VUT v Brně 2001 Brno, str.5-20. ISBN 80-214-1734-X
- Lewis, T. (2008). *Creativity in technology education: providing children with glimpses of their inventive potential*. International Journal of Technology and Design Education.
- Lieban, D., Lavicza, Z. (2019). *Dissecting a Cube as a Teaching Strategy for Enhancing Students Spatial Reasoning: Combining Physical and Digital Resources*. In Bridges 2019 Conference Proceedings, 319–326.

Lókšová, I., Lókša, J. (2001). *Teória a prax tvorivého vyučovania*. Prešov: ManaCon.

- Lubart, T., I. (1994). *Creativity*. In Sternberg, R., J. (ed.) Thinking and problem solving, New York: Academic Press. doi:10.1016/B978-0-08-057299-4.50016-5
- Lundsteen, S., W. (1986). *Critical Thinking in Problem Solving: A Perspective for the Language Arts Teacher*.
- Maňák, J. (2001). *Stručný nástin metodiky tvořivé práce ve škole*. Brno: Paido. ISBN 80-7315- 002-6
- MŠMT (2014). *Strategie digitálního vzdělávání (Strategy of digital education)*, [online]. Praha: MŠMT, [cit. 2023-12-29]. Dostupné z: [https://www.msmt.cz/uploads/DigiStrategie.pdf.](https://www.msmt.cz/uploads/DigiStrategie.pdf)
- MŠMT. (2023). *Rámcový vzdělávací program pro základní vzdělání*, [online]. Praha: MŠMT, [cit. 2023-12-28]. Dostupné z: [https://www.edu.cz/rvp-ramcove-vzdelavaci](https://www.edu.cz/rvp-ramcove-vzdelavaci-programy/ramcovy-vzdelavacici-program-pro-zakladni-vzdelavani-rvp-zv/)[programy/ramcovy-vzdelavacici-program-pro-zakladni-vzdelavani-rvp-zv/](https://www.edu.cz/rvp-ramcove-vzdelavaci-programy/ramcovy-vzdelavacici-program-pro-zakladni-vzdelavani-rvp-zv/)
- Nguyen, L., Shanks, G. (2009). *A framework for understanding creativity in requirements engineering*. Information and Software Technology.
- NPI. (2024). Revize Rámcových vzdělávacích programů. [online]. Praha: NPI, [cit. 2024-04- 04]. Dostupné z:<https://prohlednout.rvp.cz/zakladni-vzdelavani/vzdelavaci-oblasti/csp>
- Parachuri, V. (2020). *Six Reasons Why You Should Learn R for Data Science*, [online]. Dataquest. [cit. 2024-03-10]. Dostupné z: [https://www.dataquest.io/blog/three-mighty](https://www.dataquest.io/blog/three-mighty-good-reasons-to-learn-r-for-data-science/)[good-reasons-to-learn-r-for-data-science/](https://www.dataquest.io/blog/three-mighty-good-reasons-to-learn-r-for-data-science/)
- Pearce, J., Blair, M., Laciak, K., Andrews, R., Nosrat, A., Zelenika-Zovko, I. (2010) *3D Printing of Open Source Appropriate Technologies for Self-directed Sustainable Development*, Journal of Sustainable Development Vol. 3, No. 4, pp. 17-29.
- Pfeiffer, S. (2017). *The Vision of "Industrie 4.0" in the Making a Case of Future Told*, Tamed, and Traded. NanoEthics [online]. 11(1), 107-121. ISSN 1871-4757. doi:10.1007/s11569- 016-0280-3
- Pham, B. (2000). *Aesthetic factors in geometric modelling*. The ANZIAM Journal, 42(1), 169- 180. doi:10.1017/S144618110001169X.
- Platón. (2020). *Listy* (Páté, opravené vydání), 344b. Praha. OIKOYMENH. ISBN 978-80- 7298-237-1
- Plháková, A. (2004). *Učebnice obecné psychologie*. Praha: Academia. 472 s. [ISBN](https://cs.wikipedia.org/wiki/International_Standard_Book_Number) [80-200-](https://cs.wikipedia.org/wiki/Speci%C3%A1ln%C3%AD:Zdroje_knih/80-200-1086-6) [1086-6.](https://cs.wikipedia.org/wiki/Speci%C3%A1ln%C3%AD:Zdroje_knih/80-200-1086-6)
- Punch, K. (2008). Základy kvantitativního šetření. Praha: Portál. 152 s. ISBN 978-80-7367- 381-9
- Pytlík, M., Kostolányová, K. (2018). *3D technologies in education*. In: ICCMSE 2018: AIP Conference Proceedings 2018 Řecko. American Institute of Physics Inc., ISBN 978- 073541766-3.
- Qureshi, M., I., Khan, N., a kol. (2021). *Digital Technologies in Education 4.0. Does it Enhance the Effectiveness of Learning?* A Systematic Literature Review. International Journal of Interactive Mobile Technologies (iJIM) [online]. 2021, 15(04), 31-47. ISSN 1865-7923. doi:10.3991/ijim.v15i04.20291
- R-project. (2023). O statistickém programu R, [cit. 2024-02-24]. Dostupné z: [https://www.r](https://www.r-project.org/about.html)[project.org/about.html](https://www.r-project.org/about.html)
- Reichenberger, S., Lieban, D., Russo, C., Lichtenegger, B. (2019). *3D Printing to Address Solids of Revolution at School*. En Bridges Conference, (pp. 493-496).
- Robinson, K., a kol. (1999). *All Our Futures: Creativity, Culture and Education*. NACCCE report, National Advisory Committee on Creative and Cultural Education: London. [cit. 2022-06-16].
- Ryhammar, L., Brolin, C. (1999). *Creativity Research: historical considerations and main lines of development.* Scandinavian Journal of Educational Research, 43(3), 259–273. <https://doi.org/10.1080/0031383990430303>
- Slavík, J., Dytrtová, K., Fulková, M. (2010) *Konceptová analýza tvořivých úloh jako nástroj učitelské reflexe*. Pedagogika.
- Slavík, J., Wawrosz, P. (2004). *Umění zážitku, zážitek umění. 2. díl: teorie a praxe artefiletiky*. Praha: Univerzita Karlova-Pedagogická fakulta, 303 s. ISBN 80-7290- 130-3.
- Sternberg, J. (2002). *Kognitivní psychologie*. Portál. ISBN 80-7178-632-2.
- Sternberg, R. J. and Lubart, T. I. (1999). *The concept of creativity: Prospects and Paradigms*. In R. J. Sternberg (ed.) Handbook of Creativity (3-16). London: Cambridge University Press.
- Šafhalter, A., Glodež, S., Vukman, K., B. (2012). *Developing Spatial Visualization with 3D Modeling*. Problems of education in the 21stcentury. Slovenia.
- Tornincasa, S., Di Manaco, F. (2010). *The Future and the Evolution of CAD*. In: 14th International Research Expert Conference, Trends in the Development of Machinery and Associated Technology.
- Torrance, E., P. (1969). *Creativity*. Dimensions Publishing Company.
- Vaníček, J. (2021). *Towards a compulsory computing curriculum at primary and lowersecondary schools: the case of Czechia*. In: Barendsen, E., Chytas, Ch. (eds): Informatics in Schools. Rethinking Computing Education. ISSEP 2021. Lecture Notes in Computer Science, vol. 13057. Cham: Springer, p. 109–120, 2021. [https://doi.org/10.1007/978-3-030-](https://doi.org/10.1007/978-3-030-90228-5_9) [90228-5\\_9](https://doi.org/10.1007/978-3-030-90228-5_9)
- Wall, E., R. (2023). *Mann-Whitney U test and t-test*. Journal of Visual Impairment & Blindness, 117(1). doi:<https://doi.org/10.1177/0145482X221150592>
- Wang, H. (2018). *STEM integration: Teacher perceptions and practice*. Journal of Pre-College Engineering Education Research. 1(2): 1–13.
- Wang L, Shen W, Xie H, Neelamkavil J, Pardasani A. (2002). *Collaborative Conceptual Design - State of the Art and Future Trends.* Computer-Aided Design, Vol.34, No.13, pp.981-996, 2002
- Wen G., Shuai L., Xuanming Z., Qiushi H., Weixin H., Borong L. (2023). *Impact of 3D modeling behavior patterns on the creativity of sustainable building design through process mining*. Journal of Automation in Construction, Volume 150, ISSN 0926-5805. doi.org/10.1016/j.autcon.2023.104804.
- Weston, S., J., Yee, D. (2017). *Why You Should Become a Use R: A Brief Introduction to R*, [online]. Psychological Science. [cit. 2024-03-10]. Dostupné z: [https://www.psychologicalscience.org/observer/why-you-should-become-a-user-a-brief](https://www.psychologicalscience.org/observer/why-you-should-become-a-user-a-brief-introduction-to-r)[introduction-to-r](https://www.psychologicalscience.org/observer/why-you-should-become-a-user-a-brief-introduction-to-r)
- White, P., Mitchelmore, M. C. (2010). *Teaching for Abstraction: A Model*. Mathematical Thinking and Learning, 12(3), 205–226. Dostupné z: <https://doi.org/10.1080/10986061003717476>
- Wilcoxon, F. (1945). Individual comparisons by ranking methods. Biometrics Bulletin. 1 (6): 80–83. doi: 10.2307/3001968
- Wu, Y. -C., Liao, W. -H., Liu, C. -Y., Li, T. -Y., & Chi, M. -T. (2018). *Evaluation of Student's 3D Modeling Capability Based on Model Completeness and Usage Pattern in K-12 Classrooms*. IEEE 18th International Conference on Advanced Learning Technologies (ICALT), 244-248. doi: 10.1109/ICALT.2018.00063
- Yi, S., Jung, U., Lee, Y. (2017). *A Study on the direction of 3D Modeling Education Considering Computational Thinking Factors at Elementary School in South Korea*. In J. Dron & S. Mishra (Eds.), Proceedings of E-Learn: World Conference on E-Learning in Corporate, Government, Healthcare, and Higher Education (pp. 505-508). Vancouver, British Columbia, Canada: Association for the Advancement of Computing in Education (AACE).
- Yoruk, S., Runco, M. A. (2014). *The Neuroscience of Divergent Thinking*. Activitas Nervosa Superior, 56(1/2), 1-16.
- Žák, P. (2004). *Kreativita a její rozvoj*. Brno: Computer press, 315 s. [ISBN](https://cs.wikipedia.org/wiki/International_Standard_Book_Number) [80-251-0457-5.](https://cs.wikipedia.org/wiki/Speci%C3%A1ln%C3%AD:Zdroje_knih/80-251-0457-5)

# **11 Publikační činnost**

Vlastní publikační aktivity doktoranda (články v časopisech, příspěvky ve sbornících, metodiky, učebnice atd.).

SOSNA, T. (2024). Možnosti integrace programu Onshape do výuky pracovních činností na základní škole. In: KLEMENT, M., ČÁSTKOVÁ, P., ŠALOUN, P., DOSTÁL, J., SEDLÁČEK, M. a MRÁZEK, M. *Konference Trendy ve vzdělávání 2024* [online]. Olomouc: Vydavatelství UP. ISBN 978-80-244-6461-9. Dostupné z: DOI: 10.5507/pdf.24.24464619

VOCHOZKA, V., SOSNA, T. (2023). Vizualizace kondukce termokamerou. Veletrh nápadů učitelů fyziky 28. České Budějovice: Jihočeská univerzita v Českých Budějovicích, s. 245-248. ISBN 978-80-7694-037-6.

VOCHOZKA, V., SOSNA, T. (2023). 2D a 3D model samonosného oblouku. Veletrh nápadů učitelů fyziky 28. České Budějovice: Jihočeská univerzita v Českých Budějovicích, s. 240- 244. ISBN 978-80-7694-037-6.

SOSNA, T., VESELÝ, B. (2023). Využití rukodělných výrobků k rozvoji žáka v pracovních činnostech na 1. stupni základní školy. Inovace a technologie ve vzdělávání [online]. Západočeská univerzita v Plzni, Plzeň. st. 53-65. ISSN 2571-2519

SOSNA, T., ŠOPOROVA CHOCHOĽAKOVÁ, A. (2023). Example of good practice for supporting STEAM in technical subjects learning. Journal of Technology and Information Education [online]. 15(1), 64-77 [cit. 2023-10-24]. ISSN 1803-537X. Dostupné z: DOI: 10.5507/jtie.2023.002

ŠOPOROVA CHOCHOĽAKOVÁ, A., SOSNA, T. (2023). Příklad dobré praxe pro podporu STEAM výuky v technických předmětech. In: KLEMENT, M., ČÁSTKOVÁ, P., ŠALOUN, P., DOSTÁL, J., SEDLÁČEK, M. a MRÁZEK, M. *Konference Trendy ve vzdělávání 2023* [online]. Olomouc: Vydavatelství UP. ISBN 978-80-244-6230-1. Dostupné z: DOI: 10.5507/pdf.23.24462301

PECHA, J., PODROUŽEK, V., PEXA, P., VOHNOUT, R., BŘEHOVSKÝ, P., VOHNOUTOVÁ, M., JELÍNEK, J., GEYER, J. SOSNA, T. a ČERNÝ, M. (2022). Metodické postupy pro realizaci workshopů digitalizace ve školách. JHK Č. Budějovice. ISBN: 978-80-7394-947-1

SOSNA, T., VOCHOZKA, V. (2022). Pilotní ověřování tvořivých úloh ve 3D modelování na základní škole. Journal of Technology and Information Education [online]. 14(2), 135-150 [cit. 2023-01-24]. ISSN 1803-537X. Dostupné z: DOI: 10.5507/jtie.2022.011

SOSNA, T. (2022) Současný stav 3D modelování a tvořivosti na základní škole v České republice a ve světě. Inovace a technologie ve vzdělávání [online]. Západočeská univerzita v Plzni, Plzeň. st. 55-66. ISSN 2571-2519

SOSNA, T., WEGENKITTLOVÁ, P., ČERNÝ, P., KŘÍŽ, P., VOCHOZKA, V., BEUTL, D. a BICAN, P. (2022). The Current Status of Technical Education at the 2nd Stage of Primary Schools in the South Bohemia Region. In: Proceedings of IAC in Vienna 2022: Global

Education, Teaching and Learning (IAC-GETL). Praha: Czech Institute of Academic Education, s. 159-164. ISBN 978-80-88203-30-8.

KROTKÝ, J., SOSNA, T., FADRHONC, J. a kol.: (2022). Technika pro 6. ročník – Experimentujeme a bádáme. Taktik International, s.r.o., Praha. ISBN: 978-80-7563-419-1.

SOSNA, T., VOCHOZKA, V. (2022). Tvořivé úlohy při 3D modelování v technické výchově na 2. stupni ZŠ. In: KLEMENT, M., ČÁSTKOVÁ, P., ŠALOUN, P., DOSTÁL, J., SEDLÁČEK, M. a KUBRICKÝ, J. *Konference Trendy ve vzdělávání & DidmatTech 2022* [online]. Olomouc: Vydavatelství UP. ISBN 978-80-244-6124-3. Dostupné z: doi: 10.5507/pdf.22.24461243

VOCHOZKA, V., SOSNA, T. (2022). Mezipředmětová integrace 3D modelování a 3D tisku do badatelsky orientovaného vyučování fyziky na základní škole. In: KLEMENT, M., ČÁSTKOVÁ, P., ŠALOUN, P., DOSTÁL, J., SEDLÁČEK, M. a KUBRICKÝ, J. *Konference Trendy ve vzdělávání & DidmatTech 2022* [online]. Olomouc: Vydavatelství UP. ISBN 978- 80-244-6124-3. Dostupné z: doi: 10.5507/pdf.22.24461243

SOSNA, T., VOCHOZKA, V. (2021). Vybrané 3D modely vhodné pro technickou zájmovou činnost. Journal of Technology and Information Education [online]. 2021, 13(2), 164-174 [cit. 2022-03-24]. ISSN 1803-537X. Dostupné z: doi:10.5507/jtie.2021.016

SOSNA, T. (2021). 3D modelování jako prostředek rozvoje tvořivosti žáků 2. stupně ZŠ. In: *Konference Information & Computer & Education 2021* [online]. Ostrava: University Ostrava. ISBN: 978-80-7599-280-2

SOSNA, T., VOCHOZKA, V. (2021). 3D modely vhodné pro technickou zájmovou činnost. In: KLEMENT, M., ČÁSTKOVÁ, P., ŠALOUN, P., DOSTÁL, J., SEDLÁČEK, M. a KUBRICKÝ, J. *Konference Trendy ve vzdělávání 2021* [online]. Olomouc: Vydavatelství UP. ISBN 978-80-244-5924-0. Dostupné z: doi: 10.5507/pdf.21.24459240

SOSNA, T. (2020). 3D modelování jako prostředek rozvoje technické tvořivosti. In: eds. DOBIÁŠ, V., REMEŠ, R. a KLOFÁČ, P. *Konference PRIT 2020* (DVD). České Budějovice, Jihočeská univerzita, Pedagogická fakulta. ISBN 978-80-7394-805-4

VOCHOZKA, V., SOSNA, T. (2020). Example of Good Practice in Support Education Of 3D Modeling And 3D Printing at Elementary School. Journal of Technology and Information Education, 12(2), 72-79. 2020. Dostupné z: doi: 10.5507/jtie.2020.011.

VOCHOZKA, V., SOSNA, T. (2019). Příklad dobré praxe pro podporu výuky 3D modelování a 3D tisku na ZŠ. In: J. BASLER, J. & DOSTÁL, J. Tech-Edu-Inspire 2019: výuka techniky na základní škole – inovace, trendy, inspirace, s. 28. Univerzita Palackého v Olomouci, Dostupné z: doi: 10.5507/pdf.19.24456195

#### **Přednášky**

SOSNA, T. (2022). Badatelsky orientovaná výuka v technice. Nitra, Univerzita Konštantína Filozofa v Nitre. Pedagogická fakulta

SOSNA, T. (2022). 3D modelování v program Onshape pro ZŠ. Nitra, Univerzita Konštantína Filozofa v Nitre. Pedagogická fakulta

#### **Postery**

SOSNA. T. (2022). Development of creativity of primary school pupils in technical education classes through 3D modeling. Over the horizont 2021, České Budějovice.

VOCHOZKA, V., SOSNA, T. (2019). Příklad dobré praxe pro podporu výuky 3D modelování a 3D tisku na ZŠ. Tech-Edu-Inspire 2019, Olomouc.

# **12 Účast na projektech**

Revize RVP ZV, pokusné ověřování Člověk a technika, na pozici metodik pro Jihočeský kraj Podpora rozvoje digitální gramotnosti (RČP: CZ.02.3.68/0.0/0.0/16\_036/0005366), na pozici evaluátor

Implementace Krajského akčního plánu Jihočeského kraje III

(RČP: CZ.02.3.68/0.0/0.0/19\_078/0018246), na pozici lektora

STEM výuka nadaných žáků, na pozici lektora

Místní akční plán rozvoje vzdělávání ORP České Budějovice II (RČP:

CZ.02.3.68/0.0/0.0/17\_047/0009525), na pozici člen pracovní skupiny polytechnika

Místní akční plán rozvoje vzdělávání ORP České Budějovice III (RČP:

CZ.02.3.68/0.0/0.0/20\_082/0023050) na pozici člen pracovní skupiny polytechnika

Efektivnější STEAM vzdělávání za využití moderních technologií (RČP: [8J23AT010](https://starfos.tacr.cz/projekty)), na pozici člen

Místní akční plán rozvoje vzdělávání ORP České Budějovice IV (RČP:

CZ.02.02.02/00/23\_017/0008250), na pozici člen pracovní skupiny podpora moderních didaktických forem vedoucí k rozvoji klíčových kompetencí

Velké revize RVP ZV, na pozici člen pracovní skupiny Člověk a svět práce

# **13 Přílohy**

Doplňující informace k praktické části práce:

Příloha A: Prázdný Torranceho test – zadání

Příloha B: Příklad vyhodnocování Torranceho testu

Příloha C: Žákyně 6. třída – vyplněný test (vstupní i výstupní)

Příloha D: Žák 9. třídy – vyplněný test (vstupní i výstupní)

Příloha E: Tabulka s výslednými daty (vstupní i výstupní)

Příloha F: Zdrojový kód ze statistického programu R

#### Příloha A: Prázdný Torranceho test – zadání

# TVOŘENÍ OBRÁZKU

Název obrázku:...................

Před Vámi je kousek barevného papíru oblého tvaru. Popřemýšlejte o obrázku takového předmětu,<br>který můžete nakreslit, pokud tento kousek použijete jako součást celkové kresby. Barevný papír nalepte<br>barevnou stranou navrch

výjev.

vypev.<br>Až skončíte s kreslením, vymyslete pro svůj obrázek název a napište ho na dolní okraj strany, kde je<br>vyznačené místo. Vytvořte co nejvýstižnější a nejneobvyklejší název, který pomůže vysvětlit Vaši kresbu.

99

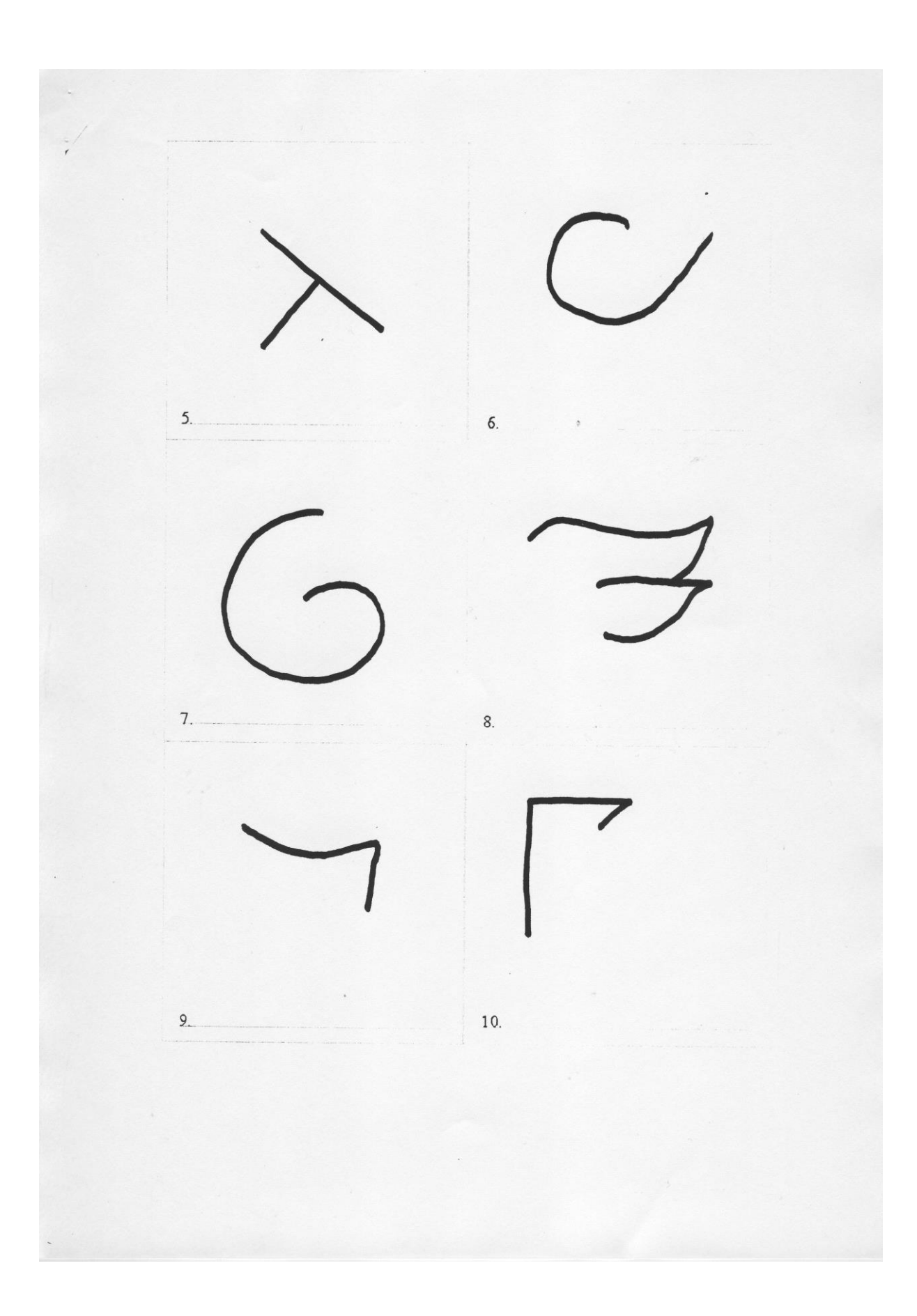

2. úloha:

#### **KRUHY**

V následujících deseti minutách uvidíte, kolik předmětů a obrázků můžete vytvořit z kruhů na této a následující straně. Kruhy mají být hlavní součástí všeho, co vytvoříte. Tužkou přikreslete ke kruhům čáry tak, abyste vyt

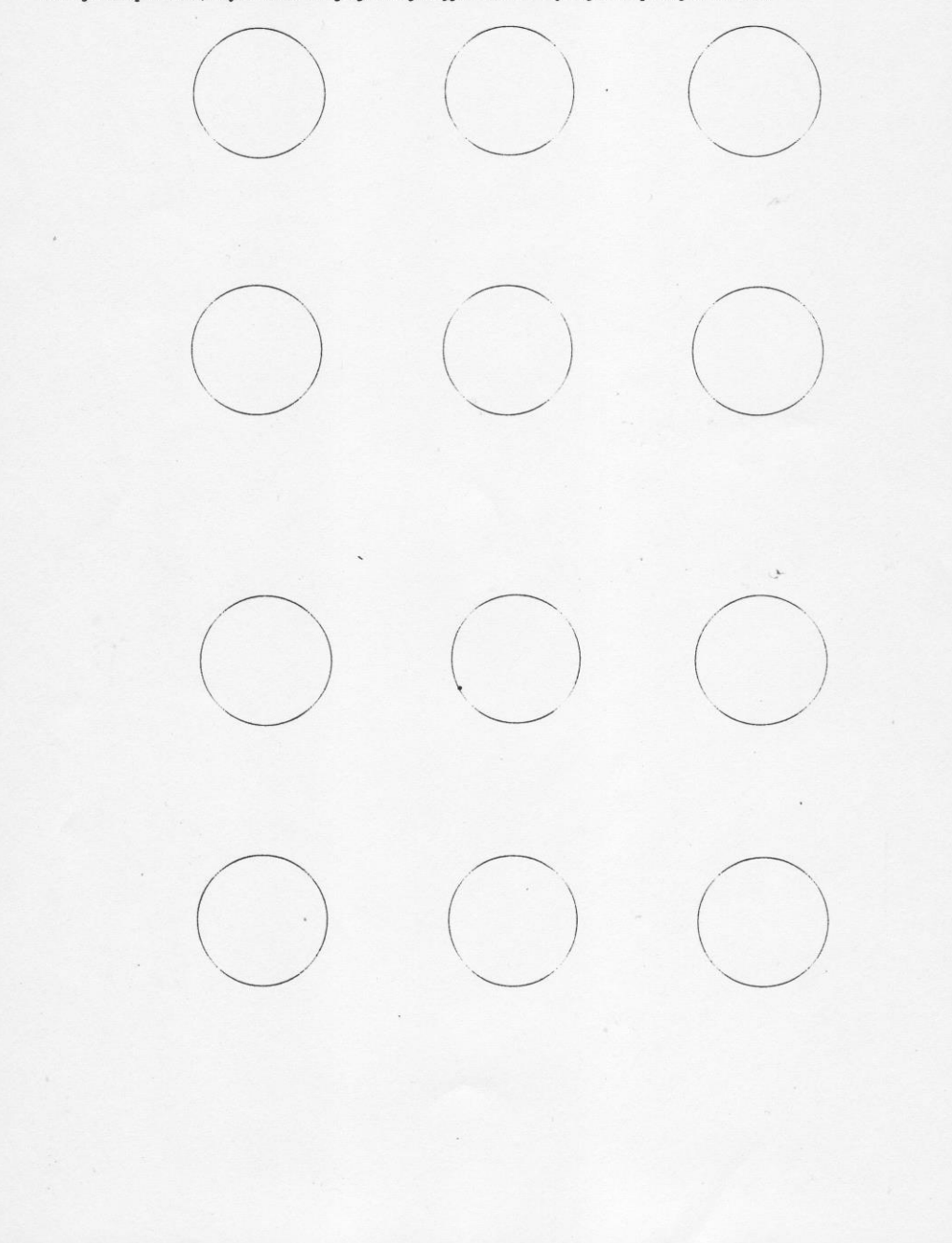

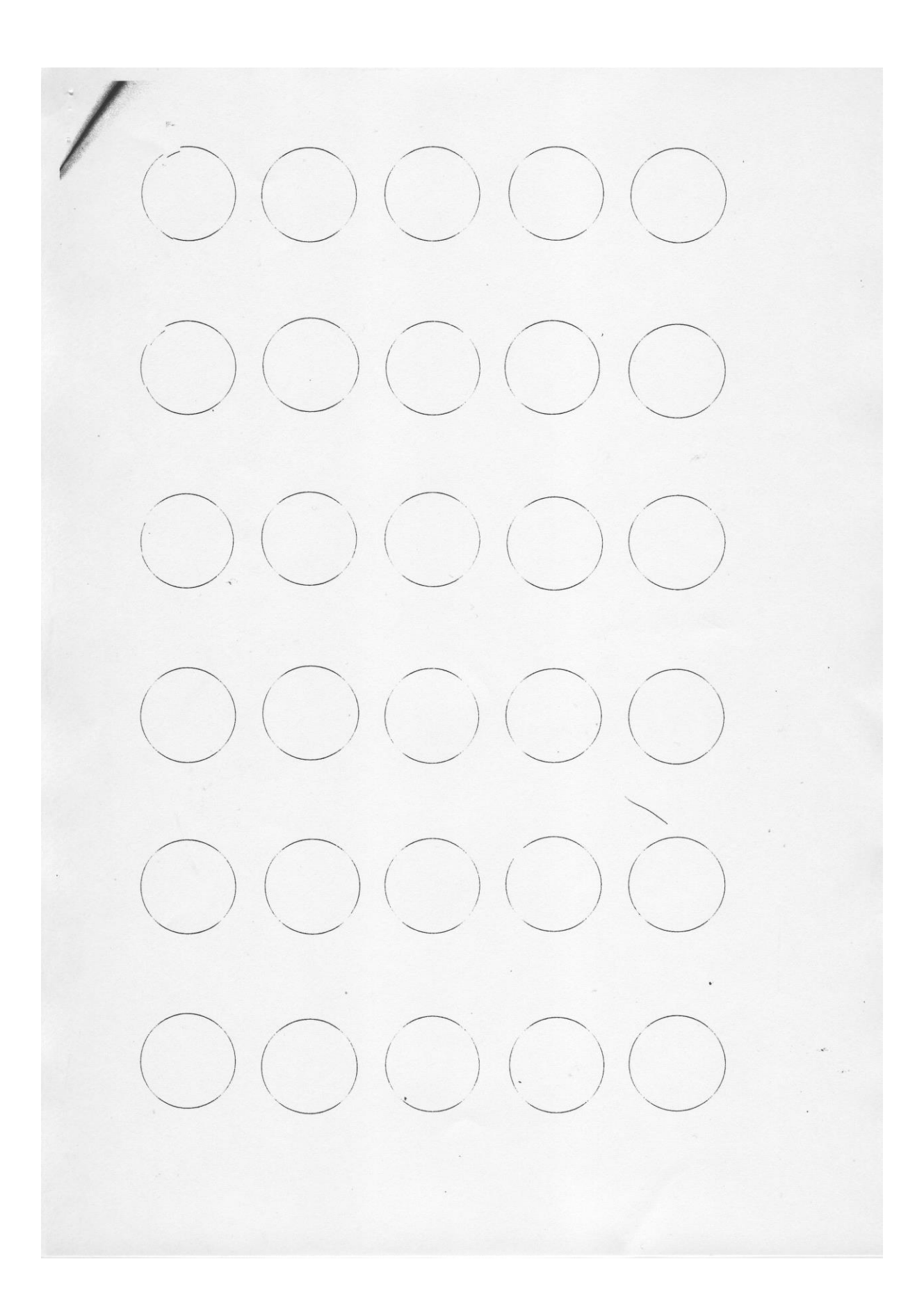

# Příloha B: Příklad vyhodnocování Torranceho testu

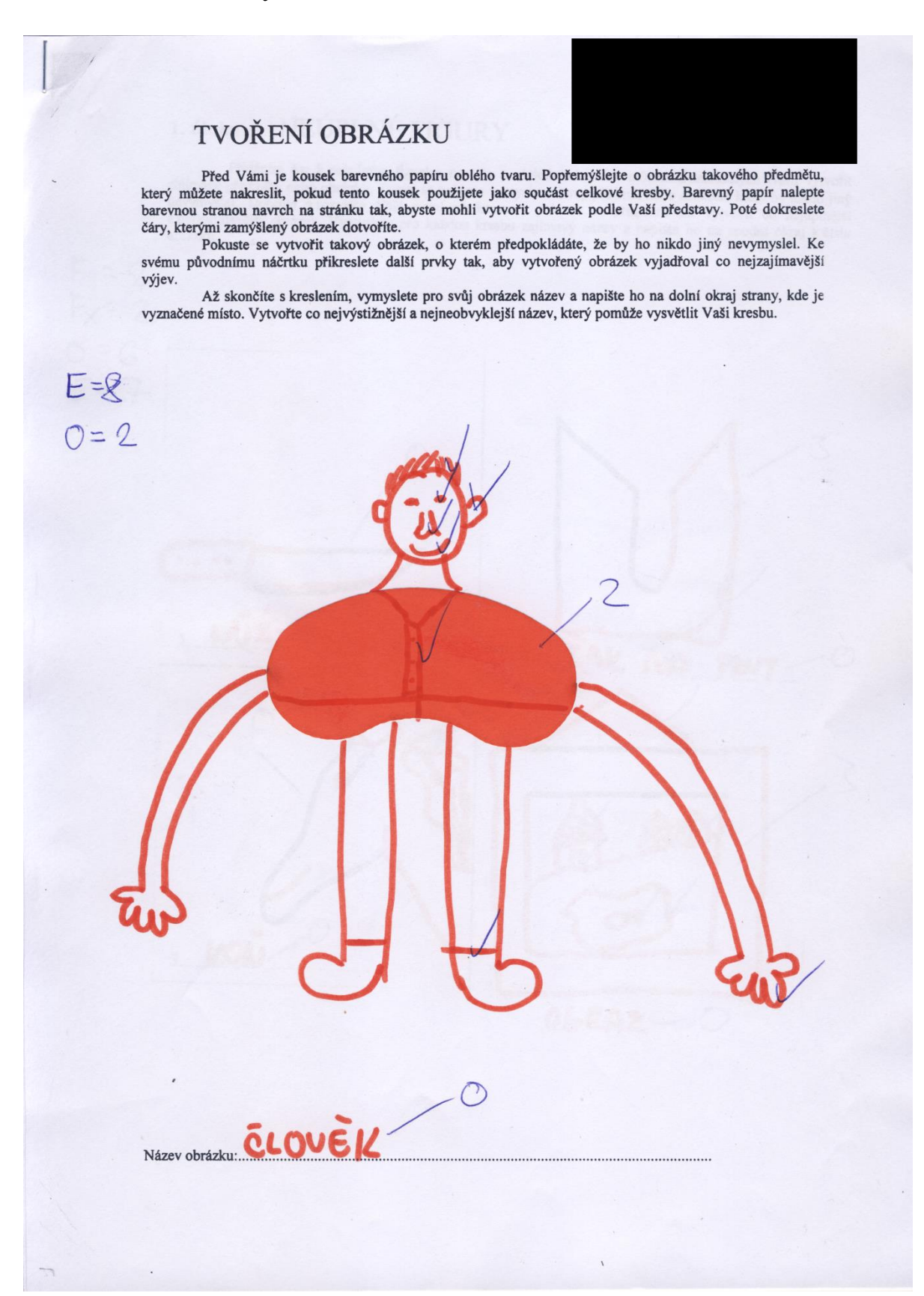

#### NEÚPLNÉ FIGURY 1. úloha:

Přidáním čar k neúplným figurám na této a následující straně můžete z načrtnutých tvarů vytvořit zajímavé předměty nebo obrázky. Znovu se pokuste vymyslet takový předmět nebo obrázek, který by nikdo jiný nevymyslel. Doplň  $F = 2$  $F_x = 2$  $0 = 6$  $E = 7$ 3  $\bullet$  $1. N$ **DREAK NA**  $\sqrt{ }$ **LO**  $\overline{3}$ OLRAZ

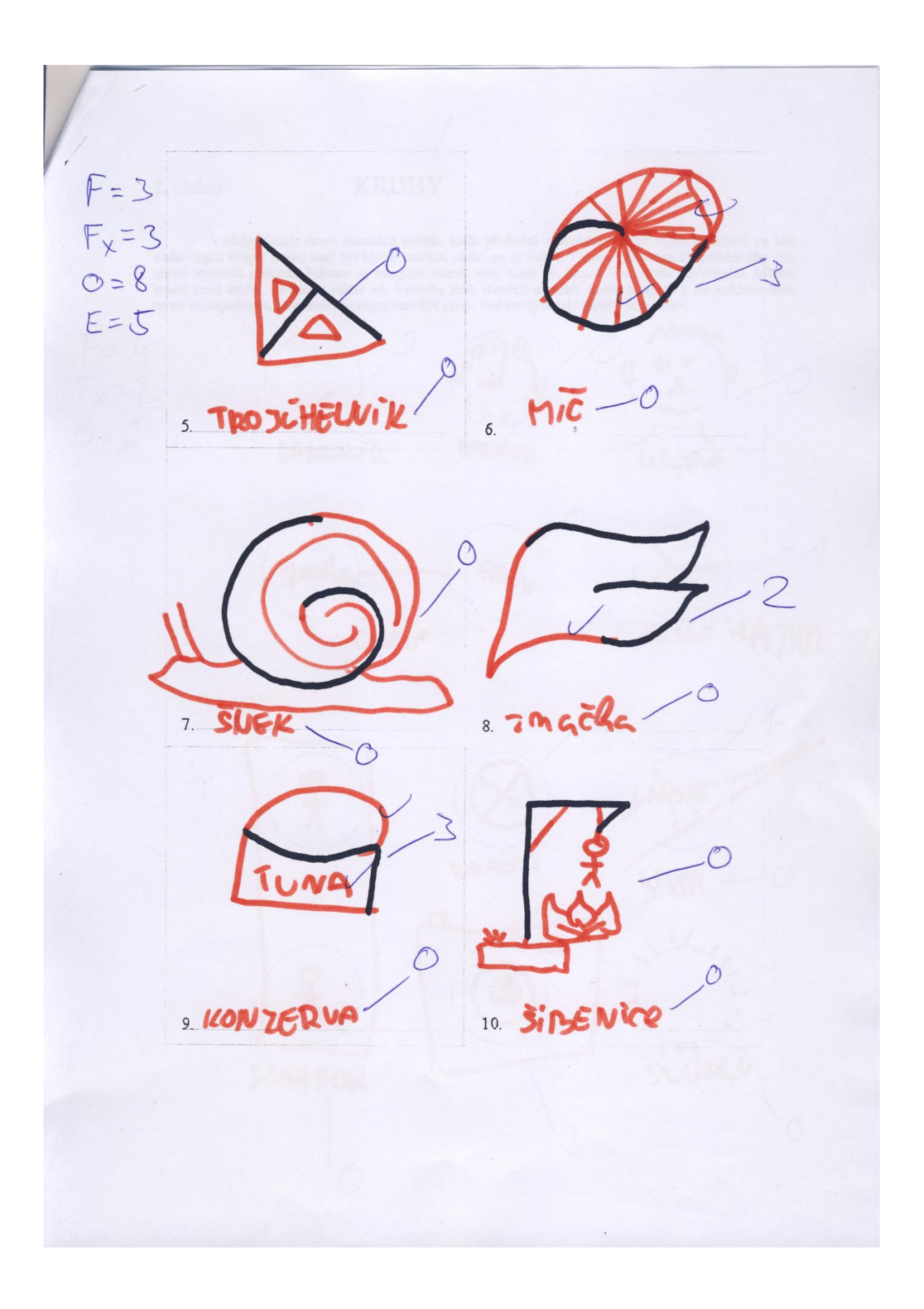

2. úloha:

**KRUHY** 

V následujících deseti minutách uvidíte, kolik předmětů a obrázků můžete vytvořit z kruhů na této a následující straně. Kruhy mají být hlavní součástí všeho, co vytvoříte. Tužkou přikreslete ke kruhům čáry tak, abyste vyt

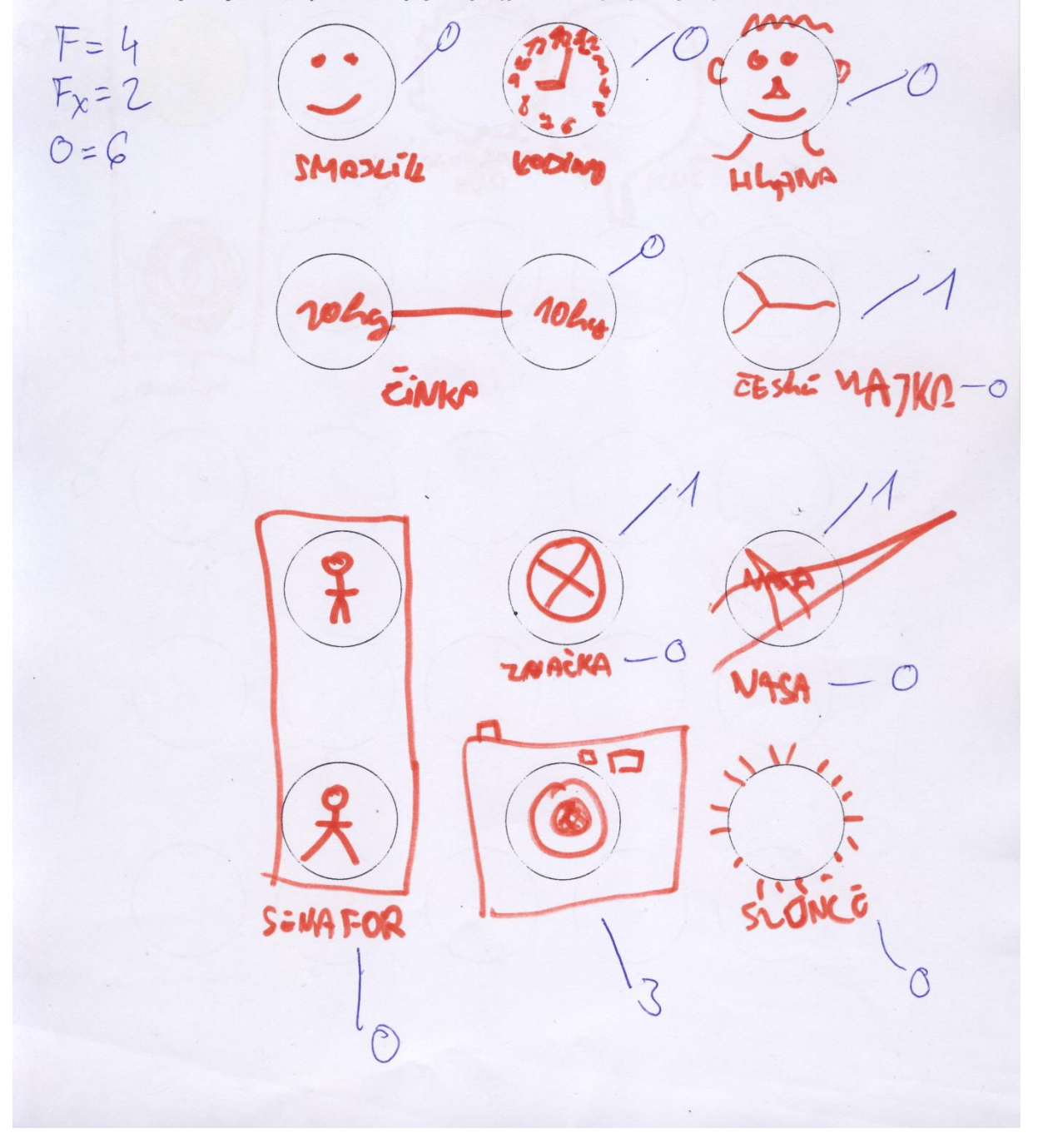

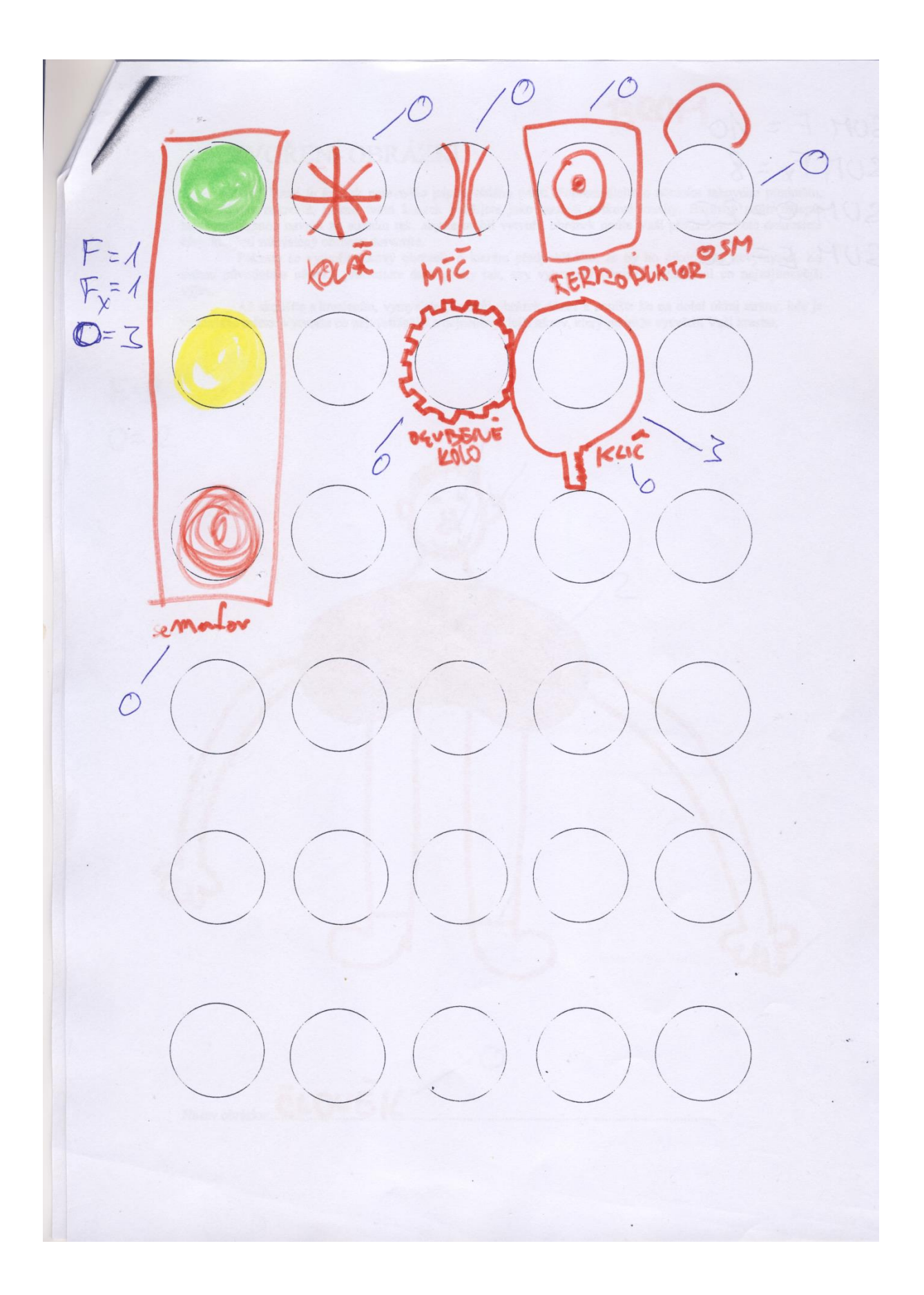

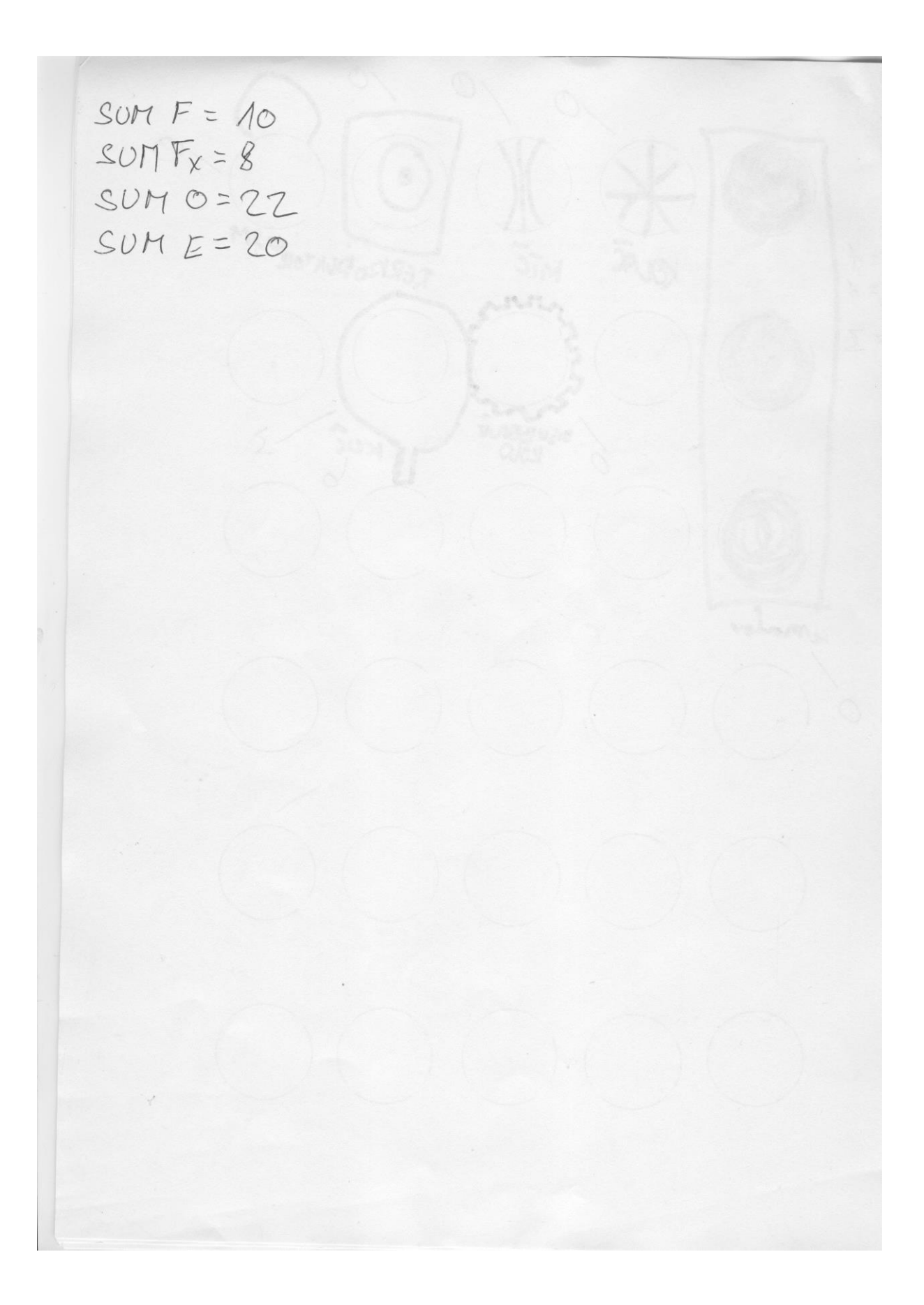
## Příloha C: Žákyně 6. třída – vyplněný test (vstupní i výstupní)

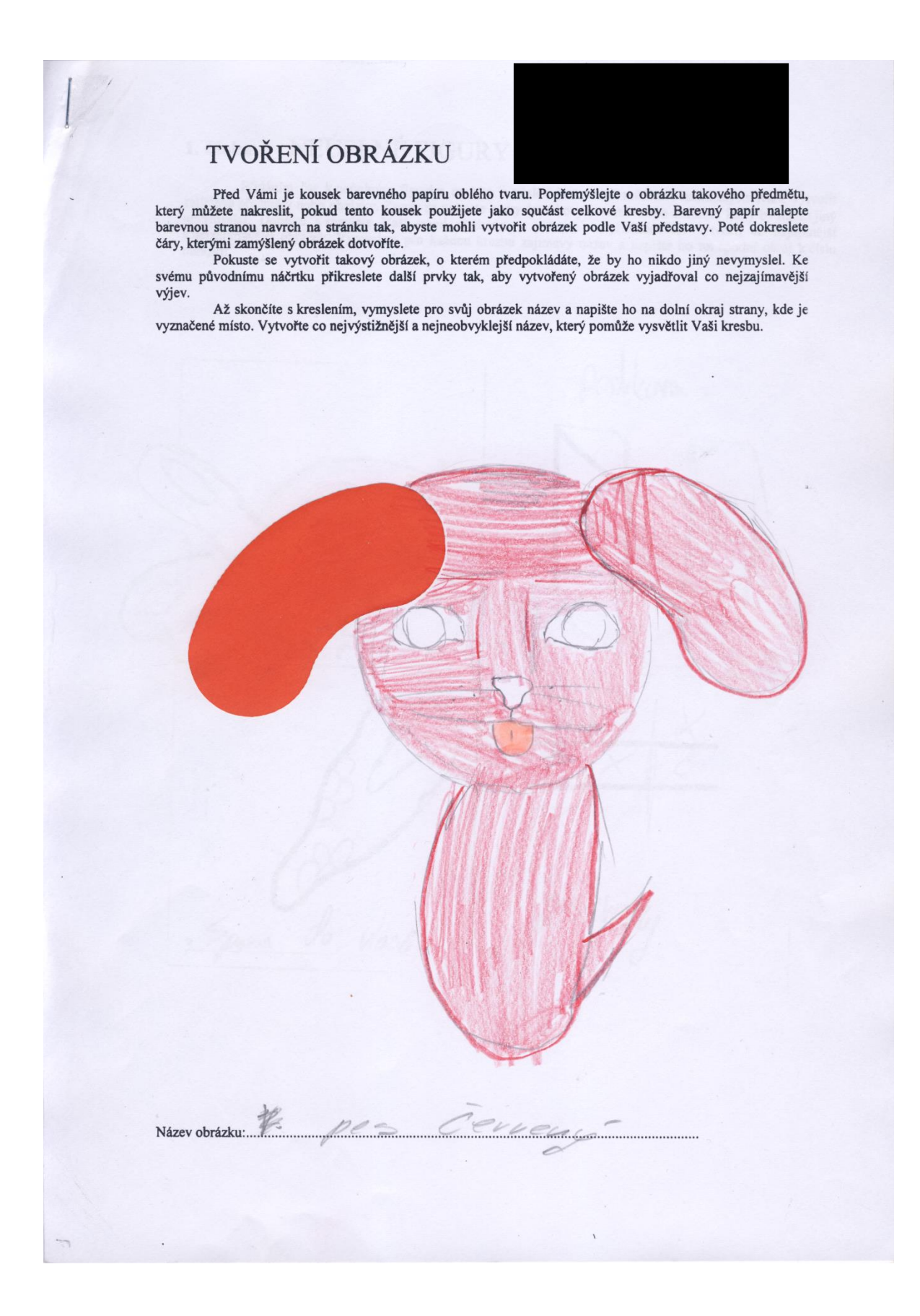

Přidáním čar k neúplným figurám na této a následující straně můžete z načrtnutých tvarů vytvořit zajímavé předměty nebo obrázky. Znovu se pokuste vymyslet takový předmět nebo obrázek, který by nikdo jiný nevymyslel. Doplň

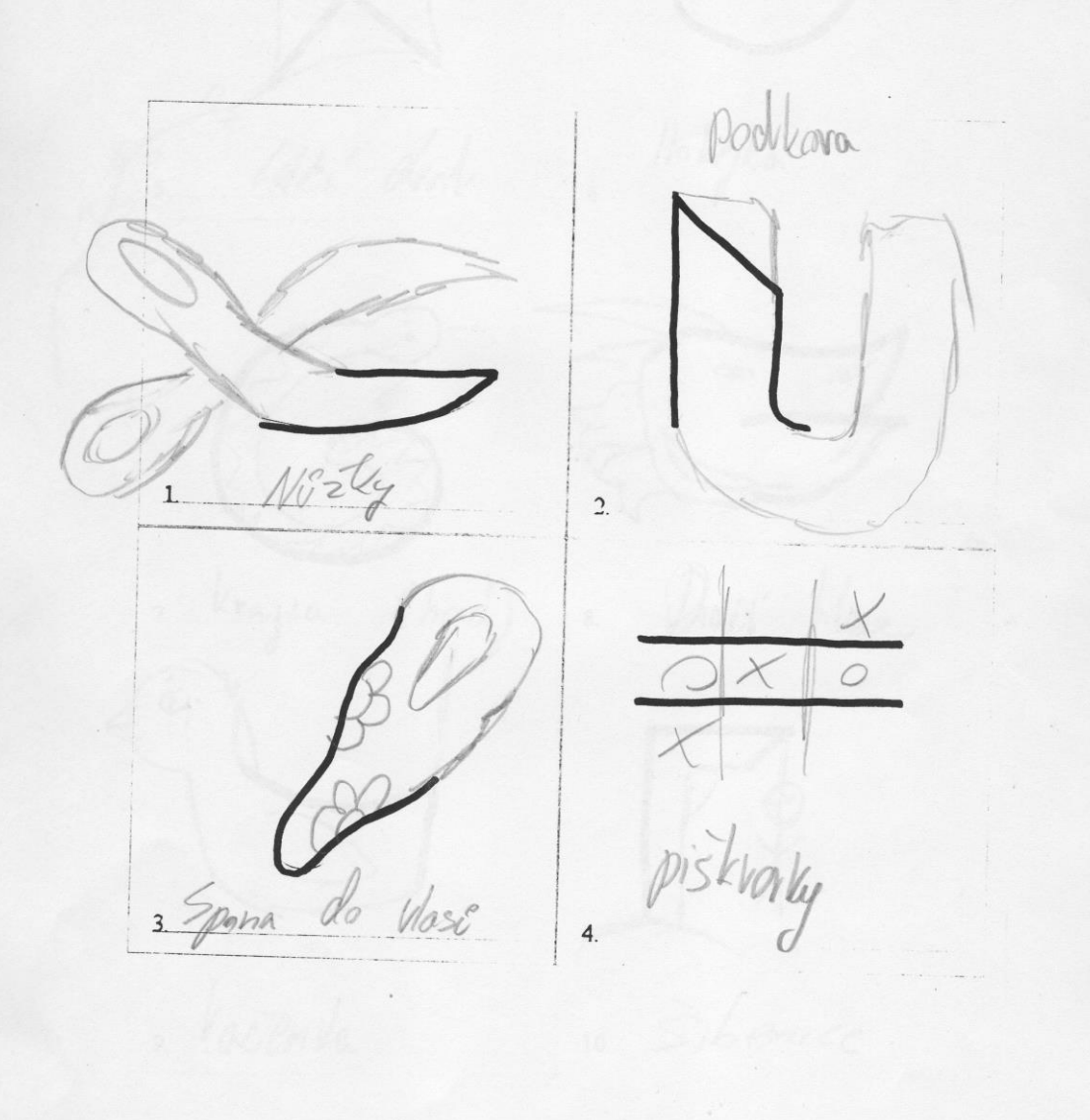

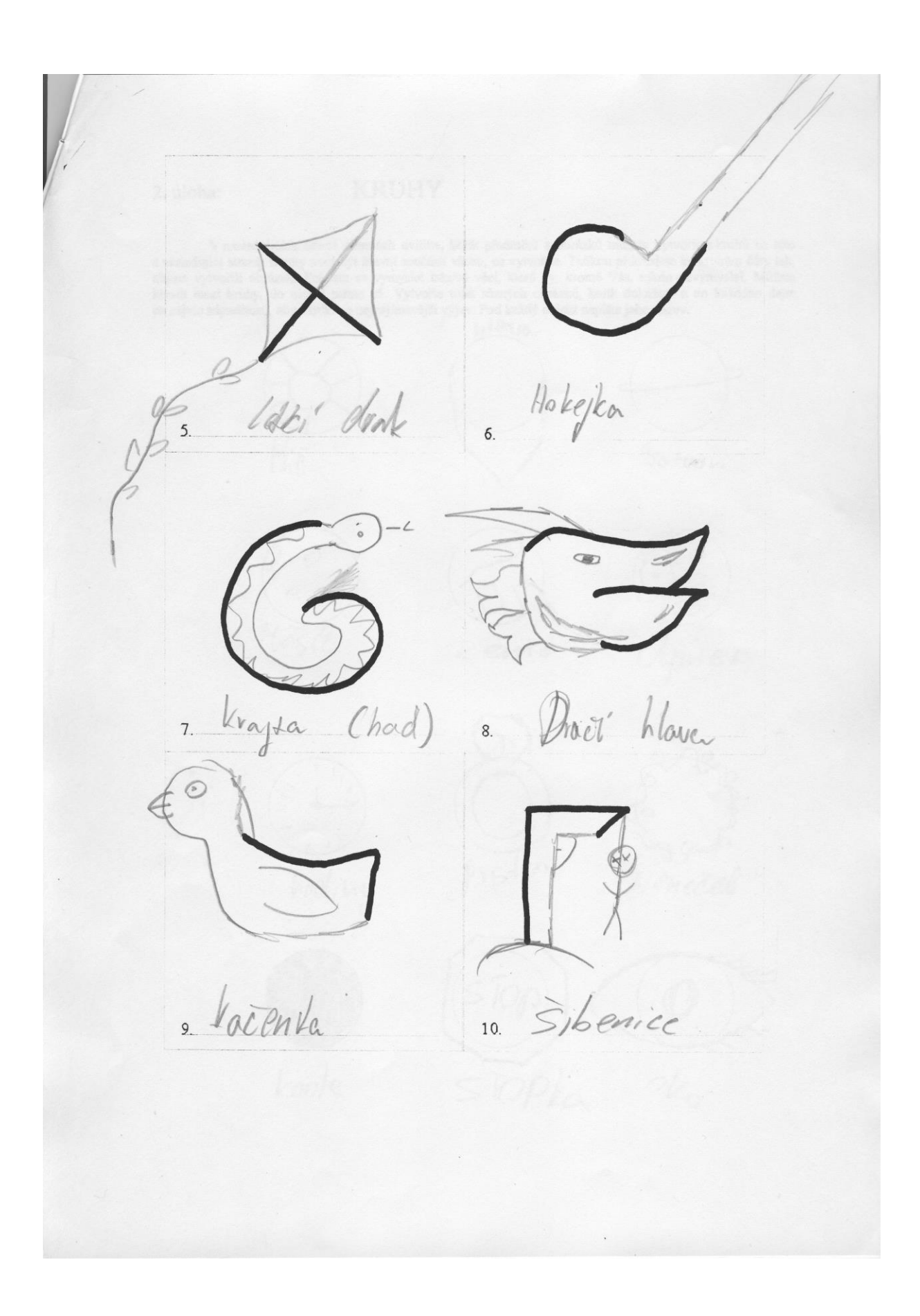

2. úloha:

### **KRUHY**

V následujících deseti minutách uvidíte, kolik předmětů a obrázků můžete vytvořit z kruhů na této a následující straně. Kruhy mají být hlavní součástí všeho, co vytvoříte. Tužkou přikreslete ke kruhům čáry tak, abyste vytv

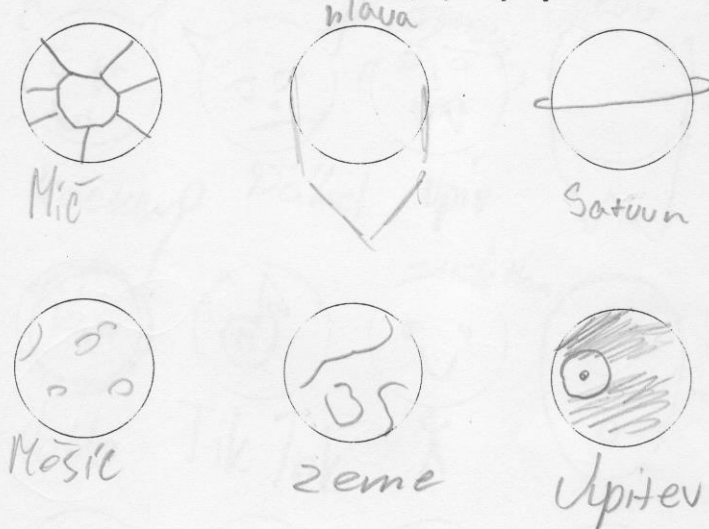

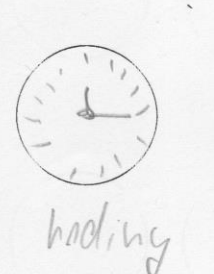

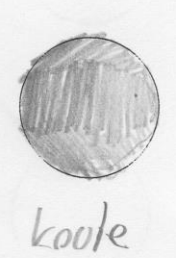

en

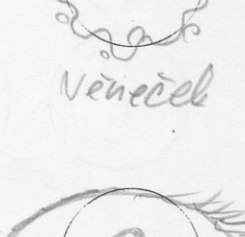

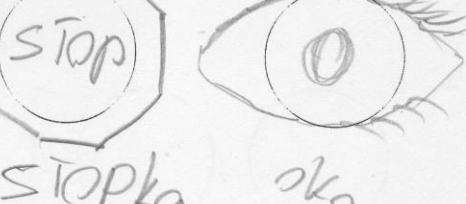

Vlocha kruh obruc.  $21229$  $Zub$  $\frac{\partial \psi}{\partial u}$  $\begin{matrix} 0 & 0 \\ 1 & 0 \end{matrix}$  $rac{1}{\sqrt{1}}$  $rac{1}{\sqrt{2}}$ Kockey Dabel  $\n *upiv*\n$ Emoji Stick Man  $\begin{pmatrix} 1 \\ 0 \end{pmatrix}$  $16/6$ Fortak  $\begin{array}{c} \mathbb{P} & \mathbb{P} \\ \mathbb{P} & \mathbb{P} \end{array}$ Inobilu Volto Tik Tok t lorbalary

## TVOŘENÍ OBRÁZKU

Před Vámi je kousek barevného papíru oblého tvaru. Popřemýšlejte o obrázku takového předmětu, který můžete nakreslit, pokud tento kousek použijete jako součást celkové kresby. Barevný papír nalepte barevnou stranou navrch

cary, kterými zamysleny obrázek udovorne.<br>Pokuste se vytvořit takový obrázek, o kterém předpokládáte, že by ho nikdo jiný nevymyslel. Ke<br>svému původnímu náčrtku přikreslete další prvky tak, aby vytvořený obrázek vyjadřoval výjev.

Až skončíte s kreslením, vymyslete pro svůj obrázek název a napište ho na dolní okraj strany, kde je<br>vyznačené místo. Vytvořte co nejvýstižnější a nejneobvyklejší název, který pomůže vysvětlit Vaši kresbu.

Názevobrázku: UZ/KOrn (takové letadlo)

Přidáním čar k neúplným figurám na této a následující straně můžete z načrtnutých tvarů vytvořit zajímavé předměty nebo obrázky. Znovu se pokuste vynyslet takový předmět nebo obrázek, který by nikdo jiný nevymyslel. Doplňt obrázku.

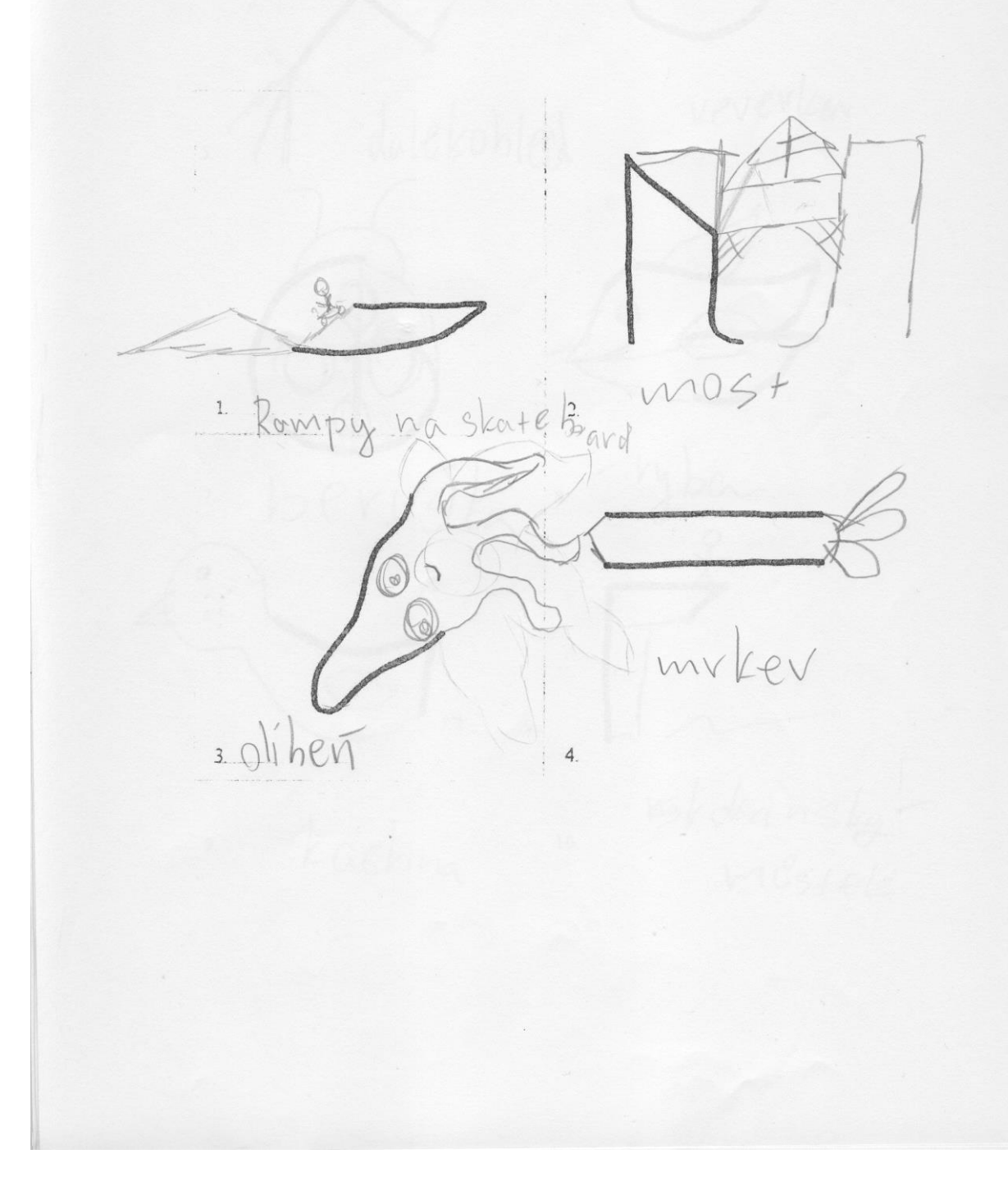

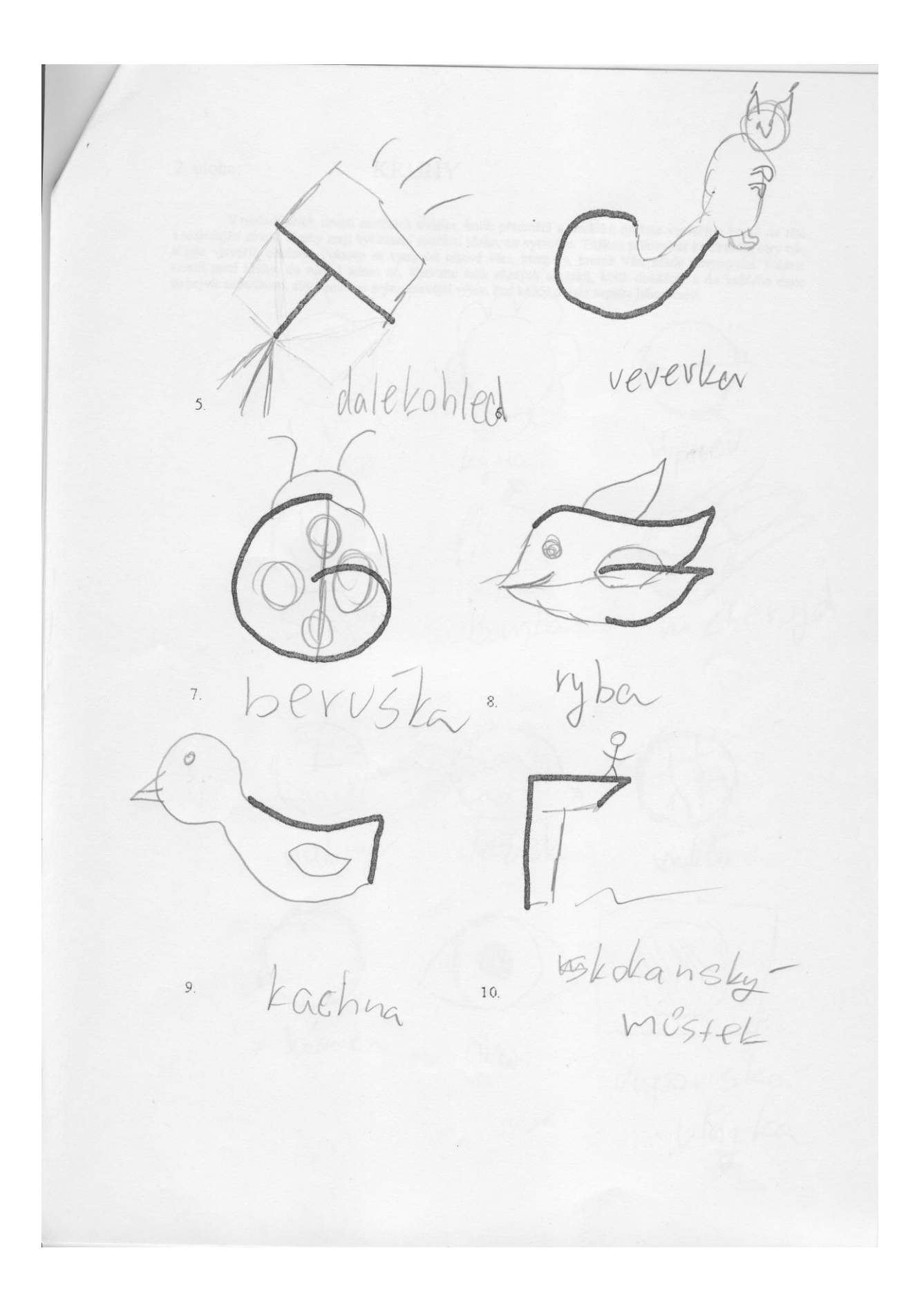

2. úloha:

### **KRUHY**

V následujících deseti minutách uvidíte, kolik předmětů a obrázků můžete vytvořit z kruhů na této a následující straně. Kruhy mají být hlavní součástí všeho, co vytvoříte. Tužkou přikreslete ke kruhům čáry tak, abyte vytv

Vipite slince  $ky + k$ meterojd Bomba ma ha ramen olco Vupons

sklenika vlotea pouvoira presen Dan bryle navande Fazole Jubilco Threbik st  $av_1$  $\Theta$ bon bon paner hoding<br>présiruer ryba mèsic Bubling kladivo grange  $00$ Kluk Vupiter phermatika -upon  $21/2$ 

## Příloha D: Žák 9. třídy – vyplněný test (vstupní i výstupní)

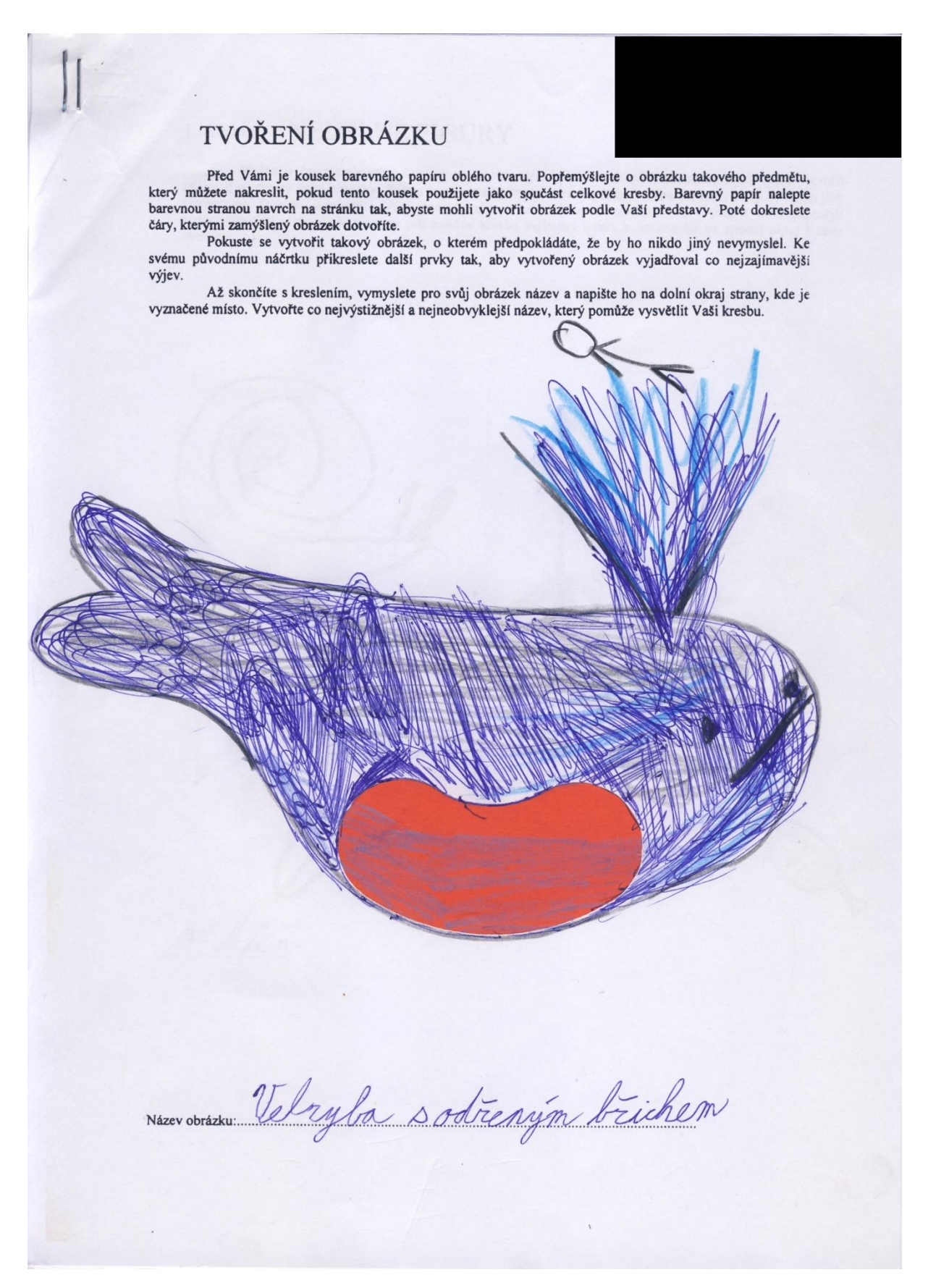

Přidáním čar k neúplným figurám na této a následující straně můžete z načrtnutých tvarů vytvořit zajímavé předměty nebo obrázky. Znovu se pokuste vymyslet takový předmět nebo obrázk, který by nikdo jiný nevymyslel. Doplňte

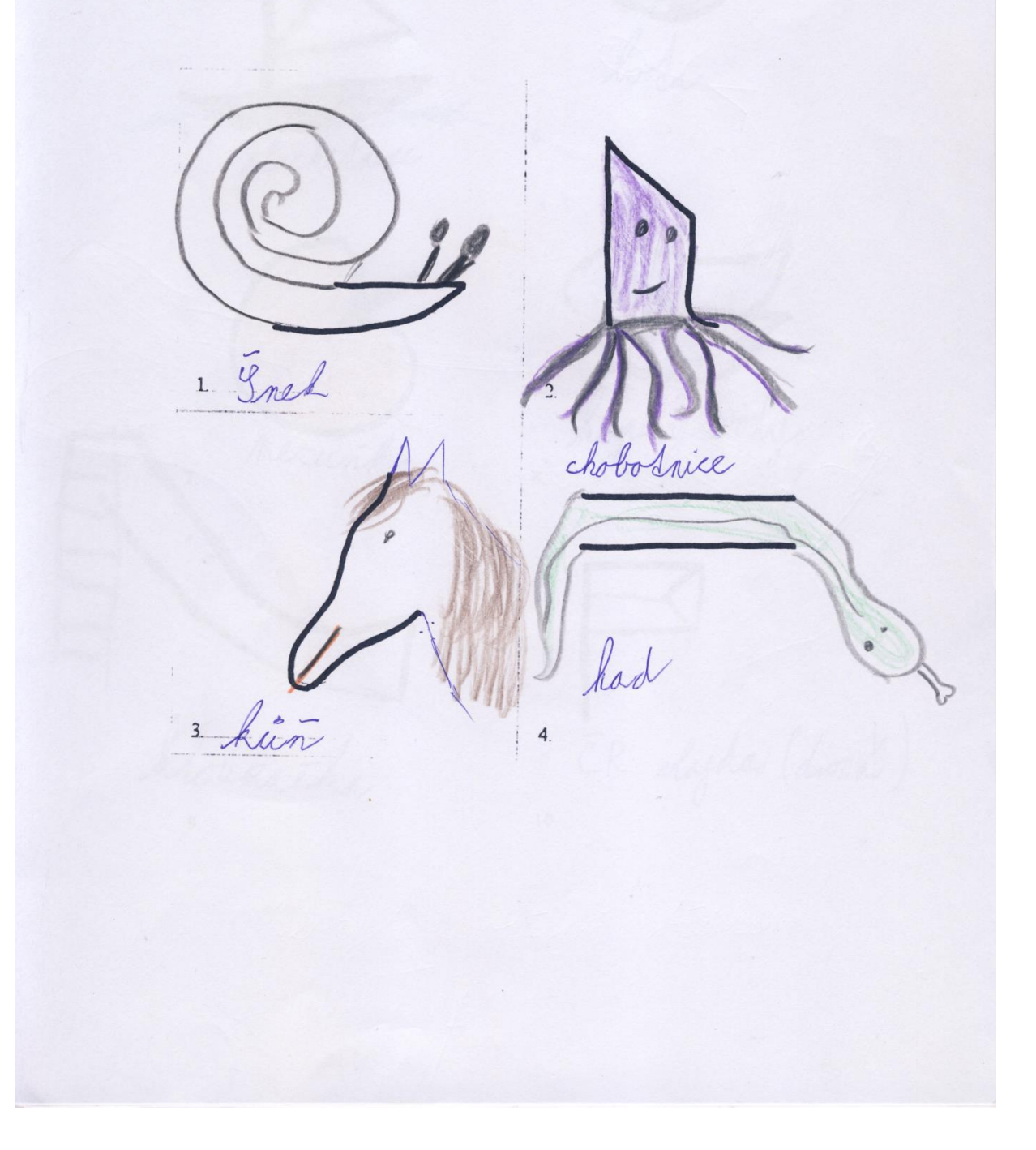

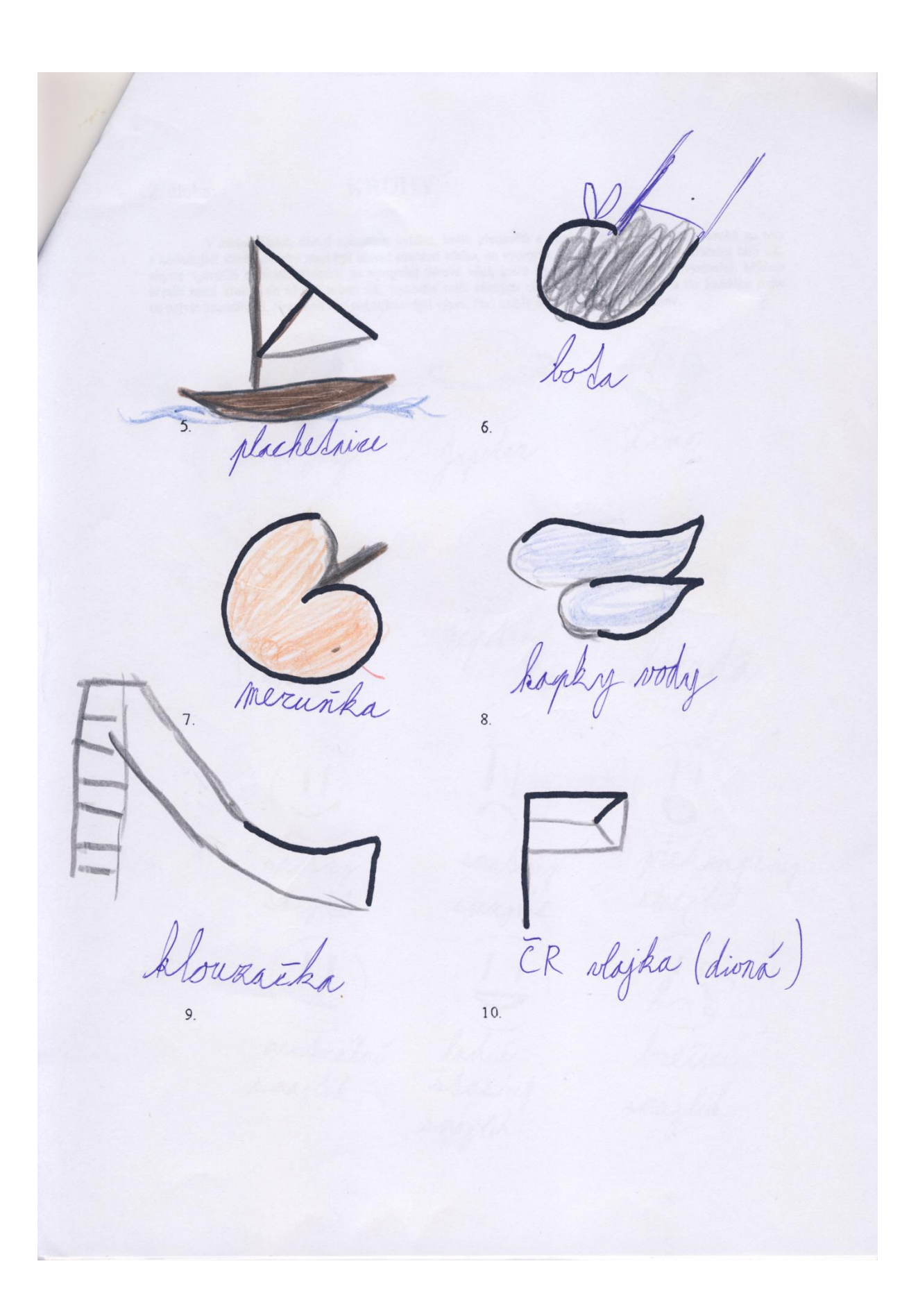

2. úloha:

### **KRUHY**

V následujících deseti minutách uvidíte, kolik předmětů a obrázků můžete vytvořit z kruhů na této a následující straně. Kruhy mají být hlavní součástí všeho, co vytvořite. Tužkou přikreslete ke kruhům čáry tak, abyste vytv

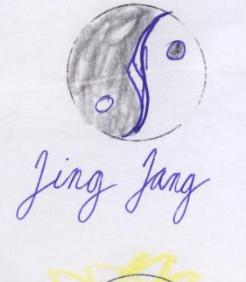

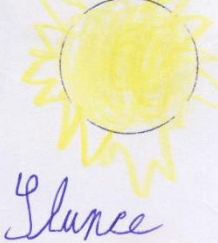

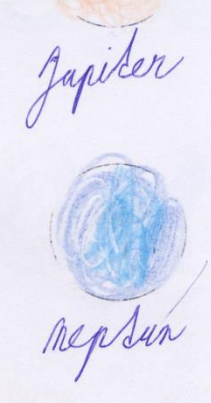

Lemo

vezda

skasnij

smulmej mentralní hodné.<br>smajlik stasnej

prékoapenej

brécia

 $-20-0-0$ O Lisons POLITADL

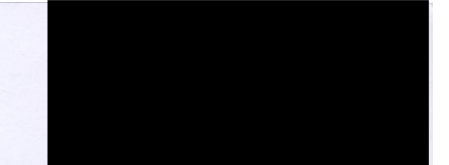

## TVOŘENÍ OBRÁZKU

Před Vámi je kousek barevného papíru oblého tvaru. Popřemýšlejte o obrázku takového předmětu, který můžete nakreslit, pokud tento kousek použijete jako součást celkové kresby. Barevný papír nalepte barevnou stranou navrch

barcvinu stranicu navích na stranicu rak, abysle momi výtvorú obrazek podle vasi predstavy. Pote dokresiete čáry, kterými zamýšlený obrázek dotvoříte.<br>Pokuste se vytvořit takový obrázek, o kterém předpokládáte, že by ho ni výjev.

Až skončite s kreslením, vymyslete pro svůj obrázek název a napište ho na dolní okraj strany, kde je<br>vyznačené místo. Vytvořte co nejvýstižnější a nejneobvyklejší název, který pomůže vysvětlit Vaši kresbu.

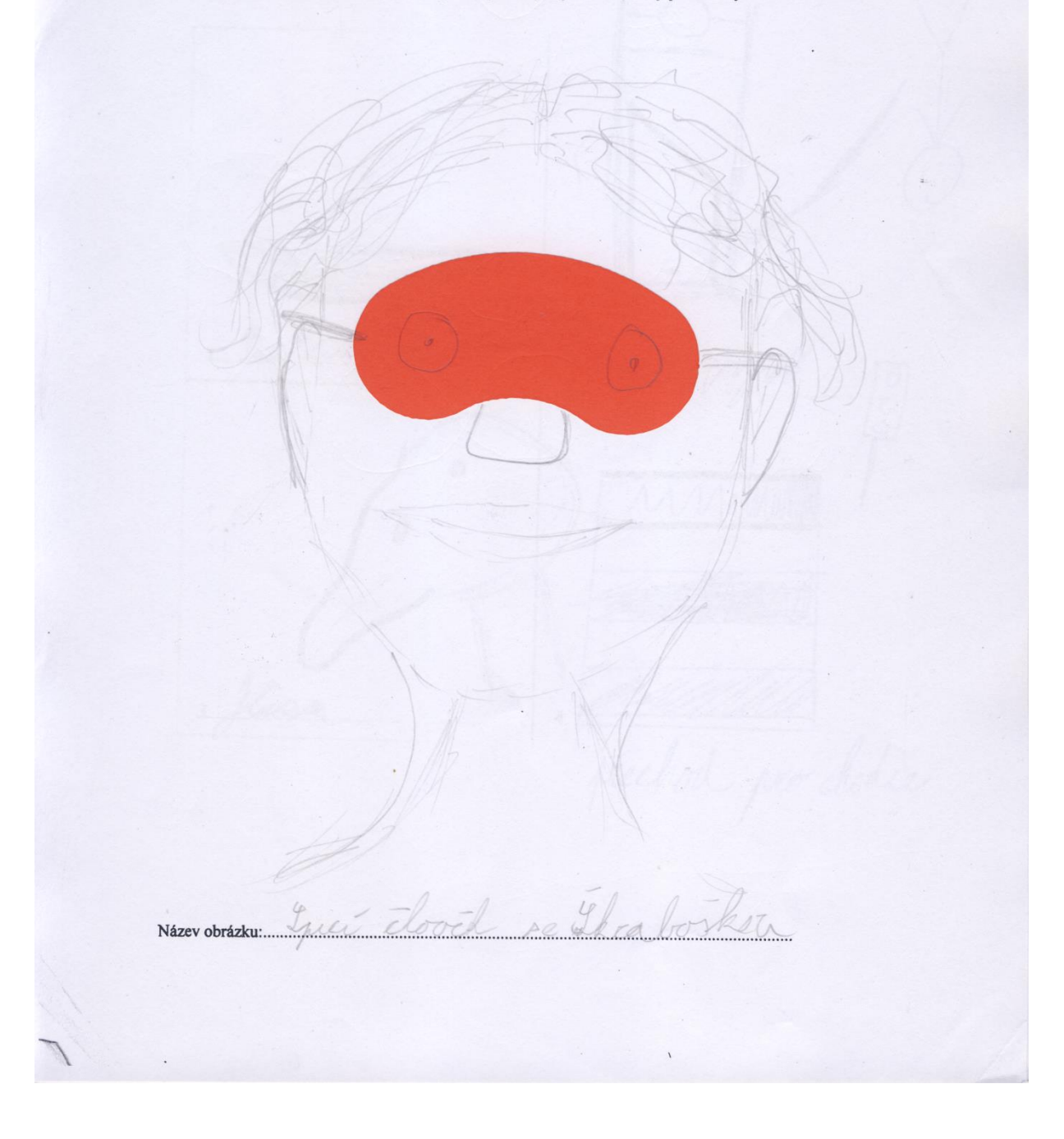

Přidáním čar k neúplným figurám na této a následující straně můžete z načrtnutých tvarů vytvořit zajímavé předměty nebo obrázky. Znovu se pokuste vymyslet takový předmět nebo obrázek, který by nikdo jiný nevymyslel. Doplň

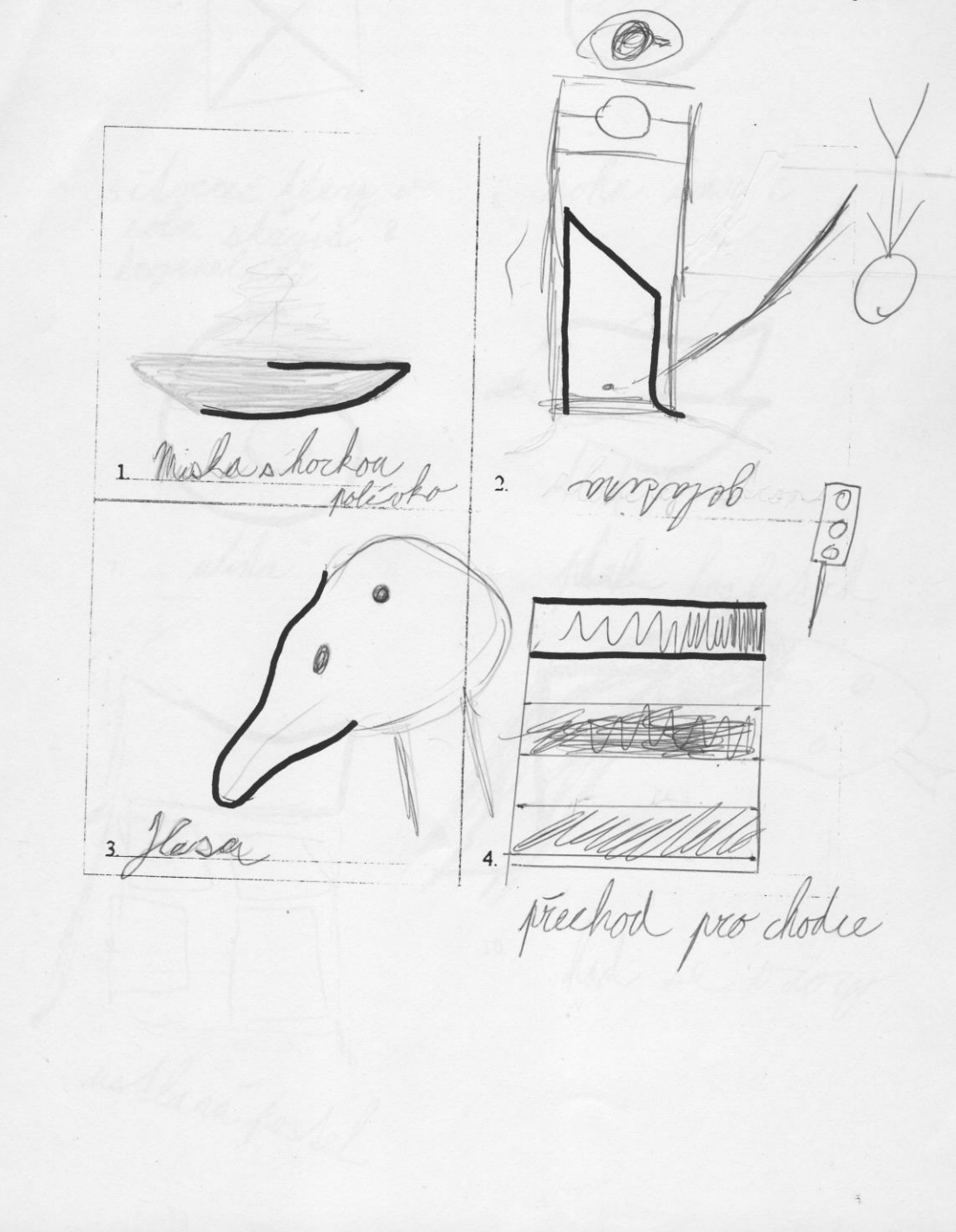

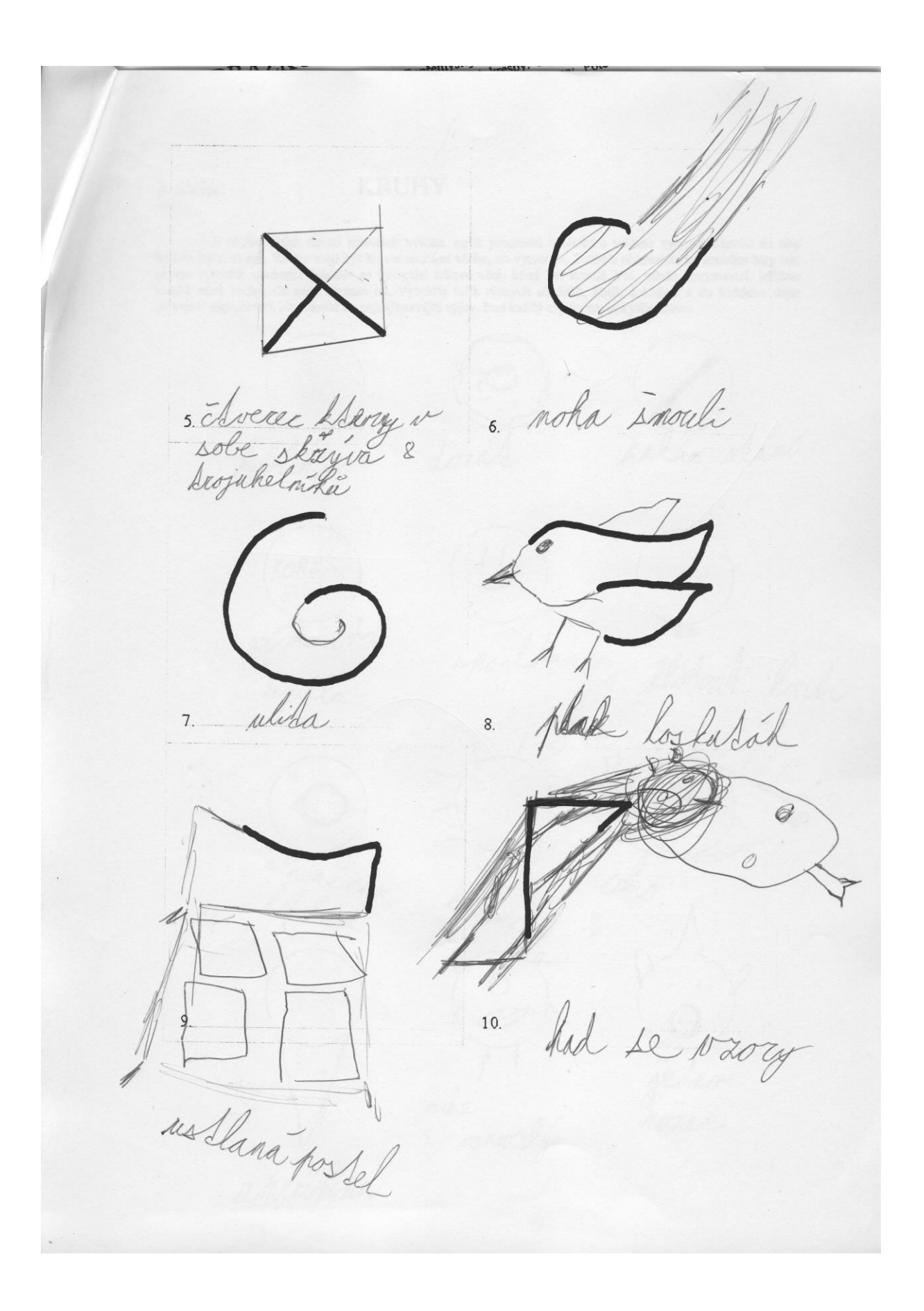

2. úloha:

### **KRUHY**

V následujících deseti minutách uvidíte, kolik předmětů a obrázků můžete vytvořit z kruhů na této a následující straně. Kruhy mají být hlavní součástí všeho, co vytvoříte. Tužkou přikreslete ke kruhům čáry tak, abyste vyt

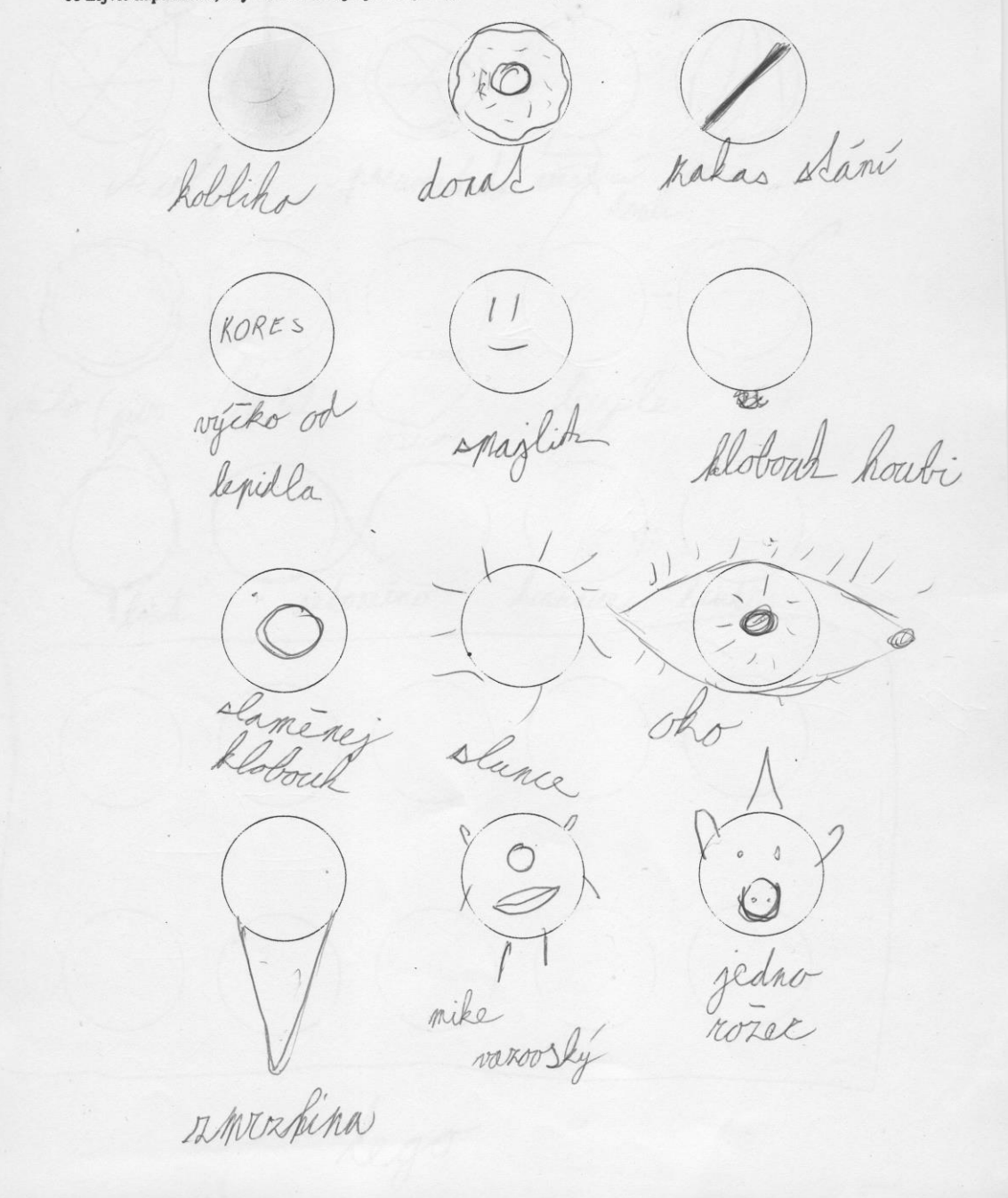

 $\mathbb{Z}$  $1\epsilon$  $\mathcal{Q}$ trava mince nésie anto preumation vostici mil ko with (pivo / keelih bryle ostur reconeino Third heatenice truck lego

# Příloha E: Tabulka s výslednými daty (vstupní i výstupní)

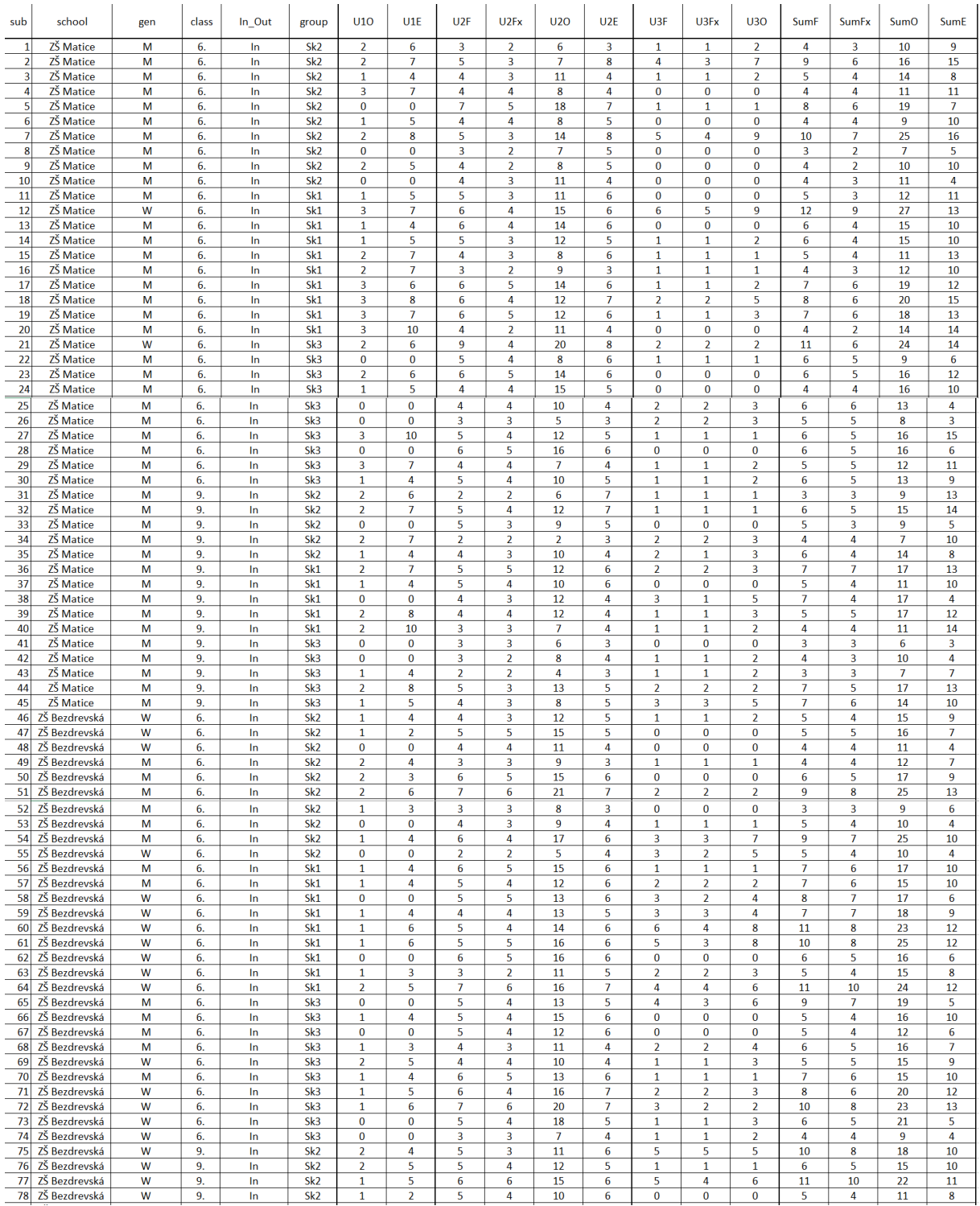

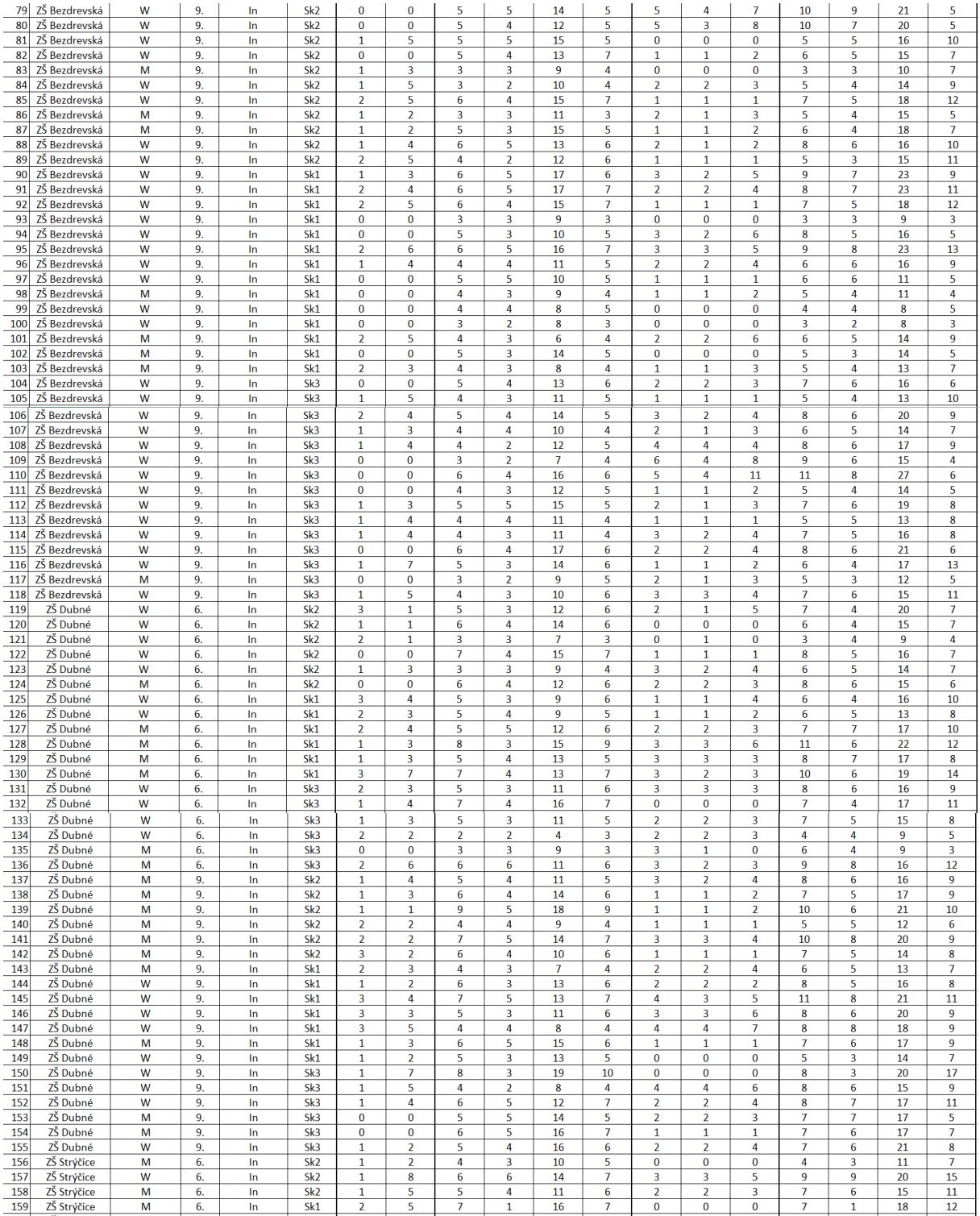

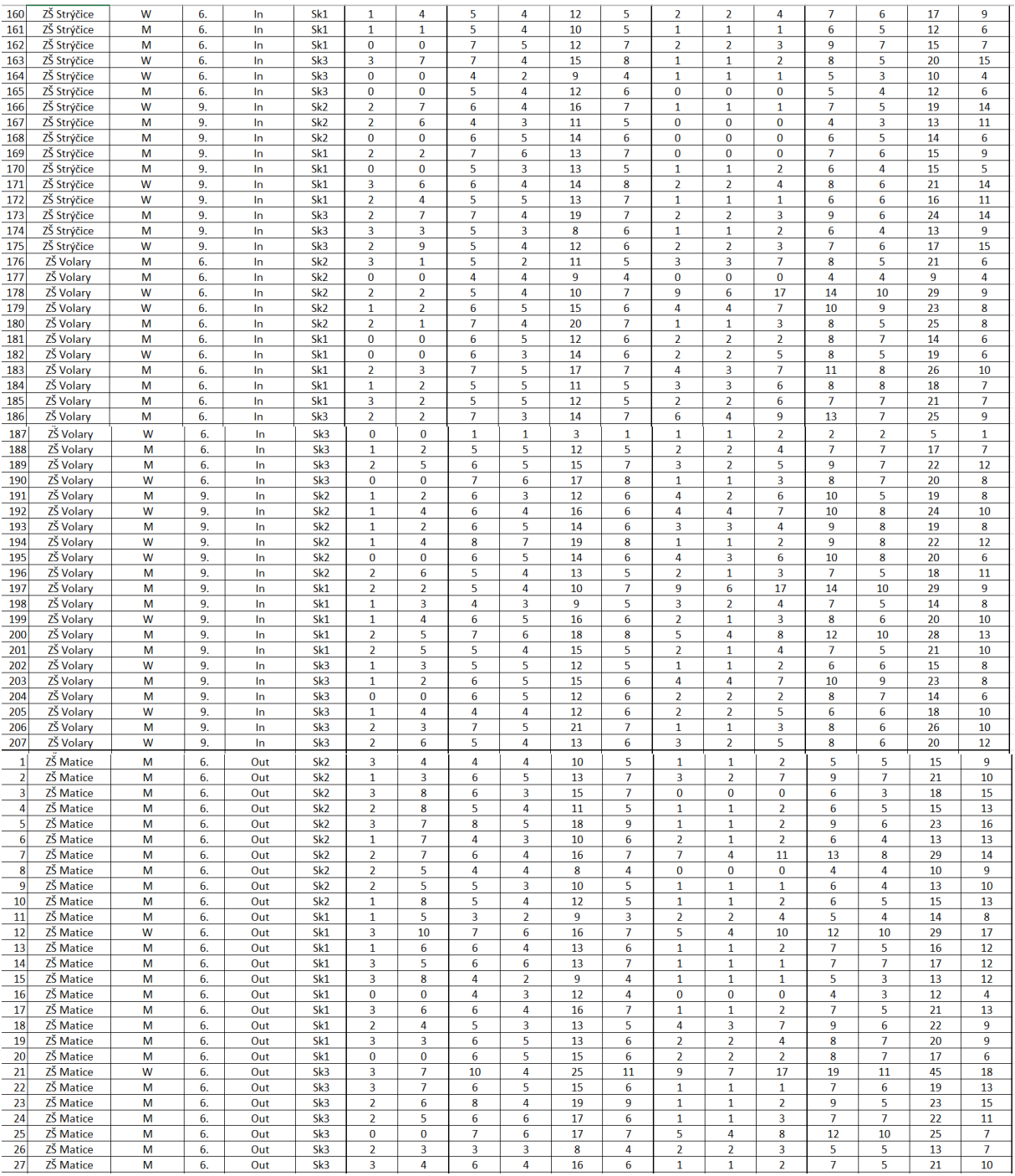

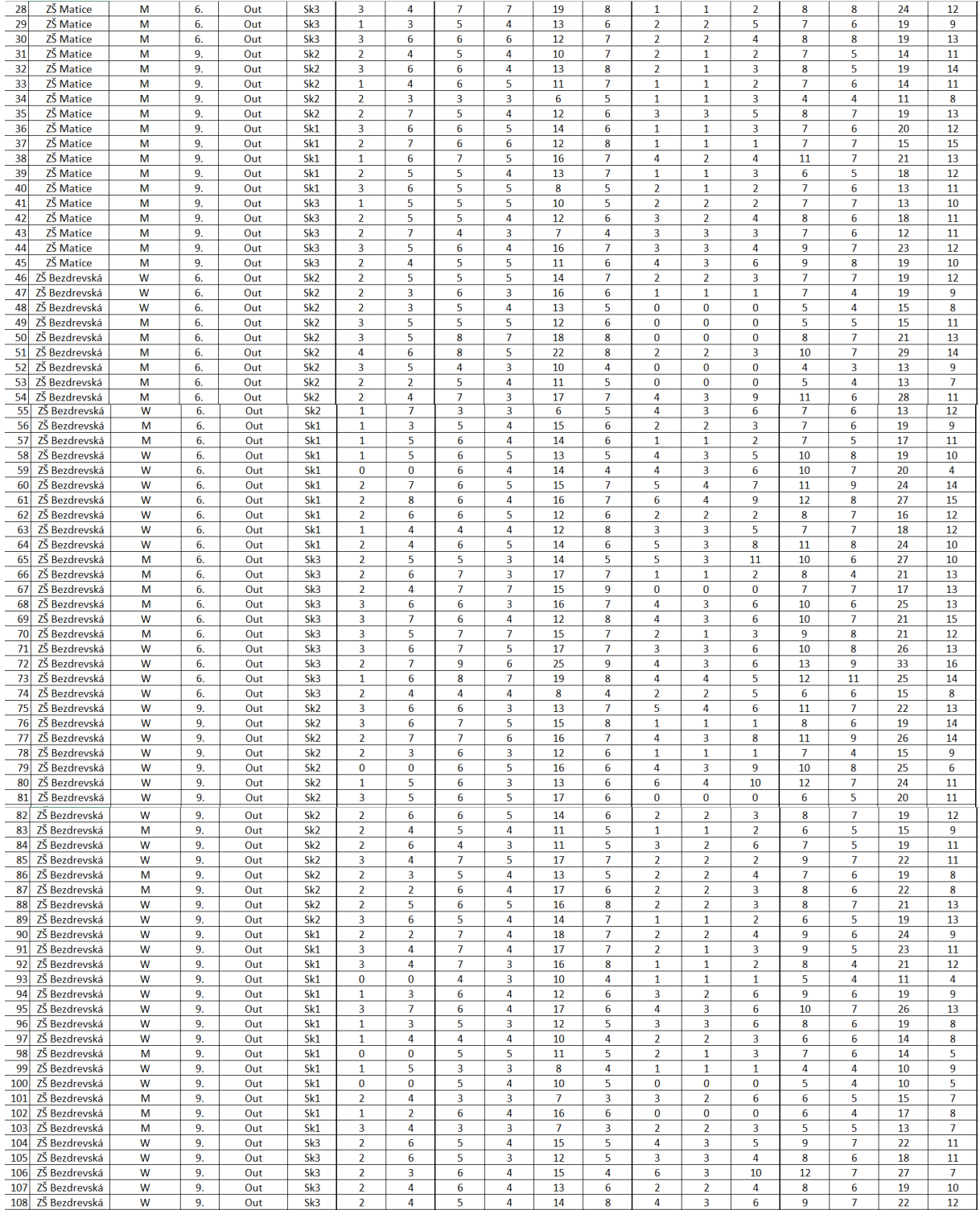

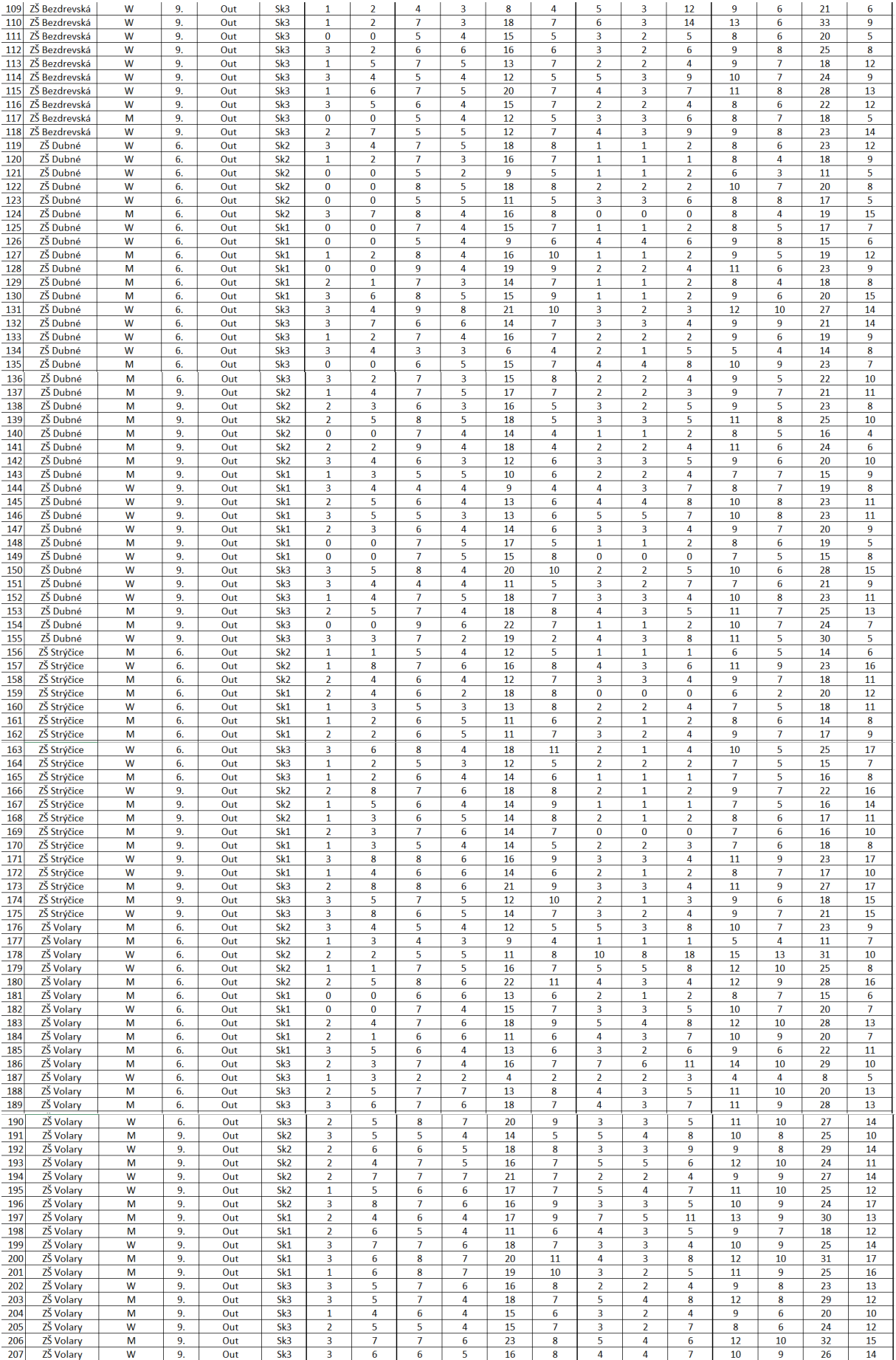

Příloha F: Zdrojový kód pro statistický program R

```
library(readxl)
library(writexl)
library(dplyr)
## 
## Attaching package: 'dplyr'
## The following objects are masked from 'package:stats':
## 
## filter, lag
## The following objects are masked from 'package:base':
## 
## intersect, setdiff, setequal, union
library(PairedData)
## Loading required package: MASS
## 
## Attaching package: 'MASS'
## The following object is masked from 'package:dplyr':
## 
## select
## Loading required package: gld
## Loading required package: mvtnorm
## Loading required package: lattice
## Loading required package: ggplot2
## 
## Attaching package: 'PairedData'
## The following object is masked from 'package:base':
## 
## summary
library(openxlsx)
library(xlsx)
## 
## Attaching package: 'xlsx'
## The following objects are masked from 'package:openxlsx':
## 
## createWorkbook, loadWorkbook, read.xlsx, saveWorkbook, write.xlsx
library(ggpubr)
library(PairedData)
library(gld)
```

```
library(mvtnorm)
library(lattice)
# nefunguje library(crayon)
# library(colorout)
library(ppcor)
library(pastecs)
## 
## Attaching package: 'pastecs'
## The following objects are masked from 'package:dplyr':
## 
## first, last
## ANOVA
library(ComplexHeatmap)
## Loading required package: grid
## ========================================
## ComplexHeatmap version 2.16.0
## Bioconductor page: http://bioconductor.org/packages/ComplexHeatmap/
## Github page: https://github.com/jokergoo/ComplexHeatmap
## Documentation: http://jokergoo.github.io/ComplexHeatmap-reference
## 
## If you use it in published research, please cite either one:
## - Gu, Z. Complex Heatmap Visualization. iMeta 2022.
## - Gu, Z. Complex heatmaps reveal patterns and correlations in multidimen
sional 
## genomic data. Bioinformatics 2016.
## 
## 
## The new InteractiveComplexHeatmap package can directly export static 
## complex heatmaps into an interactive Shiny app with zero effort. Have a 
try!
## 
## This message can be suppressed by:
## suppressPackageStartupMessages(library(ComplexHeatmap))
## ========================================
library(ggplot2)
library(tidyverse)
## ── Attaching core tidyverse packages ──────────────────────── tidyverse 
2.0.0 -## \checkmark forcats 1.0.0 \checkmark stringr 1.5.1
## \blacktriangledown lubridate 1.9.3 \blacktriangledown tibble 3.2.1
## ◆ purrr 1.0.2 → tidyr 1.3.1
## ✔ readr 2.1.5
```

```
## ── Conflicts ────────────────────────────────────────── tidyverse_confli
cts() -## ✖ tidyr::extract() masks pastecs::extract()
## X dplyr::filter() masks stats::filter()
## X pastecs::first() masks dplyr::first()
## \mathsf{\mathsf{X}} dplyr::lag() masks stats::lag()
## \mathsf{\mathsf{X}} pastecs::last() masks dplyr::last()
## X MASS::select() masks dplyr::select()
## \overline{1} Use the conflicted package (<http://conflicted.r-lib.org/>) to force
all conflicts to become errors
library(broom)
library(AICcmodavg)
library(corrplot)
## corrplot 0.92 loaded
library(psych)
## 
## Attaching package: 'psych'
## 
## The following objects are masked from 'package:ggplot2':
## 
## %+%, alpha
library(nFactors)
## 
## Attaching package: 'nFactors'
## 
## The following object is masked from 'package:lattice':
## 
## parallel
library(corrplot)
library(astsa)
## 
## Attaching package: 'astsa'
## 
## The following object is masked from 'package:psych':
## 
## scatter.hist
library(FactoMineR)
library(factoextra)
## Welcome! Want to learn more? See two factoextra-related books at https:/
/goo.gl/ve3WBa
```

```
library(ppcor)
```

```
library(MASS)
library(postHoc)
```

```
## Loading required package: igraph
## 
## Attaching package: 'igraph'
## 
## The following objects are masked from 'package:lubridate':
## 
## %--%, union
## 
## The following objects are masked from 'package:purrr':
## 
## compose, simplify
## 
## The following object is masked from 'package:tidyr':
## 
## crossing
## 
## The following object is masked from 'package:tibble':
## 
## as data frame
## 
## The following objects are masked from 'package:dplyr':
## 
## as_data_frame, groups, union
## 
## The following objects are masked from 'package:stats':
## 
## decompose, spectrum
## 
## The following object is masked from 'package:base':
## 
## union
## 
## Loading required package: multcomp
## Loading required package: survival
## Loading required package: TH.data
## 
## Attaching package: 'TH.data'
## 
## The following object is masked from 'package:MASS':
## 
## geyser
library(rstatix)
## 
## Attaching package: 'rstatix'
## 
## The following object is masked from 'package:MASS':
## 
## select
##
```
137

## The following object is masked from 'package:stats':

## ## filter

```
# summary statistic
sum.stat <- function(my_prom, ...) {
paste("n = ", length(my_prom), 
 "; mean = ", format(mean(my_prom),digits = 4), 
 "; median = ", median(my_prom), 
 "; min = ", min(my_prom),
 "; max = ", max(my_prom), 
     sep = "")}
my_data <- read_excel("d:/Tomas_Sosna_disertace/Data_R_2.xlsx", sheet ="R")
```
**—————————————————————————————**